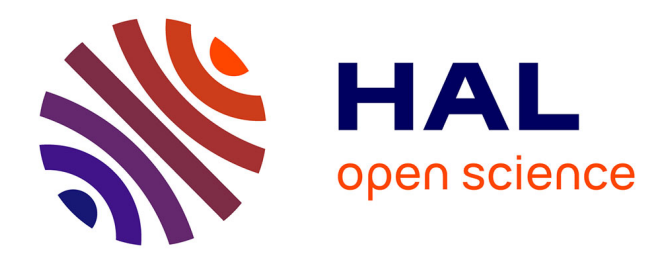

## **Effet du vent sur les bâtiments de grandes hauteurs** Julien Azirian

## **To cite this version:**

Julien Azirian. Effet du vent sur les bâtiments de grandes hauteurs. Risques. 2017. dumas-01735361

## **HAL Id: dumas-01735361 <https://dumas.ccsd.cnrs.fr/dumas-01735361>**

Submitted on 15 Mar 2018

**HAL** is a multi-disciplinary open access archive for the deposit and dissemination of scientific research documents, whether they are published or not. The documents may come from teaching and research institutions in France or abroad, or from public or private research centers.

L'archive ouverte pluridisciplinaire **HAL**, est destinée au dépôt et à la diffusion de documents scientifiques de niveau recherche, publiés ou non, émanant des établissements d'enseignement et de recherche français ou étrangers, des laboratoires publics ou privés.

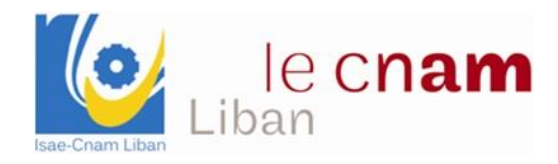

# **CONSERVATOIRE NATIONAL DES ARTS ET MÉTIERS CENTRE ASSOCIE DU LIBAN (I.S.A.E)**

Préparation, rédaction et soutenance du mémoire d'ingénieur Génie Civil (UA5M66)

**Spécialité : Génie Civil**

**Réalisé par :**

**Azirian Julien**

**Effet du vent sur les bâtiments de grandes hauteurs**

Soutenu en Juin 2017

## **JURY**

PRESIDENT : Francis GUILLEMARD Professeur Titulaire de la chaire BTP MEMBRES : Marwan EL RASSI Chef du département - Liban Elias EL HACHIM Directeur du centre du Cnam – Liban Rawad ASSAF Docteur au Cnam Liban (Tuteur)

Effet du vent sur les bâtiments de grandes hauteurs

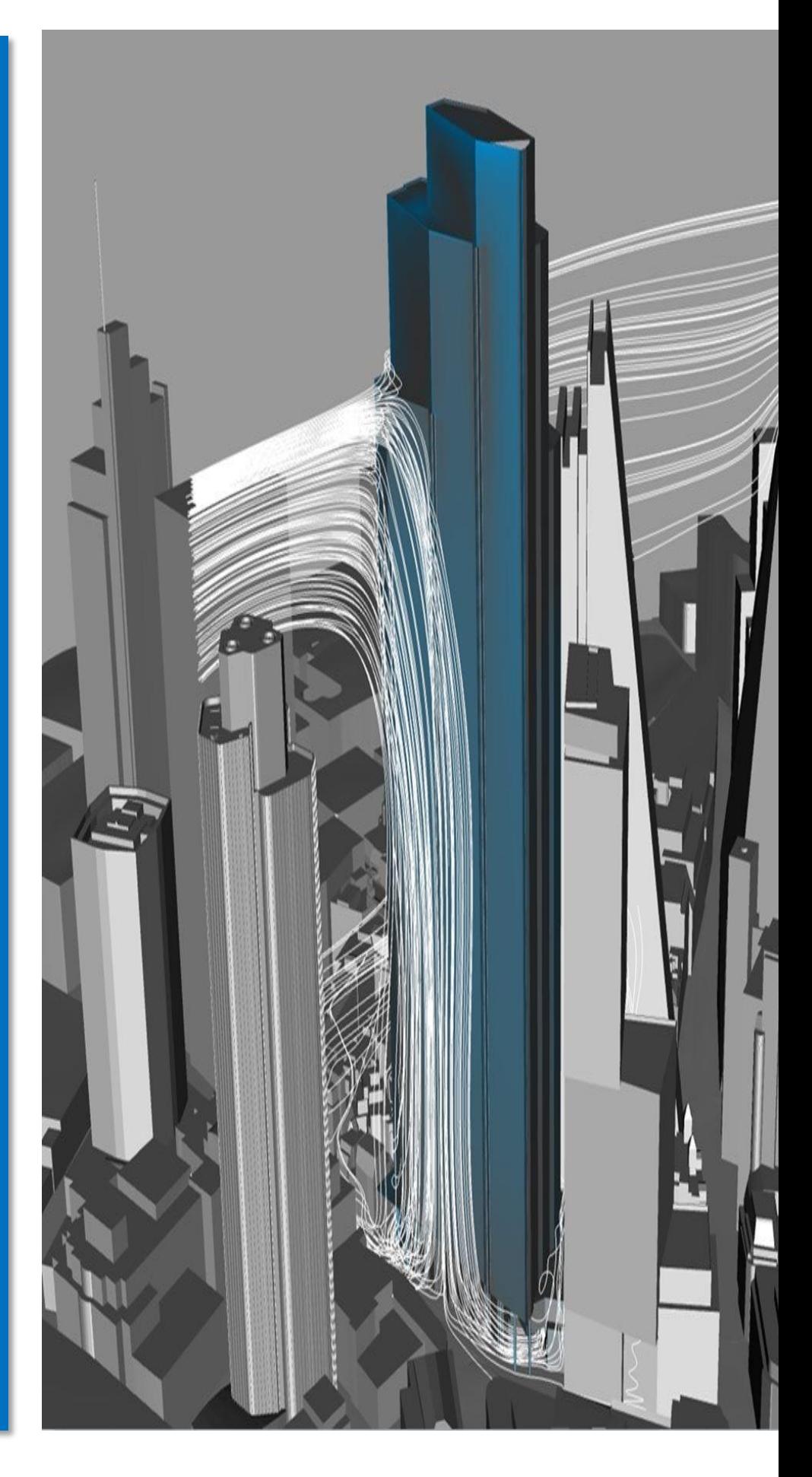

## **Résumé :**

Les ingénieurs du XX<sup>ème</sup> siècle ont témoigné à un nouveau défi, de concevoir des bâtiments élancés. Face à cette conception, les charges dynamiques dues au vent deviennent un critère de conception inévitable et non négligeable où des études ont été faites afin de résister à ce type de charge spécialement après la rupture du « pont du détroit de Tacoma » : la conception de ce pont a été basé sur les effets statiques du vent seulement en négligeant les effets dynamiques ce qui a dues à son effondrement.

Dans le présent document, nous introduisons les principaux charges et critères aéroélastiques, leurs comportements autours des structures, ainsi que la réponse de différentes structures envers ses forces turbulentes afin d'aboutir au bâtiment optimal de géométrie simple.

## **Abstract :**

The engineers, at the 20th century, faced a new challenge: to design tall buildings. Trapped in this concept, the dynamic loads became an inevitable design criteria in which studies have been made in order to resist this type of force, especially after the structure breakage of the "Tacoma Narrows Bridge": the design of this bridge was based on the static effects of the wind and neglecting the dynamic effects which caused its collapse.

In this document, we introduce the main aeroelastic loads and criteria, their interaction with the structures, as well as the response of different building in order to reach the optimal building with a simple geometry.

## **Mot Clé :**

Géométrie du bâtiment Charges du vent Détachement tourbillonnaire Nombre de Reynolds Déformation du bâtiment Fréquence propre

## **Remerciement :**

Je tiens tout d'abord à remercier tous les membres du jury pour leur sollicitude concernant mon sujet, comme je suis en attente de leurs suggestions et opinions.

Ma reconnaissance va aussi à mon tuteur Dr. ASSAF pour son guide et ses conseils qui ont attribués à accomplir le projet actuel.

Enfin, ma gratitude la plus chaleureuse s'adresse à ma famille et camarades, spécifiquement Patrick El Khoury, pour leurs soutiens dans les moments pénibles et l'encouragement continu dans mes différents travaux et projets universitaires et professionnels.

## Plan du mémoire :

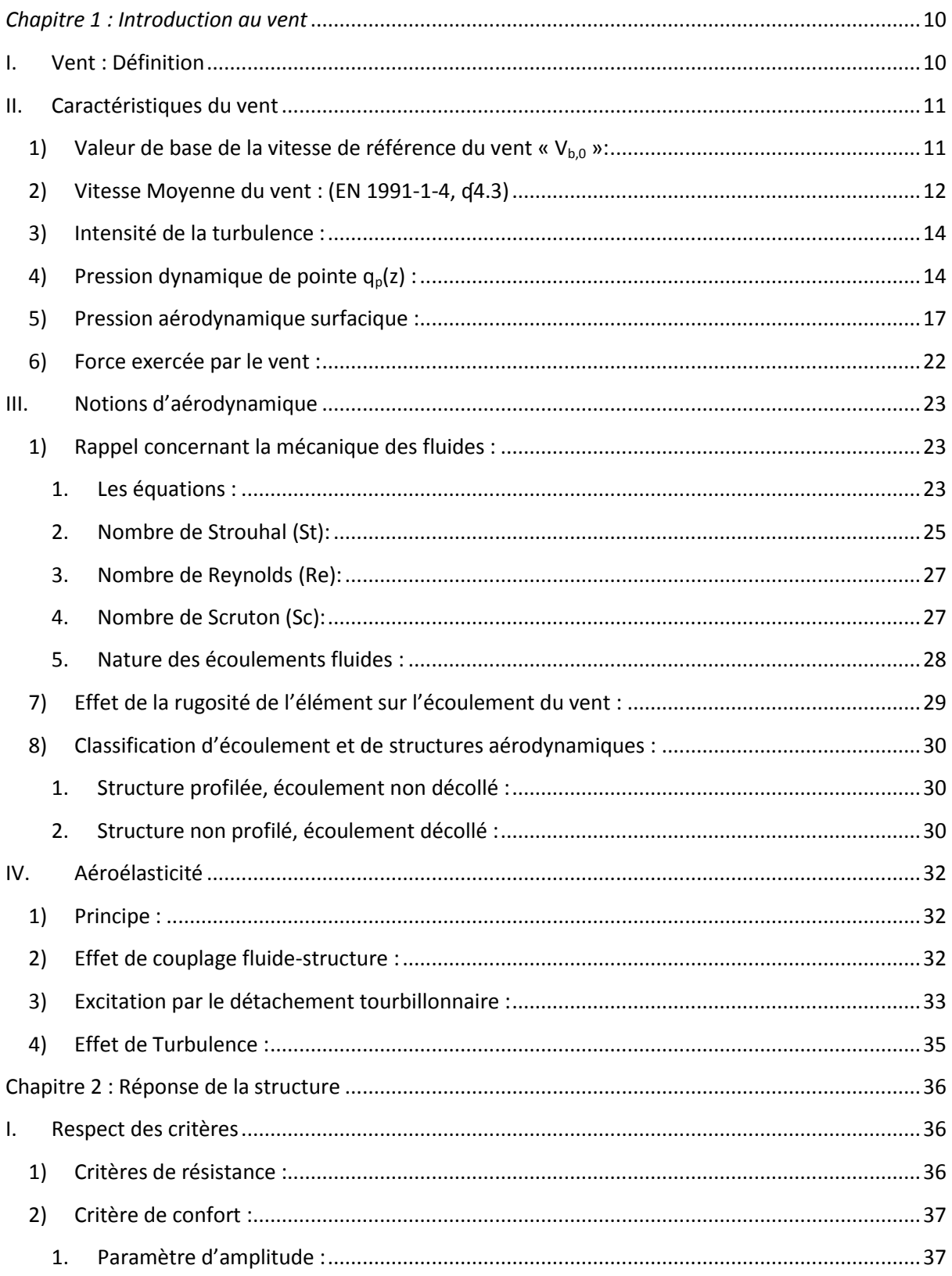

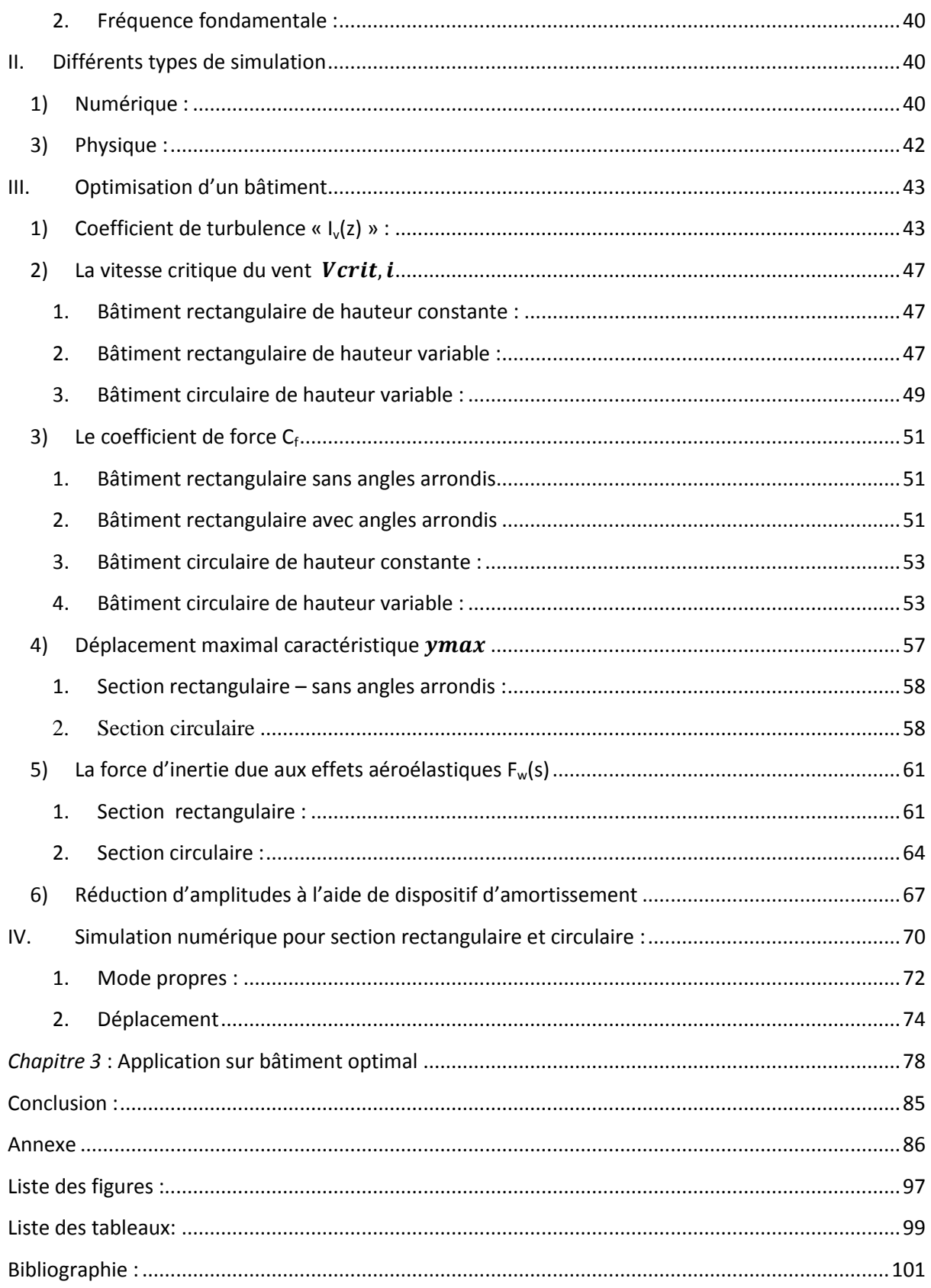

## **Notations :**

- **b** : longueur du côté du bâtiment perpendiculaire au vent
- **d** : longueur du côté du bâtiment parallèle au vent
- **h** : hauteur du bâtiment
- **Vb,0** : valeur de base de la vitesse de référence du vent
- $\bullet$   $V_m(z)$  : vitesse moyenne du vent
- $\bullet$   $\mathbf{C}_r(\mathbf{z})$  : coefficient de rugosité du terrain
- $\bullet$   $\mathbf{C}_0(\mathbf{z})$  : coefficient orographique
- **k**<sub>**r**: facteur de terrain</sub>
- $\bullet$   $\mathbf{z}_0$ : longueur de rugosité
- **V<sup>b</sup>** : Vitesse de référence du vent
- C<sub>dir</sub> : coefficient de direction
- C<sub>season</sub> : coefficient de saison
- $\bullet$   $I_v(z)$  : intensité de turbulence
- $k_l$ : coefficient de turbulence
- $\bullet$   $\mathbf{q}_{\mathbf{p}}(\mathbf{z})$  : pression dynamique de pointe
- $\rho$  : masse volumique de l'air (1,225 Kg/m<sup>3</sup>)
- **q<sup>b</sup>** : pression dynamique de référence du vent
- $\bullet$   $\mathbf{C}_{e}(\mathbf{z})$  : coefficient d'exposition
- *hdis* : hauteur de déplacement
- *h<sub>ave</sub>* : hauteur d'obstruction
- **w<sup>e</sup>** : pression aérodynamique externe
- **w<sup>i</sup>** : pression aérodynamique interne
- **Cpe** : coefficient de pression extérieur
- **Cpi** : coefficient de pression intérieur
- **C<sup>f</sup>** : coefficient de force avec écoulement de contournement
- **C**<sub>f,0</sub> : coefficient de force sans écoulement de contournement aux extrémités
- *Ψ<sup>r</sup>* : facteur de réduction
- **F<sup>w</sup>** : forces exercées par le vent sur l'ensemble de la construction
- $\bullet$  **C**<sub>s</sub>: coefficient de dimension
- **C**<sup>d</sup>: coefficient dynamique
- $\bullet$  **C**<sub>s</sub>**.C**<sub>d</sub>: coefficient structural
- **τ** : contrainte de cisaillement
- $\bullet$  $\boldsymbol{d}$  $\frac{du}{dy}$ : gradient de vitesse perpendiculaire à la direction de cisaillement
- $\bullet$  f: accélération dû aux forces de volume et de surface
- *St* : nombre de Strouhal
- **Re** : nombre de Reynolds
- $\bullet$   $\mu$ : viscosité du fluide
- **υ** : viscosité cinématique du fluide
- **Sc** : nombre de Scruton
- **δs** : décrément logarithmique d'amortissement structural
- **δa** : décrément logarithmique aérodynamique pour le mode fondamental
- $\bullet$  **δd** : décrément logarithmique d'amortissement dû à des dispositifs spéciaux
- $\bullet$   $\mathbf{m}_{i,e}$ : masse équivalente m<sub>e</sub> par unité de longueur pour le mode « i » fondamental
- **Ffr** : force de frottement crée par le mouvement du fluide sur une paroi
- **• c**<sub>fr</sub>: coefficient de frottement
- **CD**: coefficient de trainée
- $\bullet$   $V_{crit,i}$ : vitesse critique du vent pour le mode *i*
- $\bullet$   $n_{ij}$ : fréquence propre du mode « i » de vibration en flexion , perpendiculairement au vent
- **Fw(s)** : force d'inertie perpendiculairement à la direction du vent
- $\bullet$   $m(s)$ : n'est autre que la masse équivalente m<sub>i.e</sub>
- $\bullet$   $\Phi_{i,v}$ : déformée modale de la construction normalisée à 1 au point de déplacement maximal
- $y_{F,max}$ : déplacement maximal dans le temps au point où  $\phi_{i,y}(s)$  est égal à 1
- **Lj** : longueur de corrélation
- $\bullet$   $\sigma_{v}$ : écart type de déplacement
- $K_p$ : facteur de pointe
- **:** constante aérodynamique fonction de la forme de la section transversale
- **·**  $K_a$  : paramètre d'amortissement aérodynamique
- $K_n I(v)$ : coefficient réducteur fonction de  $I(v)$
- $\bullet$   $\boldsymbol{a}_L$ : amplitude de limitation
- **Ws** : poids des éléments structuraux contribuant à la rigidité de la structure
- **Wt** : poids total de la structure

## **Introduction :**

Le vent considéré chez la plupart une charge statique, est fondamentalement une charge dynamique vivante changeant de forme lors de rencontre d'un obstacle. La réponse de l'obstacle, à son tour, est principalement fonction de sa géométrie et de son emplacement dans la région conduisant à des vibrations et des déformations.

Une étude sur différents coefficients et paramètres est nécessaire afin d'identifier le bâtiment convenable géométriquement : on essayera de manipuler différents sections usuelles de bâtiments (rectangulaire, carré, circulaire) en conservant sa section selon l'axe longitudinal de la structure, et en présence ou absence de dispositif d'amortissement.

## <span id="page-10-1"></span><span id="page-10-0"></span>**I. Vent : Définition**

Le vent, par définition, est le terme utilisé pour l'air en mouvement, généralement appliqué pour le mouvement horizontal de l'atmosphère. Le mouvement vertical, quant à lui, est appelé « courant ». L'ingénierie des bâtiments s'intéresse au mouvement horizontal de l'air, particulièrement le retard progressif du vent et les turbulences provoquées à la surface du sol. Dans les zones urbaines, la zone de turbulence s'étend à une hauteur approximative de 400 m de la surface du sol. Au-dessus de cette zone, la topographie du sol n'a aucune influence sur les vents : à cette hauteur, la vitesse du vent s'appelle « gradient de vitesse de vent ». L'une des caractéristiques du mouvement de l'air qui joue un grand rôle dans la détermination des oscillations est la variation brute de la vitesse qu'on appelle « turbulence ».

Dans la conception des bâtiments, on s'intéresse à trois types principaux de vent :

- 1. *Vent dominant* : où l'air de surface passe vers la zone de basse pression qui se localise à l'équateur.
- 2. *Les vents saisonniers* : l'air couvrant le sol est plus chaud en été, et plus froid en hiver que l'air au-dessus des océans durant les mêmes saisons. En été, la basse pression domine les continents et les vents provenant des océans ont les vents plus froids ; tandis qu'en hiver, les continents couverts d'une atmosphère de haute pression expérimentent des vents plus chauds dirigés vers les océans. Vu la différence de pression, les vents sont appelés « saisonniers ».
- 3. *Les vents locaux* : tous les jours, ces vents se forment à cause des changements de températures et de pressions. Généralement, ils se forment dans les zones où le terrain est irrégulier, ce qui provoque des brises dans les montagnes et les vallées.

Il est à noter que les vents dominants et saisonniers sont analytiquement étudiés ensemble, alors que les vents locaux sont étudiés séparément. Cette distinction est basée sur la période de variation de la vitesse du vent où les vents saisonniers et dominants changent sur une période de plusieurs mois, alors que les vents locaux se modifient à chaque minute : la variation de la vitesse du vent du premier groupe est nommée « la variation de la vitesse moyenne », tandis que le second groupe est désigné par « des coups de vents ». Contrairement à d'autres fluides, le flux du vent n'est pas constant et varie de façon aléatoire ; ce qui impose la considération des charges du vent comme charges statiques.

Les critères qui interviennent dans le dimensionnement en présence du vent :

- La stabilité et les forces
- La fatigue dans les éléments structuraux et les connections dû à la fluctuation des charges du vent
- La déviation latérale excessive : c'est la cause principale de la fissuration des partitions internes, l'arrachement des carrelages sur les façades, et la possibilité de déformation permanentes des éléments non structuraux.
- La fréquence et l'amplitude d'oscillation qui causent le malaise des occupants dans les bâtiments flexibles de grandes portées.
- La possibilité de tremblement; ce qui amplifie la vitesse du vent sur les bâtiments proches
- L'inconfort dû au vent dans les zones piétonnes à cause des vents de surface
- Les perturbations acoustiques
- La résonance des oscillations des bâtiments avec les vibrations des câbles des ascenseurs
- Les caractéristiques du vent
- La taille et la géométrie du bâtiment
- La raideur du bâtiment, et la répartition de la masse-bâtiment
- Les caractéristiques d'appareil d'amortissement du système structurel, et des matériaux de construction

## <span id="page-11-1"></span><span id="page-11-0"></span>**II. Caractéristiques du vent**

## **1) Valeur de base de la vitesse de référence du vent « Vb,0 »:**

D'après l'EN 1991-1-4 (4.2), la valeur de base de la vitesse de référence du vent, notée  $\langle V_{b} \rangle$  », est la vitesse moyenne sur une période de 10 mins caractéristiques, indépendamment de la direction du vent et de la période de l'année à une hauteur de 10 m au-dessus du sol en terrain dégagé, de type « rase campagne » (catégorie de terrain II du tableau de l'AN d1), à végétation basse telle que de l'herbe et des obstacles isolés, séparés les uns des autres d'au moins 20 fois la hauteur ( $\Leftrightarrow$  d  $\ge$  20.h)

Au-dessous, on prend l'exemple de la carte en France :

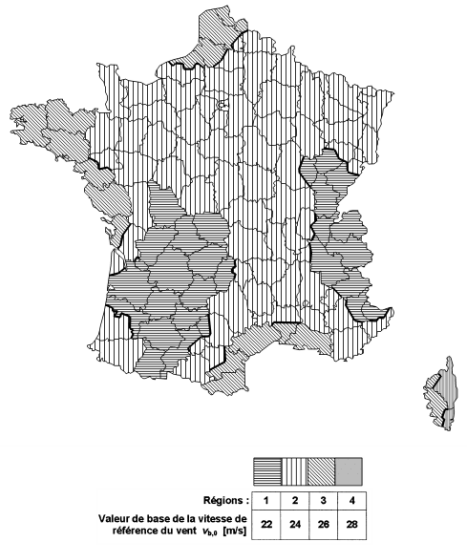

Figure 4.3(NA) — Carte de la valeur de base de la vitesse de référence en France

**Fig.1 :** Carte de  $V_{b,0}$  en France

Au Liban,  $V_{b,0}$  est prise égal à 26m/s selon l'Eurocode1 et à 35m/s selon les documents français des Règles NV65:2009

<span id="page-12-0"></span>Nous adopterons la valeur  $V_{b,0} = 26$ m/s dans notre document.

#### **2) Vitesse Moyenne du vent : (EN 1991-1-4, ʠ4.3)**

La vitesse moyenne du vent  $V_m(z)$  à une hauteur z au-dessus du sol dépend de la rugosité du terrain et de l'orographie, ainsi que de la vitesse de référence du vent,  $V_b$ , et il convient de la déterminer à l'aide de l'expression suivante :

$$
V_m(z) = C_r(z), C_0(z), V_b
$$

*Où :* 

1) **Cr(z)** : est le coefficient de rugosité du terrain tenant compte de la variabilité de la vitesse moyenne du vent sur le site de la construction due à **<sup>1</sup>** la hauteur au-dessus du niveau du sol et à **<sup>1</sup>** la rugosité du terrain en amont de la construction, dans la direction du vent en question. La détermination du coefficient est fondée sur un profil logarithmique de la vitesse :

$$
C_{r}(z) = k_{r} \cdot \ln \left( \frac{z}{z_{0}} \right) \quad \text{pour} \quad z_{\min} \le z \le z_{\max}
$$
  

$$
C_{r}(z) = C_{r}(z_{\min}) \quad \text{pour} \quad z \le z_{\min}
$$

Avec :

- $z_0$  est la longueur de rugosité (cf. Annexe  $\oint$  1)
- $k_r$  est le facteur de terrain dépendant de la longueur de rugosité  $z_0$  calculée à l'aide de la formule suivante :

$$
k_r\!=0,19.\;(\,\frac{z_0}{z_{0,II}})^{0,07}
$$

- $z_{0,II} = 0.05$  m (catégorie de terrain II, Annexe q 1)
- $z<sub>min</sub>$  est la hauteur minimale définie dans l'annexe  $\oint$  1
- $\bullet$  z<sub>max</sub> doit être considérée comme étant égal à 200 m
- 2) **C0(z) :** est le coefficient orographique pris égal à **1,0**. Dans le cas où l'orographie augmente les vitesses du vent de plus de 5%, il est recommandé de prendre en compte les effets en calculant  $C_0$  (cf. Annexe  $\int$ 2)
- 3) **V<sup>b</sup>** : Vitesse de référence du vent, définie en fonction de la direction de ce dernier et de la période de l'année à une hauteur de 10 m au-dessus d'un sol relevant de la catégorie de terrain II, tel que :

$$
V_b = C_{dir} \cdot C_{season} \cdot V_{b,0}
$$

Avec :

 **Cdir :** coefficient de direction, généralement pris égal à 1,0 sauf dans le cas où on prend en considération la convention de repérage du vent comme indiqué dans la figure (2) ci-dessous

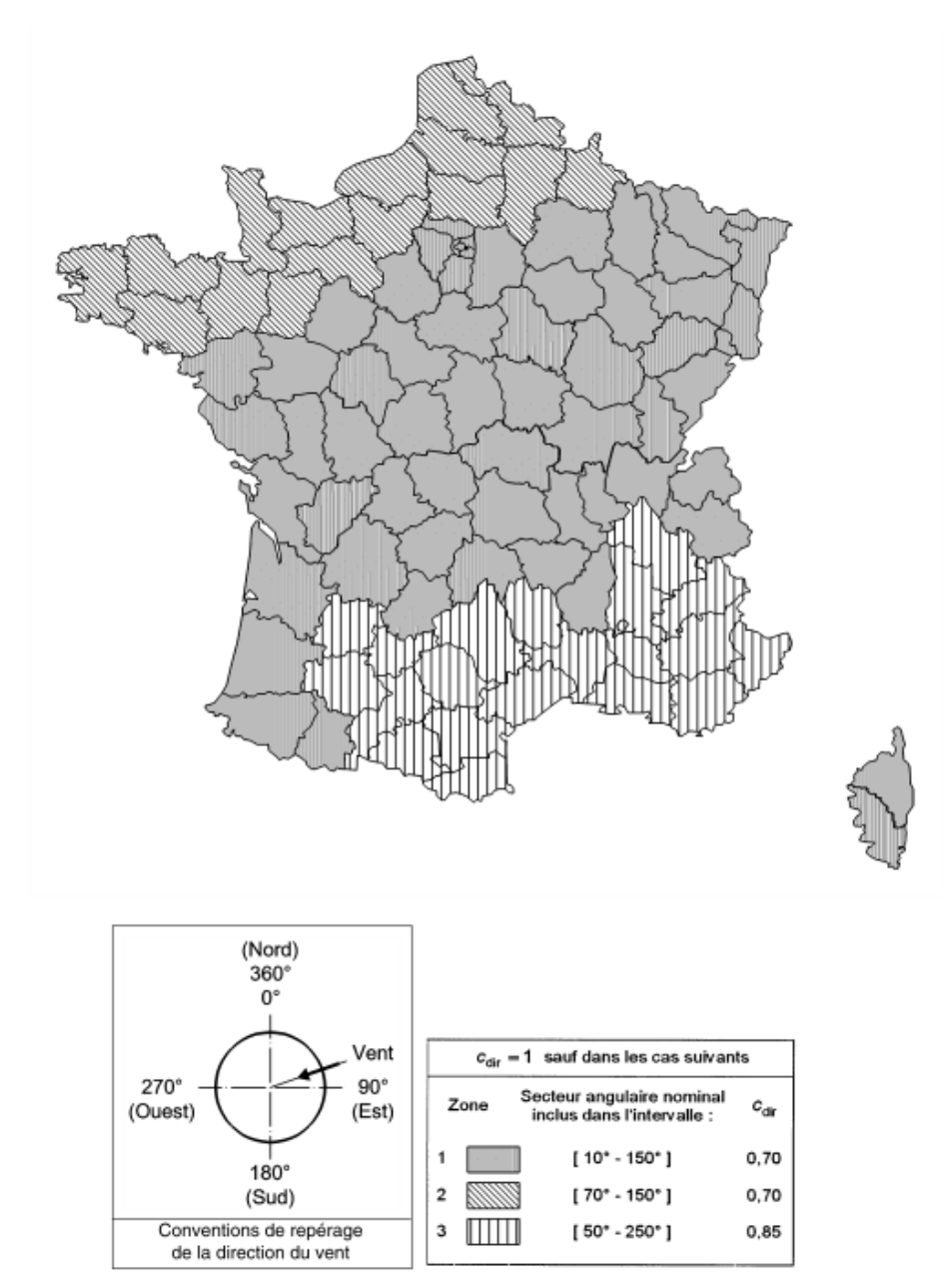

**Fig.2 :** Carte de **Cdir** en considérant la convention de repérage du vent

 **Cseason** : est le coefficient de saison, pris généralement égal à 1,0. Ce coefficient varie entre 0,8 et 0,9 si la phase de construction s'effectue durant la belle saison uniquement (Avril à Septembre)

#### <span id="page-14-0"></span>**3) Intensité de la turbulence :**

L'intensité de la turbulence  $I_v(z)$  à la hauteur z est définie comme l'écart type de la turbulence divisé par la vitesse moyenne du vent. L'écart type «  $\sigma_v$  » peut être déterminé grâce à la formule suivante :

$$
\sigma_v = k_r \cdot k_l \cdot V_b
$$

Les règles recommandées pour déterminer  $I_v(z)$  sont données comme suit :

$$
I_{v}(z) = \frac{\sigma_{v}}{V_{m}(z)} = \frac{k_{l}}{C_{0}(z) \ln(\frac{z}{z_{0}})}
$$
 pour  $z_{\min} \le z \le z_{\max}$   

$$
I_{v}(z) = I_{v}(z_{\min})
$$
 pour  $z \le z_{\min}$ 

Avec :

- $k_l$ : est le coefficient de turbulence recommandée égal à 1,0. Il est à distinguer deux situations :
	- En site plat et dans le cas d'orographie constituée d'obstacles bien individualisés où une zone émergente par rapport à un terrain général sans relief marqué comme une falaise ou une colline isolée,  $k_l$  est définie par l'expression :

$$
k_l = 1-2.10^{-4} (log_{10}(z_0) + 3)^6
$$

 Dans le cas d'orographie constituée d'obstacles de hauteur et de formes variées,  $k_l$  est définie par l'expression :

$$
k_l = C_0(z)
$$
. [1-2.10<sup>-4</sup>  $(log_{10}(z_0) + 3)^6$ ]

### <span id="page-14-1"></span>**4) Pression dynamique de pointe**  $q_p(z)$  **:**

La pression dynamique de pointe  $q_p(z)$  est induite par la vitesse moyenne et les fluctuations rapides de vitesse, donnée par la formule :

$$
\mathbf{q}_{\mathbf{p}}(\mathbf{z}) = [1+7, \mathbf{I}_{\mathbf{v}}(\mathbf{z})] \cdot \frac{1}{2} \cdot \boldsymbol{\rho}^1 \cdot V_m^2 = \mathbf{C}_{\mathbf{e}}(\mathbf{z}) \cdot \mathbf{q}_{\mathbf{b}}
$$

Avec:

- *ρ* : est la masse volumique de l'air, qui dépend de l'altitude, de la température et de la pression atmosphérique prévues dans la région lors des tempêtes. La valeur recommandée est de 1,225 kg/m<sup>3</sup>
- q<sup>b</sup> : pression dynamique de référence du vent donnée par

$$
\mathbf{q}_b = \frac{1}{2} \cdot \boldsymbol{\rho} \cdot \boldsymbol{V}_b^2
$$

 $\bullet C_e(z)$ : coefficient d'exposition indiqué dans l'expression précédente telle que

$$
C_e(z) = \frac{q_p(z)}{q_b}
$$

Le coefficient «  $C_e(z)$  » est représenté par la figure (3) en fonction de la hauteur audessus du sol et de la catégorie de terrain telle que définie dans la figure (3)

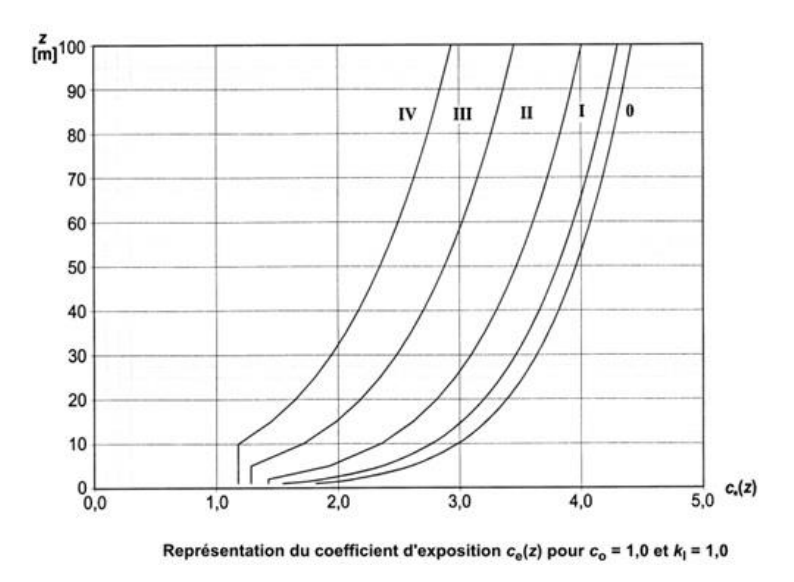

**Fig.3 :** Variation de  $C_e(z)$  de différents types de terrains en fonction de z

La distribution de la pression dynamique de pointe  $q_p(z)$ , pour un bâtiment rectangulaire de largeur « b » perpendiculaire à la direction du vent et de hauteur « h », est représentée dans la figure (4) ci-dessous.

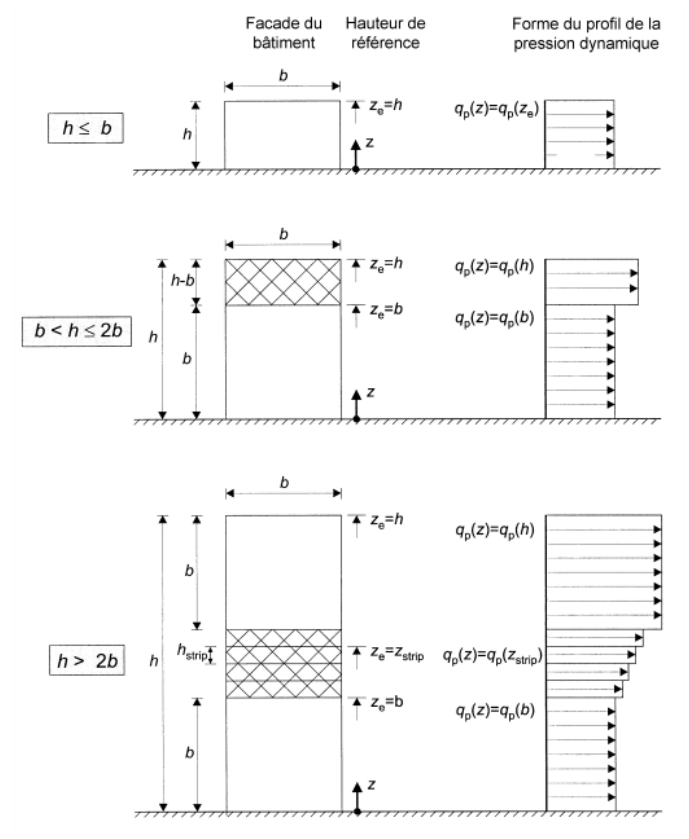

Il convient de supposer que la pression dynamique est uniforme sur chaque bande horizontale considérée. **NOTE** 

**Fig. 4** : Distribution de la pression dynamique de pointe

Il est à noter que le niveau du sol s'élève à une hauteur *hdis*, dite *hauteur de déplacement*, si le bâtiment est situé sur un terrain de catégorie IV entouré de bâtiments rapprochés et autres obstacles. Grâce à la figure 5, on y définit *hdis* (en absence d'information, *have* = 15 m):

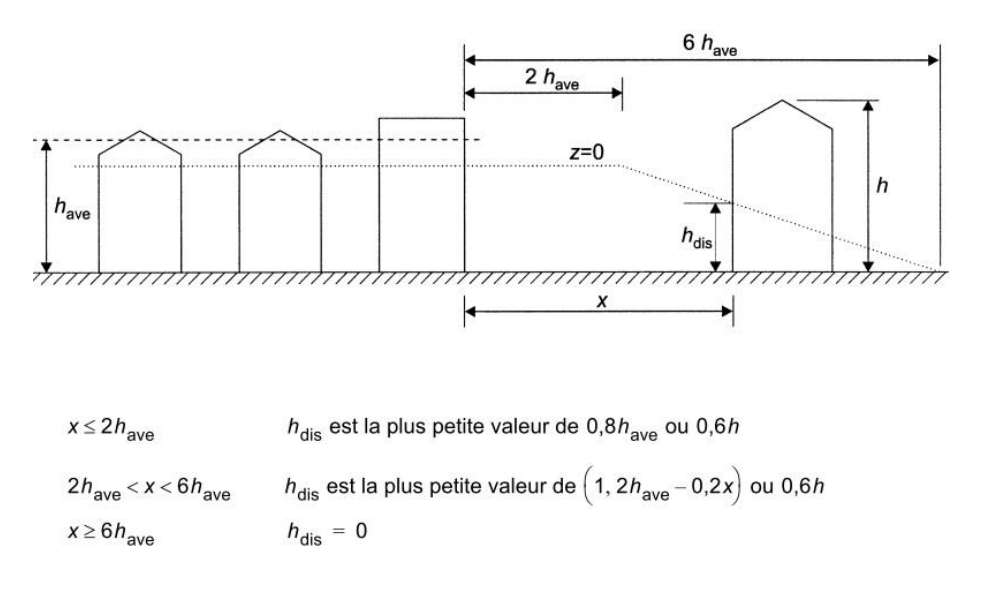

**Fig. 5**: Hauteur d'obstruction et espacement au vent

#### <span id="page-17-0"></span>**5) Pression aérodynamique surfacique :**

L'expression de la pression aérodynamique qui agit sur les façades externes, prend en considération les effets aérodynamiques, ce qui permet d'écrire :

$$
\mathbf{w}_e = \mathbf{q}_p(\mathbf{z}_e) \cdot \mathbf{C}_{pe}
$$

Avec:

- $q_p(z_e)$ : pression dynamique de pointe
- $\bullet$  C<sub>pe</sub> : coefficient de pression extérieure

De même, dans le cas de présence d'une ou plusieurs ouvertures dans une façade, il convient de déterminer la pression aérodynamique agissante sur les surfaces internes exprimée par :

$$
\mathbf{w}_i = \mathbf{q}_p(\mathbf{z}_i) \cdot \mathbf{C}_{pi}
$$

Avec :

- $\bullet$  q<sub>p</sub>( $z$ <sub>i</sub>) : pression dynamique de pointe
- $\bullet$  C<sub>pi</sub>: coefficient de pression intérieure

Il est à noter que :

les coefficients de pression extérieure c<sub>pe</sub> applicables aux bâtiments et aux parties de bâtiments dépendent de la dimension de la surface chargée A, qui est la surface de la construction produisant l'action du vent dans la section à calculer. Les coefficients de pression extérieure sont donnés pour des surfaces chargées A de 1 m<sup>2</sup> et 10 m<sup>2</sup> dans les tableaux relatifs aux configurations de bâtiment appropriées ; ils sont notés  $c_{pe,1}$  pour les coefficients locaux, et  $c_{pe,10}$  pour les coefficients globaux, respectivement. En effet, pour les surfaces chargées allant de 0 à 10 m<sup>2</sup>, on utilise la fonction établie dans l'AN représentée ci-dessous :

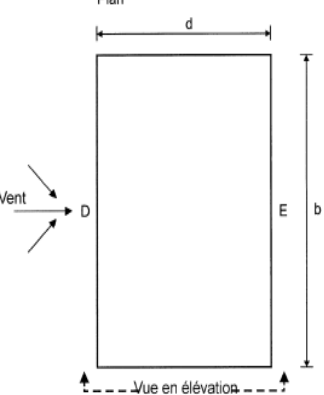

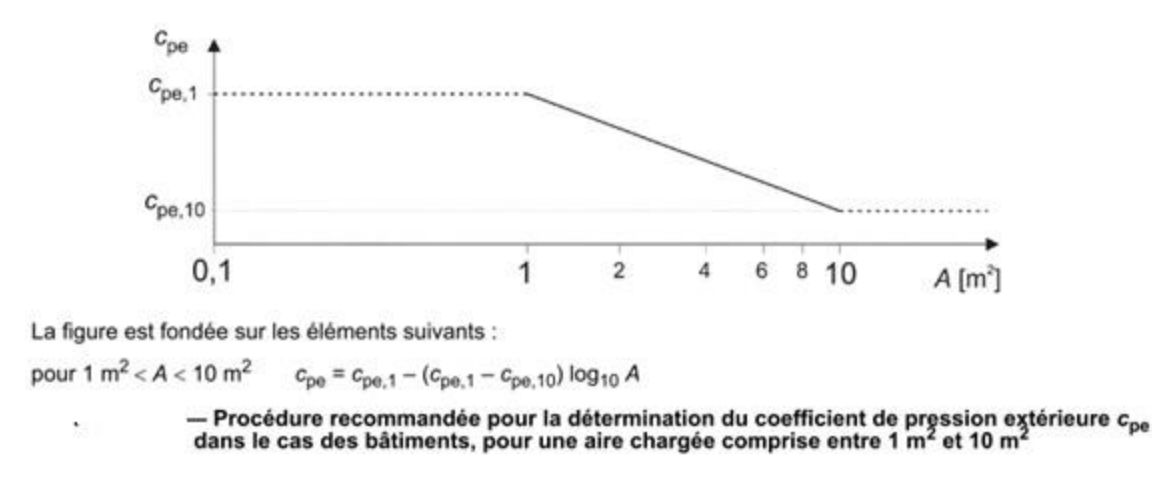

 En prenant compte des effets aérodynamiques, une décomposition des murs latéraux est donnée dans l'AN français indiquée dans la figure (6), en prenant :

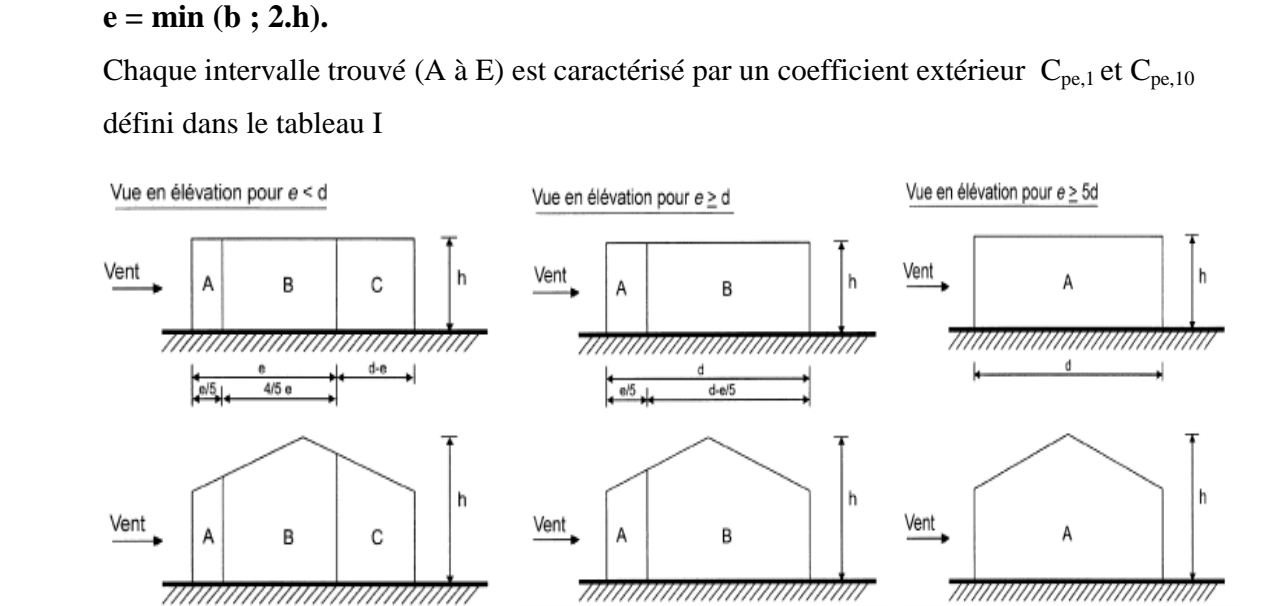

**Fig.6** : Légende relative aux murs verticaux

| Zone        | А               |            | в               |                | С               |            | D           |            |                 |            |
|-------------|-----------------|------------|-----------------|----------------|-----------------|------------|-------------|------------|-----------------|------------|
| hld         | $c_{\rm pe,10}$ | $c_{pe,1}$ | $c_{\rm pe,10}$ | $c_{\rm pe,1}$ | $c_{\rm pe,10}$ | $c_{pe,1}$ | $c_{pe,10}$ | $c_{pe,1}$ | $c_{\rm pe,10}$ | $c_{pe,1}$ |
| 5           | $-1.2$          | $-1,4$     | $-0.8$          | $-1,1$         | $-0,5$          |            | $+0,8$      | $+1.0$     | $-0,7$          |            |
|             | $-1,2$          | $-1,4$     | $-0,8$          | $-1,1$         | $-0.5$          |            | $+0,8$      | $+1.0$     | $-0,5$          |            |
| $\leq 0.25$ | $-1,2$          | $-1.4$     | $-0.8$          | $-1.1$         |                 | $-0.5$     | $+0,7$      | $+1.0$     | $-0.3$          |            |

Tableau I : Valeurs recommandées des C<sub>pe,1</sub> et C<sub>pe,10</sub> pour les murs verticaux des bâtiments à plan rectangulaire

Dans le cas d'un bâtiment rectangulaire ou circulaire où le rapport h/d est supérieur à 5, il convient de déterminer le coefficient de force «  $C_f$  » pour un vent soufflant perpendiculairement sur une face en appliquant la formule suivante :

> $C_f = C_{f,0}$ ,  $\Psi_r$ ,  $\Psi_\lambda$ **.** *Ψ<sup>λ</sup> (bâtiment rectangulaire)*  $C_f = C_{f,0}$ ,  $\Psi_\lambda$  (bâtiment circulaire)

Avec : *(pour bâtiment rectangulaire)*

**C**<sub>f,0</sub> : coefficient de force des sections rectangulaires à arêtes vives et sans écoulement de contournement aux extrémités tel qu'indiqué dans la Figure (7)

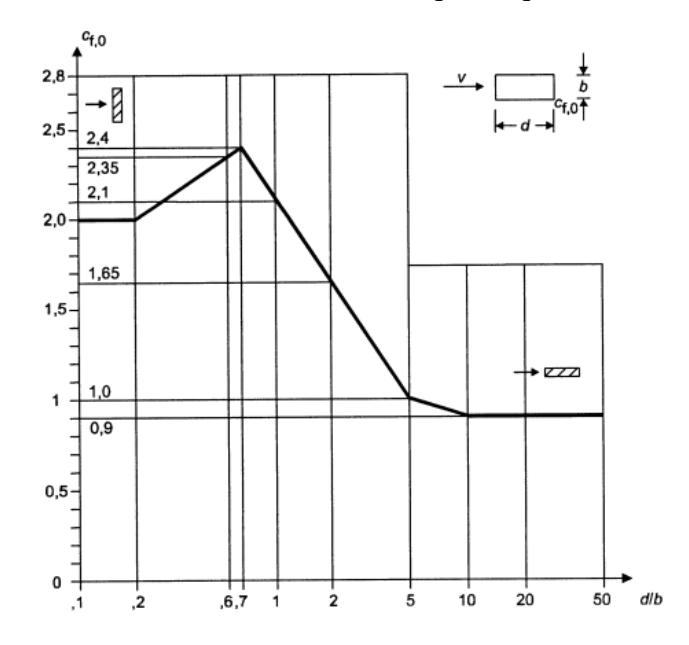

**Fig. 7 :** Coefficient de force **Cf,0** de sections rectangulaires à angles vifs et sans écoulement de contournement aux extrémités

 *Ψ<sup>r</sup>* : est le facteur de réduction applicable aux sections carrées ou rectangulaire à angles arrondis. Sa valeur dépend du nombre de Reynolds. Par contre, les valeurs de *Ψr* sont trouvées dans l'AN indiqué à la figure (8)

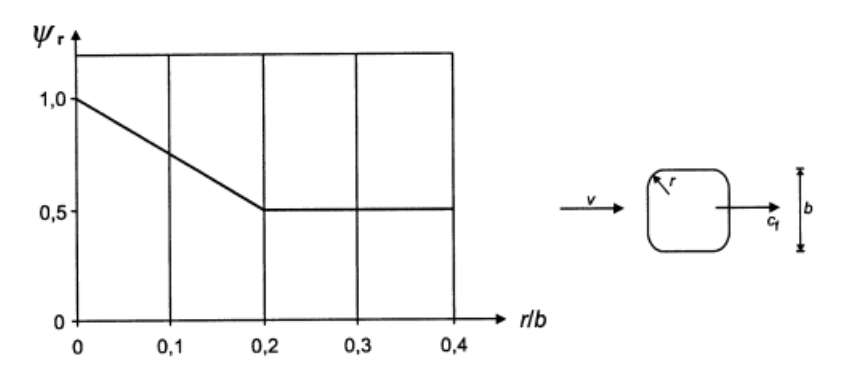

**Fig. 8 :** Variation de *Ψr* en fonction de r/b

 *Ψ<sup>λ</sup>* : facteur d'effet d'extrémité pour les éléments dont les extrémités peuvent être contournées par le vent. Il traduit la réduction de la force exercée par le vent du fait des possibilités qui lui sont offertes de contourner la construction à ses extrémités. Il convient de déterminer la valeur de *Ψλ* (Fig.9) en fonction de l'élancement (Tab. II), et le taux de remplissage « φ »

$$
\bullet \quad \phi = \frac{A}{A_C}
$$

- A : somme des aires projetées des éléments de la structure
- $A_c$ : aire de la surface circonscrite à la structure tel que ( $A_c = l \cdot b$ )

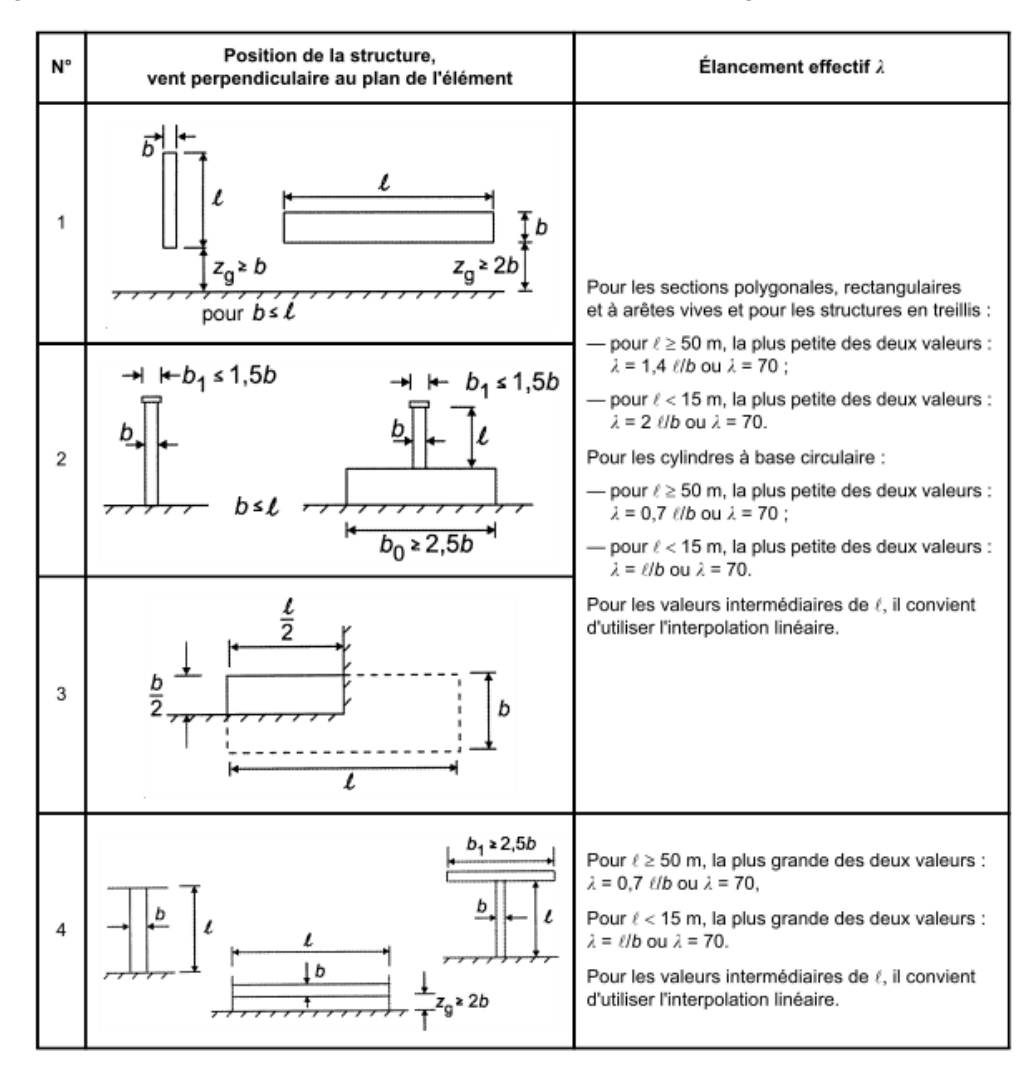

**Tab. II :** Valeurs recommandées de λ

*Note : le calcul de Cf,0**et Ψλ pour un bâtiment de section circulaire est développé dans l'annexe de ce document (* $q^2$ *3)* 

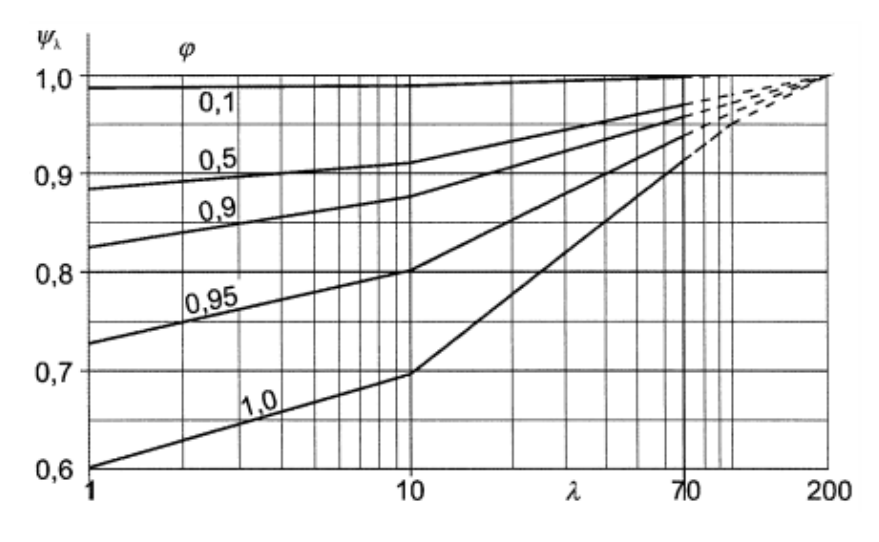

**Fig. 9 :** Valeurs indicatives de  $\Psi_{\lambda}$  en fonction  $\varphi$  et  $\lambda$ 

Comme on verra plus tard, des fluctuations instantanées du vent sur les surfaces sont omniprésentes : cela entraîne une asymétrie significative de chargement lorsque le type de structure est susceptible d'être sensible à une telle action; d'où l'apparition d'effet de torsion qu'il faut prendre en compte. Grâce à cet effet, il est recommandé d'appliquer la répartition de la pression indiquée dans la fig. 10 pour la représentation des effets de torsion :

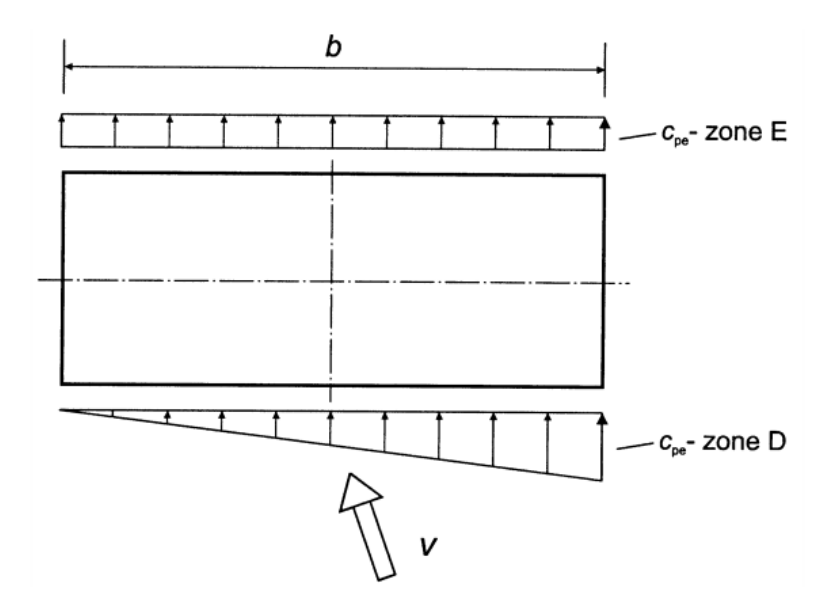

**Fig. 10** : Répartition de la pression permettant de prendre en compte les effets de torsion

#### <span id="page-22-0"></span>**6) Force exercée par le vent :**

La détermination des forces exercées par le vent sur l'ensemble de la construction se fait selon deux méthodes différentes :

*1) A l'aide des coefficients de force* grâce à la formule :

$$
\mathbf{F}_{\mathbf{w}} = \mathbf{C}_{\mathbf{s}} \mathbf{C}_{\mathbf{d}} \mathbf{.} \mathbf{ C}_{\mathbf{f}} \mathbf{.} \mathbf{ q}_{\mathbf{p}}(\mathbf{z}_{\mathbf{e}}) \mathbf{.} \mathbf{ A}_{\mathbf{ref}}
$$

*2) A l'aide des pressions de surface* grâce à la formule :

$$
\mathbf{F}_{\mathbf{w},\mathbf{e}} = \mathbf{C}_{\mathbf{s}} \mathbf{C}_{\mathbf{d}} \cdot \Sigma_{\text{surfaces}}(\mathbf{W}_{e}, \mathbf{A}_{\text{ref}})
$$

Avec:

 $\bullet$   $C_sC_d$ : coefficient structural composé d'un coefficient de dimension  $C_s$  et d'un coefficient dynamique  $C_d$ . Le coefficient structural tient compte de l'effet sur les actions du vent d'une part de l'absence de simultanéité des pointes de pression à la surface de la construction  $(C_s)$  et d'autre part des vibrations de la structure engendrées par la turbulence  $(C_d)$ .  $C_sC_d$  est donnée par la formule :

$$
C_{s}C_{d} = \frac{1+2 \cdot K_{p} \cdot I_{v}(z_{s}) \sqrt{B^{2}+R^{2}}}{1+7 \cdot I_{v}(z_{s})}
$$

- $\bullet$   $K_p$ : facteur de pointe défini comme le rapport de la valeur maximale de la partie variable de la réponse à son écart type (cf. Annexe  $(4)$
- : hauteur de référence prise égal à *0,6.h ≥ zmin*
- $\bullet$   $B^2$ : coefficient de réponse quasi-statique traduisant l'absence de corrélation parfaite de la pression sur la surface de la construction calculé par la formule trouvée dans l'annexe de ce document (cf. Annexe  $\int$  5)
- $\bullet$   $R^2$ : coefficient de réponse résonante traduit l'effet de la turbulence en résonance avec le mode de vibration considéré de la construction (cf. Annexe  $\oint$  5)
- **Cs** : coefficient de dimension tenant compte de l'effet de réduction sur l'action du vent dû à l'absence de simultanéité des pointes de pression sur la surface de construction donnée par l'expression

$$
C_s = \frac{1+7 \cdot I_v(z_s) \sqrt{B^2}}{1+7 \cdot I_v(z_s)}
$$

**C**<sup>d</sup>: coefficient dynamique tenant compte de l'effet majorateur dû aux vibrations engendrées par la turbulence en résonance avec la structure obtenue par la formule

$$
C_{d} = \frac{1+2 \cdot K_p \cdot I_v(z_s) \sqrt{B^2 + R^2}}{1+7 \cdot I_v(z_s) \cdot \sqrt{B^2}}
$$

## <span id="page-23-0"></span>**III. Notions d'aérodynamique**

## <span id="page-23-1"></span>**1)Rappel concernant la mécanique des fluides :**

#### <span id="page-23-2"></span>**1. Les équations :**

#### *a) Equation de Navier – Stokes :*

Au plan macroscopique, la mécanique des fluides est gouvernée par les équations de Navier – Stokes qui respectent les principes de conservation de la masse et de quantité du mouvement.

En aérodynamique, et plus précisément pour les vents à basse altitude, les équations se simplifient en posant plusieurs hypothèses :

- 1) L'hypothèse d'incompressibilité où les vitesses rencontrées sont largement inférieures à la vitesse du son, et  $\rho_{air}$  = constante
- 2) La température de l'air est considérée constante
- 3) L'air est un gaz léger dont le poids propre est négligé devant les autres forces.

De plus, on y exige une loi d'état et de comportement du fluide : l'air est considéré comme un gaz parfait et un fluide newtonien. Par définition, un fluide newtonien est un fluide où la contrainte de cisaillement est relié au gradient de vitesse par une relation linéaire, telle que la constante de proportionnalité n'est autre que la viscosité dynamique du fluide notée « µ »

$$
\tau = \mu \cdot \frac{du}{dy}
$$

Avec :

- **τ** : contrainte de cisaillement
- $\bullet$   $\frac{d}{d}$  $\frac{du}{dy}$ : gradient de vitesse perpendiculaire à la direction de cisaillement

Cette loi de comportement suppose une relation linéaire entre les contraintes de cisaillement et le gradient de vitesse grâce à la viscosité **µ** qui traduit les effets de frottement interne du fluide. Par suite, les équations de Navier – Stokes sont réduites à l'équation de continuité et de la quantité de mouvement, tout en exigeant des conditions aux limites (sur les parois solides) et initiales :

$$
\begin{cases}\n\nabla \cdot u = 0 \\
\rho \cdot \frac{\partial u}{\partial t} + \rho \cdot (u \cdot \nabla u) = -\nabla p + \mu \cdot \nabla^2 u + \rho.\n\end{cases}
$$

 $(équation de continuitée)$ 

f (équation de quantité de mouvement)

Avec :

- $\bullet$  u : la vitesse du fluide
- $\bullet$  p : la pression du fluide
- $\bullet$   $\rho$  : la masse volumique du fluide
- $\bullet$  f: accélération due aux forces de volume et de surface
- $\bullet$   $t$  : le temps concerné

### *b) Equation d'Euler :*

Une simplification des équations de Navier-Stokes n'est autre que les équations d'Euler où on néglige le terme dû à la viscosité ( $\mu \cdot \nabla^2 u$ ). Ces équations sont utilisées pour le calcul des écoulements compressibles à grandes vitesses loin des parois solides. Cette équation de quantité de mouvement nous permet de résoudre un grand nombre de cas usuels tel que :

$$
\rho \cdot \frac{\partial u}{\partial t} + \rho \cdot (u \cdot \nabla u) = - \nabla p + \rho \cdot f
$$

#### *c) Equation de Bernoulli :*

Ce théorème énonce que la somme des énergies cinétiques, potentiels, et de pression d'un fluide quelconque en mouvement est constante. Par suite, les énergies cinétiques et potentielles du fluide peuvent être converties en énergie de pression (vice versa) lors de l'écoulement ; ce qui cause un changement au niveau de la pression. Ce phénomène est visible dans l'équation de Bernoulli où on multiplie l'équation originaire par «  $\rho$  »:

$$
P+\rho\cdot\frac{V^2}{2}+\rho\cdot g\cdot z=cte
$$

Avec :

- *P* : pression statique (elle représente la pression actuel du fluide)
- $\rho \cdot \frac{V^2}{2}$  $\frac{1}{2}$ : pression dynamique (elle représente l'augmentation de la pression quand le fluide en mouvement arrête son chemin)
- $\cdot$   $\rho$ .  $g$ .  $z$ : pression hydrostatique

La somme de ses pressions citées s'appelle la « pression totale » qui est constante tout au long d'une ligne de courant. Ce qui nous intéresse est la somme de la pression statique et dynamique qu'on appelle la pression de stagnation ou la pression d'arrêt tel que :

$$
\mathbf{P}_0 = \mathbf{P} + \boldsymbol{\rho} \cdot \frac{\mathbf{V}^2}{2}
$$

Cette dernière représente la pression où le fluide peut être arrêté en l'absence de frottement. On peut y déduire la vitesse du fluide en une position précise par la formule :

$$
V \Leftrightarrow u = \sqrt{\frac{2(P_0 - P)}{\rho}}
$$

Cette relation est largement utilisée en soufflerie pour calculer la vitesse moyenne à partir de la mesure des pressions statiques et de stagnation à l'aide d'un tube de Pitot.

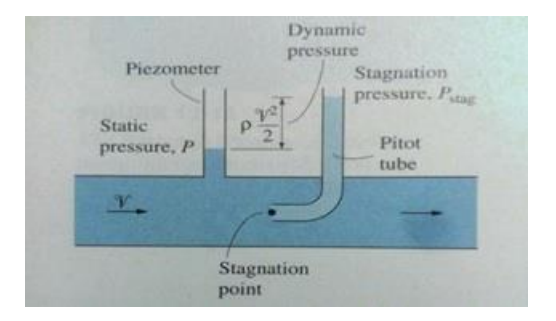

#### <span id="page-25-0"></span>**2. Nombre de Strouhal (St):**

Dans un écoulement turbulent, le nombre de Strouhal est un nombre adimensionnel à connaitre. En effet, il représente le rapport de la distance du parcours du fluide à la vitesse de référence  $V_{ref}$  du fluide pendant une durée de référence  $T_{ref}$ : cette dernière n'est autre que la longueur de référence. Le nombre de Strouhal se traduit par :

$$
St = \frac{L}{V_{ref} \cdot T_{ref}}
$$

Grâce à ce nombre, on peut caractériser un lâcher de tourbillons ou un phénomène périodique dans un écoulement turbulent. L'application de ce nombre à différentes sections transversales est lue dans le tableau III. Plus précisément, la figure 11 donne St pour une section rectangulaire à dimension quelconque : quand le rapport est inférieur à 2, le décollement a lieu sur l'arête vive en amont sans recollement sur l'obstacle; pour un rapport supérieur à 3, les couches limites se détachent sur l'arrête en amont et se rattachent sur les côtés. Dans la zone où St est constant, le recollement est considéré comme instable.

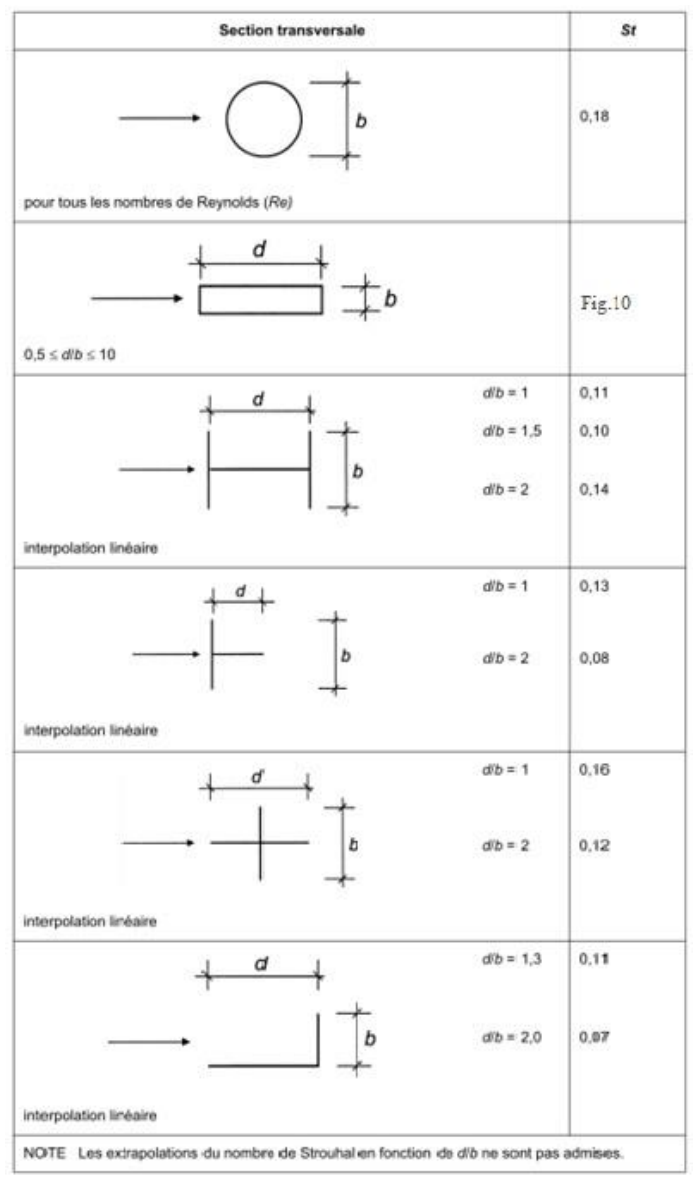

**Tab. III :** St pour différentes sections transversales

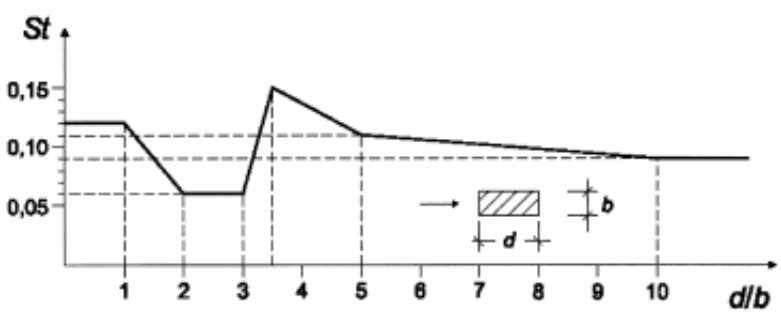

**Fig. 11 :** Variation de St en fonction de *d/b*

#### <span id="page-27-0"></span>**3. Nombre de Reynolds (Re):**

Le nombre de Reynolds traduit le rapport des forces d'inertie sur les forces de viscosité. Il est souvent utilisé comme un nombre adimensionnel de référence, de point de vue distinction des écoulements où les écoulements laminaires sont prises inférieurs à 1 et les écoulements turbulents supérieurs à :

$$
\mathbf{Re} = \frac{\rho \cdot u \cdot l}{\mu}
$$

Avec :

- $\rho$  : masse volumique du fluide (air = 1,225kg/m<sup>3</sup>)
- $\bullet$   $u$ : échelle de vitesse
- $\mu$ : viscosité du fluide

Or :  $v = \frac{\mu}{\sigma}$ *(viscosité cinématique)*

$$
\Rightarrow \mathbf{Re} = \frac{u}{v}.
$$

Afin de mesurer l'effort sur une structure, tel qu'un bâtiment, le principe revient à respecter la proportion entre les forces de cisaillement liées à la viscosité et les forces de pression résultant de la vitesse du fluide. Par suite, l'ingénieur Osborne Reynolds introduit la similitude sur les couches limites où s'exercent les efforts de viscosité et beaucoup d'autres phénomènes plus complexes comme les décollements tourbillonnaires.

#### <span id="page-27-1"></span>**4. Nombre de Scruton (Sc):**

Un paramètre liant l'amortissement de la structure, la masse du fluide, et la masse du bâtiment au modèle « i » est essentiel afin de définir la sensibilité du bâtiment même aux vibrations. Ce paramètre se traduit par le nombre de Scruton donné par la formule :

$$
Sc = \frac{2 \cdot \delta_s \cdot m_{i,e}}{\rho \cdot b^2}
$$

Avec :

δs : amortissement structural exprimé par le décrément logarithmique

- ρ : masse volumique de l'air dans les conditions de détachement tourbillonnaire
- b : largeur de référence de la section transversale à laquelle se produit le détachement tourbillonnaire en résonance
- $\bullet$  m<sub>i,e</sub>: masse équivalente m<sub>e</sub> par unité de longueur pour le mode « i » fondamental donnée par l'expression :

$$
\mathbf{m}_{e} = \frac{\int_{0}^{l} m(s) \cdot \Phi_{1}^{2}(s) \, ds}{\int_{0}^{l} \Phi_{1}^{2}(s) \, ds}
$$

- $\bullet$  m(s) : masse par unité de longueur
- *l* : hauteur ou portée de la construction ou de l'élément structural

#### <span id="page-28-0"></span>**5. Nature des écoulements fluides :**

La nature des écoulements fluides est identifiée grâce aux nombres de Reynolds. En terme physique, le nombre de Reynolds se traduit, à l'aide des équations de Naviers-Stokes, par le rapport d'inertie et de viscosité où les deux termes s'interprètent comme des modes de transfert convectif et diffusif de quantité de mouvement. Cela se traduit par l'écriture suivante :

$$
Re \sim \frac{Inertie}{Viscosit\acute{e}} \Leftrightarrow \frac{Transfer \, convert \, \acute{e}}{Transfer \, diffusif}
$$

- $\Rightarrow$  Si Re < 1 : la viscosité domine l'écoulement dit rampant
- $\Rightarrow$  Si Re > 1 : l'inertie gouverne l'écoulement. Généralement, les écoulements dans notre vie quotidienne sont caractérisés par Re > 1

De même, en se référant à la formule de Reynolds, on distingue trois types d'écoulement pour :

- 1) *Re < 2000* : écoulement / régime laminaire caractérisé par des lignes de courants lisses et par un mouvement ordonné
- 2) *2000 ≤ Re ≤ 4000* : écoulement transitoire / régime de transition caractérisé par une fluctuation entre le régime laminaire et turbulent
- 3) *Re > 4000* : écoulement / régime turbulent caractérisé par une variation de vitesse d'écoulement et un mouvement désordonné.

#### <span id="page-29-0"></span>**2) Effet de la rugosité de l'élément sur l'écoulement du vent :**

Par définition, la rugosité caractérise l'état de surface d'un matériau : elle désigne la hauteur moyenne des aspérités du matériau. Sur les parois rugueuses, l'épaisseur de la couche limite est plus importante que celle d'une paroi lisse. En effet, lors de l'écoulement du fluide généralement et du vent spécifiquement, les parois parallèles à la direction de ce dernier joue un rôle résistant au mouvement où une relation entre le coefficient de frottement et la rugosité se crée : on parle de perte de charge accidentelle du vent en aérodynamique tel que :

$$
\Delta p = \boldsymbol{k} \cdot \frac{\boldsymbol{\rho} \cdot \boldsymbol{V}^2}{2} \quad (\textbf{Pa}) \quad (for. 1)
$$

Avec :

- $k:$  coefficient de perte de charge accidentelle (révèle les frottements)
- *Q* **:** masse volumique du fluide
- **:** vitesse moyenne d'écoulement

Cette quantité de charge perdue du vent est prise par les parois résistantes au mouvement. En d'autres terme, la formule exprimant les forces de frottements sur les parois dans l'EN 1991-1-4, 5.3(3) est la même que celle déjà citée :

$$
F_{fr} = c_{fr} \cdot q_p(z_e) \cdot A_{ref}
$$
  
\n
$$
\Leftrightarrow F_{fr} = c_{fr} \cdot \left[\frac{\rho \cdot V^2}{2}\right] \cdot A_{ref}
$$
  
\n
$$
\Leftrightarrow p_{fr} = c_{fr} \cdot \frac{\rho \cdot V^2}{2} \quad (Pa) \quad (for. 2)
$$

Nous réalisons que les *(for. 1)* et *(for. 2)* sont identiques. Par suite, nous utiliserons les formules de l'EC où « cfr » est applicable aux murs, acrotères et toitures (cf. Tab. IV) :

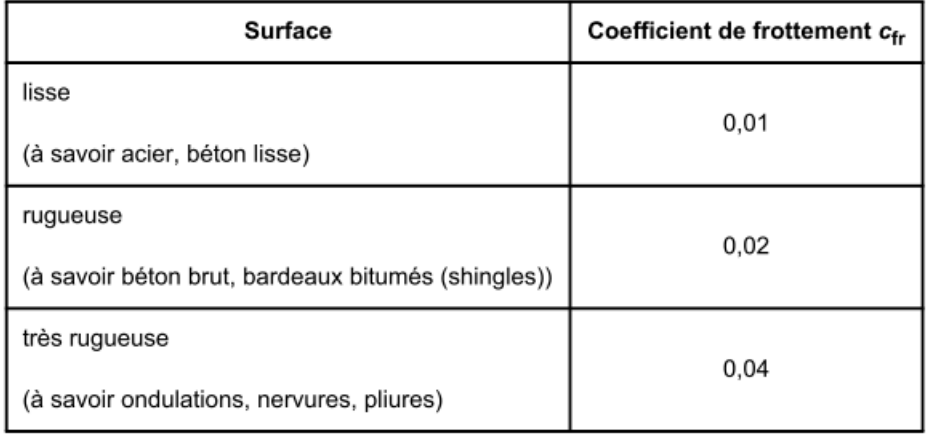

**Tab. IV** : Coefficient de frottement «  $c_f$  »

### <span id="page-30-0"></span>**3) Classification d'écoulement et de structures aérodynamiques :**

La classification des écoulements se divisent en deux catégories « décollé » et « non décollé » fonction de la forme générale de la structure « profilé » ou « non profilé »

#### <span id="page-30-1"></span>**1. Structure profilée, écoulement non décollé :**

Ce genre de structure est caractérisé par des formes arrondies, sans arête vive, et la dimension longitudinale parallèle au vent est largement supérieure à sa dimension transversale. Cette structure est conçue d'une manière à produire une terminaison du vent à l'aval non perpendiculaire à l'axe longitudinal. Par suite, les lignes de courants représentant la vitesse du fluide suivent la surface et tendent à rester globalement parallèle (exemple d'aile d'avion, fig. 12)

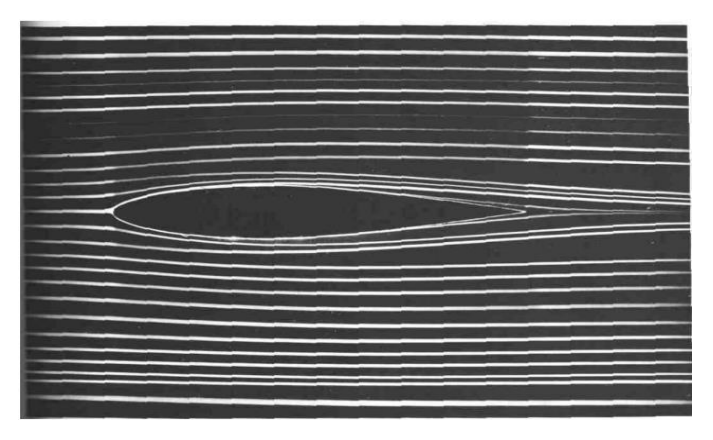

**Fig. 12 :** écoulement non décollé d'un profil d'ail

### <span id="page-30-2"></span>**2. Structure non profilé, écoulement décollé :**

Les ouvrages non profilé, généralement utilisé en génie civil, ont les caractéristiques opposées des structures non profilées : en particulier, le bord de fuite comporte un culot produisant un phénomène de sillage important, et au voisinage des parois on observe la naissance de tourbillons. Dans ce cas on dit que la couche limite est décollée : l'écoulement principal n'adhère plus à la paroi et des efforts de trainée se produisent. Le coefficient de trainée provient de l'une des composantes du torseur d'effort «  $F_x$  » tel que :

$$
C_D = \frac{F_x}{\frac{1}{2} \cdot \rho \cdot V_{mov}^2}
$$

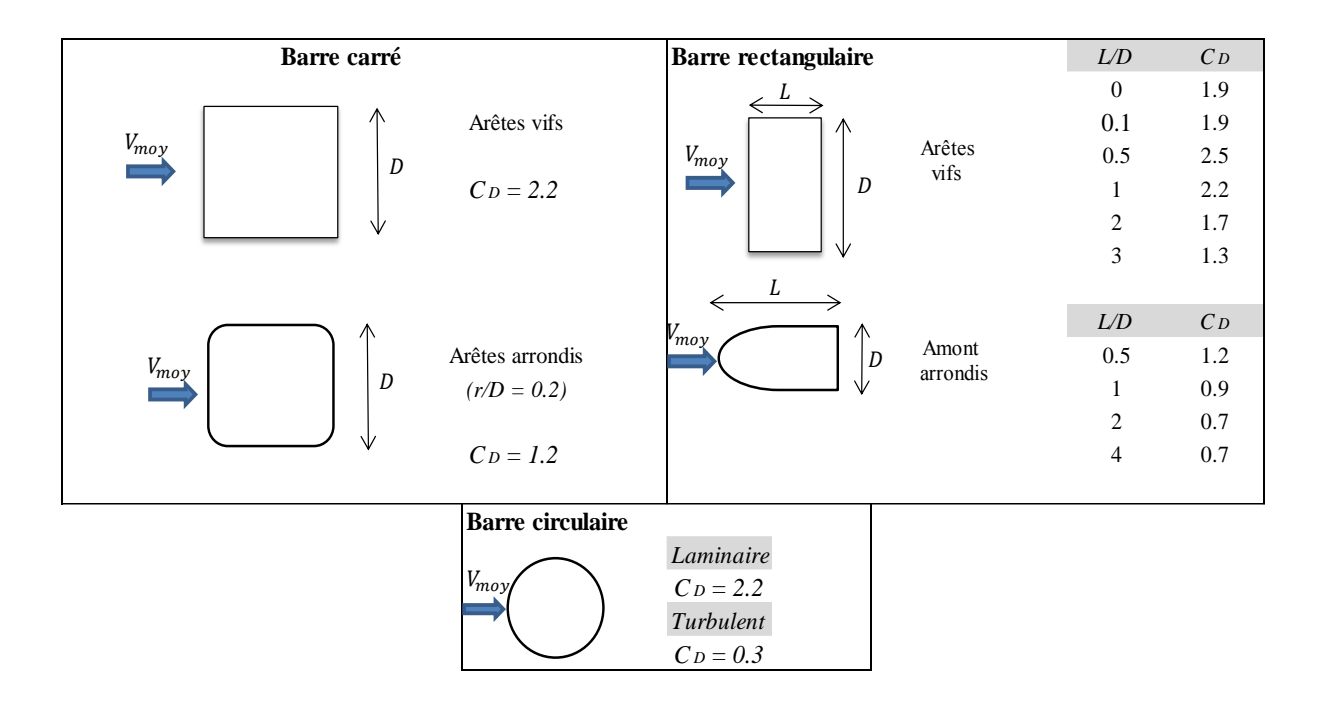

**Fig. 13** : Variation de C<sub>D</sub> en fonction du Ratio  $L/D$  (Re  $> 10^4$ )

Il est à noter qu'il existe deux types de décollement en fonction de la paroi :

- $\Rightarrow$  *Pour une parois arrondie*, le point de décollement est localisé à une position variable dans le plan temps-espace
- *Pour une paroi anguleuse,* le décollement va se manifester sur l'arête.

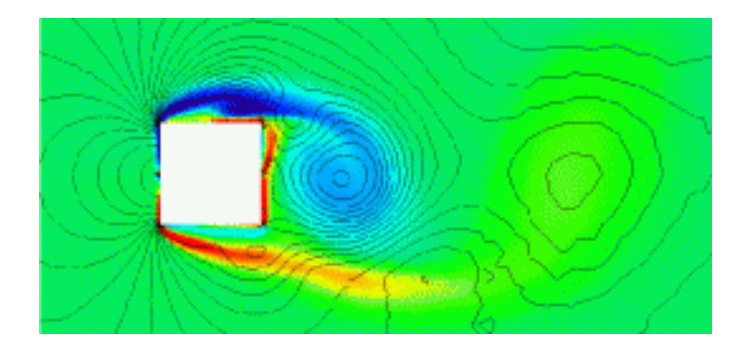

### <span id="page-32-0"></span>**IV. Aéroélasticité**

#### <span id="page-32-1"></span>**1) Principe :**

L'aéroélasticité est la branche où une analyse des phénomènes, due à l'interaction entre les forces aérodynamiques lors de l'écoulement d'un fluide et le mouvement de la structure répondant à cet écoulement, a lieu. Les principaux efforts aéroélastiques prise en considération en Génie Civil sont :

- Le détachement tourbillonnaire
- Le phénomène de galop
- Le phénomène de divergence et flottement
- Le phénomène de ballotement

Généralement, en cas de résonance, on observe le phénomène d'accrochage issu du couplage entre le détachement tourbillonnaire et la structure. De même, lors du mouvement de la structure, une modification de l'écoulement du vent se manifeste, modifiant ainsi les efforts sur la structure, induisant des forces de couplage aéroélastiques. D'où l'importance de l'étude de couplage fluide-structure. Dans le cas des bâtiments élancés, nous nous intéressons seulement au phénomène de détachement tourbillonnaire (les trois autres phénomènes sont observés dans le cas des ponts).

#### <span id="page-32-2"></span>**2) Effet de couplage fluide-structure :**

Le couplage fluide-structure est un couplage dynamique non conservatif .Il apparaît lors de l'accélération du fluide au voisinage de la structure. Au-delà d'une certaine vitesse critique de l'écoulement, la structure absorbe beaucoup plus d'énergie qu'elle ne peut en dissiper. Une instabilité de la structure est provoquée. Elle se met à osciller fortement. Cette oscillation est due à la transformation d'une partie de l'énergie cinétique en énergie vibratoire de la structure. En interaction fluide-structure, la résolution des équations de Navier-Stokes est omniprésente dans le domaine mobile.

En effet, afin d'identifier le couplage fluide-structure, on a recours à la méthode Lagrangian-Eulérian Arbitraire où on se base sur l'équation de quantité de mouvement. L'équation se traduit en fonction de la vitesse du maillage *ω* :

$$
\rho.\left[\frac{\partial u}{\partial t} + \big((u - \omega).\nabla\big).u\right] = -\nabla p + \mu.\Delta u + f
$$

#### <span id="page-33-0"></span>**3) Excitation par le détachement tourbillonnaire :**

Dans le cas d'une structure non-profilée, on envisage des frottements importants dans les zones de décollement des côtés parallèle au vent ; ce qui provoque la création de tourbillons : cela génère des forces fluctuantes perpendiculaires à la direction du vent. Les vibrations de la construction se produit lorsque la fréquence du détachement tourbillonnaire est identique à la fréquence propre du bâtiment. En d'autres termes, les vibrations se manifestent si la vitesse du vent est égale à la vitesse critique du vent, fonction de la fréquence propre du mode fondamental. En contrepartie, l'EN 1991-1-4, Annexe E indique qu'il n'est pas nécessaire d'examiner l'effet du détachement tourbillonnaire si :

> $\overline{\mathcal{L}}$  $\overline{1}$  $\overline{1}$  $\boldsymbol{P}$  $\overline{P}$  $\boldsymbol{e}$  $V_{\rm g}$

$$
V_{crit,i} = \frac{b \cdot n_{i,y}}{St}
$$

Avec:

- $\bullet$   $V_{crit,i}$ : vitesse critique du vent pour le mode *i*
- : est la largeur de référence de la section transversale sur laquelle se produit le détachement tourbillonnaire en résonance et sur laquelle la déformée modale est maximale, pour la construction ou l'élément structural considérés ; dans le cas des cylindres à base circulaire, la largeur de référence est le diamètre extérieur
- $n_{i,v}$ : est la fréquence propre du mode considéré i, de vibration en flexion perpendiculairement au vent (cf. chap. 2, I.2.2)
- $\bullet$   $St:$  nombre de Strouhal
- $V_m$ : vitesse moyenne caractéristique du vent sur 10 min, spécifié au niveau de la section transversale où se produit le détachement tourbillonnaire. En effet, il convient de positionner la *longueur de corrélation Lj* dans les zones de ventres du mode considéré, où Vm,Lj est prise au centre de *Lj*, comme illustré dans la figure 14.

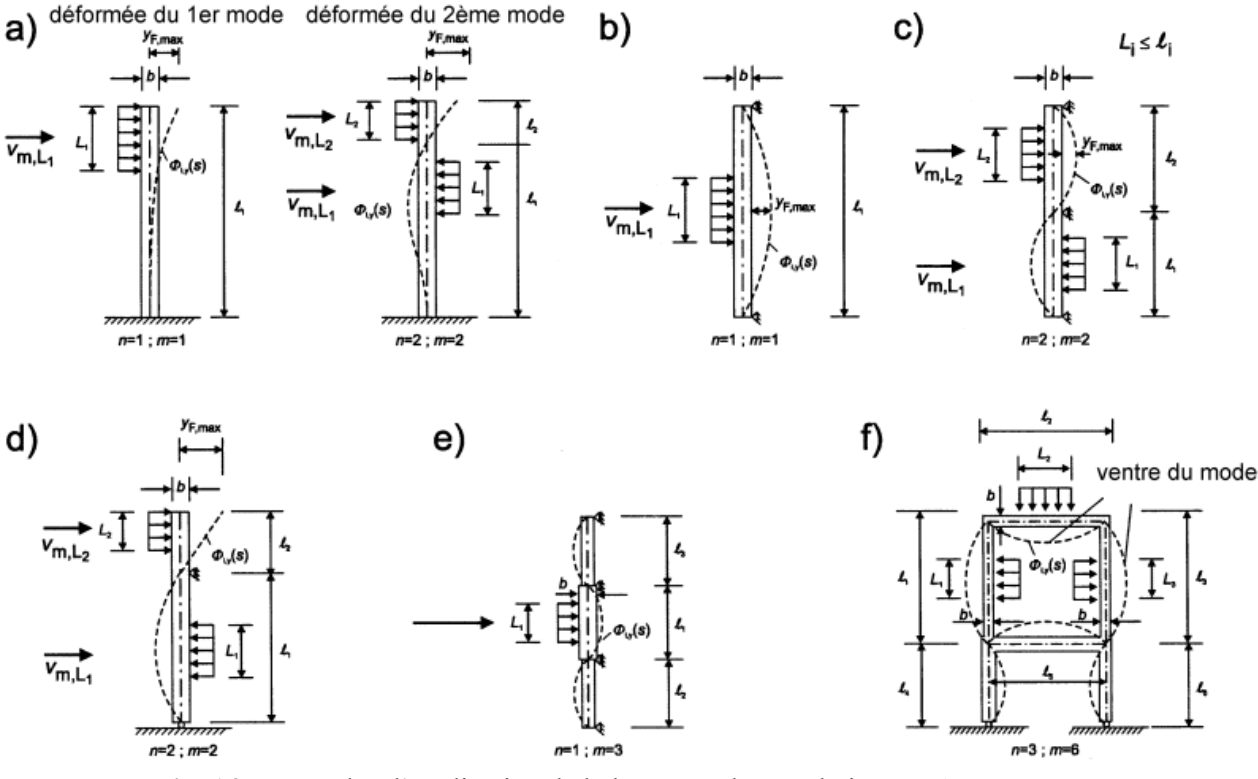

**Fig. 14** : Exemples d'application de la longueur de corrélation *Lj* ( j=1, 2, 3)

D'après l'EN 1991-1-4, Annexe E.1.4, il existe une force d'inertie  $F_w(s)$  exprimée par unité de longueur, qui agit perpendiculairement à la direction du vent à l'emplacement s sur la construction et est donnée par l'expression :

$$
F_w(s) = m(s) \cdot (2 \cdot \pi \cdot n_{i,y})^2 \cdot \Phi_{i,y} \cdot y_{F,max}
$$

Avec:

- $m(s)$ : masse en vibration de la construction par unités de longueur (Kg/m)
- $n_{i,y}$ : fréquence propre de la construction
- $\Phi_{i,v}$ : déformée modale de la construction normalisée à 1 au point de déplacement maximal
- $y_{F,max}$ : déplacement maximal dans le temps au point où  $\Phi_{i,y}$ (s) est égal à 1 (cf. chap.2, I.2.1)

Il est à noter que la longueur de corrélation *Lj* est trouvée en fonction de l'amplitude de vibration  $y_F(s_i)$  (cf. Tableau V)

| $y_F(s_j)/b$  | $L_j / b$                         |
|---------------|-----------------------------------|
| < 0, 1        | 6                                 |
| $0,1$ à $0,6$ | $4,8+12 \cdot \frac{y_F(S_j)}{b}$ |
| > 0,6         | 12                                |

**Tab. V** : Longueur de corrélation Lj en fonction de l'amplitude de vibration  $y_{F,max}$ 

#### <span id="page-35-0"></span>**4) Effet de Turbulence :**

Les écoulements libres entourant les différentes dimensions du prisme en question peuvent avoir des effets significatifs sur les coefficients de traînées, et de même, produis des forces de fluctuations (turbulences). La présence de ses turbulences conduit à un mélange et un entraînement dans les couches de cisaillement. Ces turbulences, fonction de la longueur de la face parallèle au vent, affectent le rayon de courbure du flux d'air de part et d'autre de la structure : ses petites turbulences induisent des forces perpendiculaires aux faces « d » où en résultent des vibrations (fig.15)

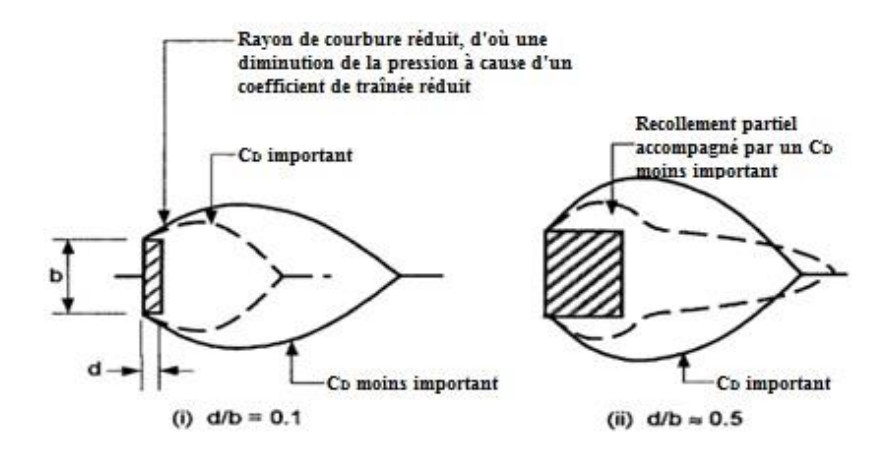

**Fig. 15** : Effet de turbulence sur les couches de cisaillement
# **Chapitre 2 : Réponse de la structure**

Le flux du vent, dans la vie réelle, est une charge vivante en fonction de la température, de l'environnement, de la pression atmosphérique et de la perturbation des charges mobiles qui résultent d'un changement des charges fluctuantes spatio-temporelles. Cela aboutit à une réponse concernant la structure à des critères de résistances et de confort importants.

# **I. Respect des critères**

# **1) Critères de résistance :**

Un bâtiment élancé de grande dimension est modélisé comme étant un élément vertical encastré d'une extrémité et libre de l'autre. La charge répartie appliquée au bâtiment donne naissance à une contrainte importante au pied de l'ouvrage ; d'où la nécessité de vérifier la résistance à la flexion bidimensionnelle à l'ELU.

La flexion induite par l'application des actions du vent engendre un mouvement périodique du bâtiment avec une fréquence *f* (Hz) : généralement la fréquence d'endommagement structurel est comprise entre 0,1 et 30 Hz où le structuriste prétend de son bâtiment, pour une fréquence critique  $f_{\text{crit}}$ , une réponse amortie.

Suite à ce mouvement périodique, un phénomène important y apparaît : la fatigue. En effet, l'ingénieur a pour objectif de calculer un nombre de cycles issus principalement des charges aéroélastiques (détachement tourbillonnaire) afin de résister à ce mouvement.

Une déformation de la structure est omniprésente lors de l'application des charges dynamiques de vent : cette valeur « ymax » est envisagé à l'extrémité libre de l'élément où l'objectif principal de l'ingénieur est de résoudre cette problématique à l'ELS. De même, les forces du vent jouent un rôle majeur dans la rupture ou l'arrachement de verre sur les façades du bâtiment. En effet, le bris de grandes vitres peut causer des dommages aux propriétés voisines et blesser les piétons sans avoir de risques structuraux. Cela nécessite l'identification des zones les plus critiques d'arrachement ou de rupture de verres. Des études réalisées sur des modèles à l'échelle de bâtiment, indiquent la présence de trois zones importante de pressions :

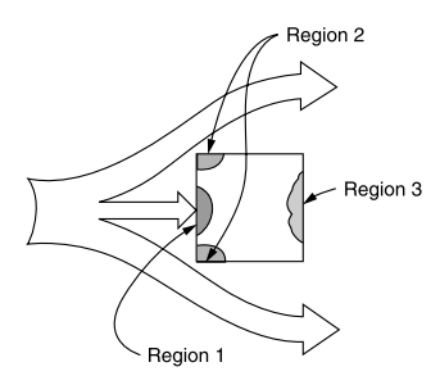

**Fig. 16** : Identification des zones critiques

Avec :

- *Région 1* : zone de pression positive en amont
- *Région 2* : zone de pression négative aux angles en amonts
- *Région 3* : zone de pression négative en aval

## **2) Critère de confort :**

Le critère de confort se concentre principalement sur les vibrations du bâtiment dues aux actions du vent. Ces vibrations peuvent ne pas créer de risques structuraux : en d'autres termes, les vibrations peuvent provenir du paramètre d'amplitude, de la durée ou du contenu fréquentiel. Généralement, la réponse humaine aux vibrations varie entre 0.063 et 1 Hz (ISO 6897, 7.2.1-Note).

## **1. Paramètre d'amplitude :**

D'après le NF EN 1991-1-4, annexe E.1.5.1(3), le calcul suivant est utilisé pour trouver la réponse aux vibrations selon le premier mode de construction en console dont les dimensions, perpendiculairement au vent, sont réparties régulièrement le long de l'axe principal de la construction.

Le déplacement maximal caractéristique, au point de plus grand déformation, est donnée par :

$$
y_{max} = \sigma_y . K_p
$$

Avec :

 $\bullet$   $\sigma_{\rm v}$  : écart type de déplacement

## •  $K_p$ : facteur de pointe

L'écart type du déplacement rapporté à la largeur b, au point de la plus grande dimension est calculé grâce à l'expression :

$$
\frac{\sigma_y}{b} = \frac{1}{St^2} \cdot \frac{C_c}{\sqrt{\frac{Sc}{4\pi} - K_a \cdot \left[1 - \left(\frac{\sigma_y}{a_L \cdot b}\right)^2\right]}} \cdot \sqrt{\frac{\rho \cdot b^2}{m_e}} \cdot \sqrt{\frac{b}{h}}
$$

Avec :

- **:** constante aérodynamique fonction de la forme de la section transversale (cf. tableau VI)
- **:** paramètre d'amortissement aérodynamique dépendant de l'intensité de turbulence et de la rugosité du terrain dans la direction du vent donnée dans le tableau suivant. Il est à noter que  $K_a$  diminue quand I<sub>v</sub> augmente.

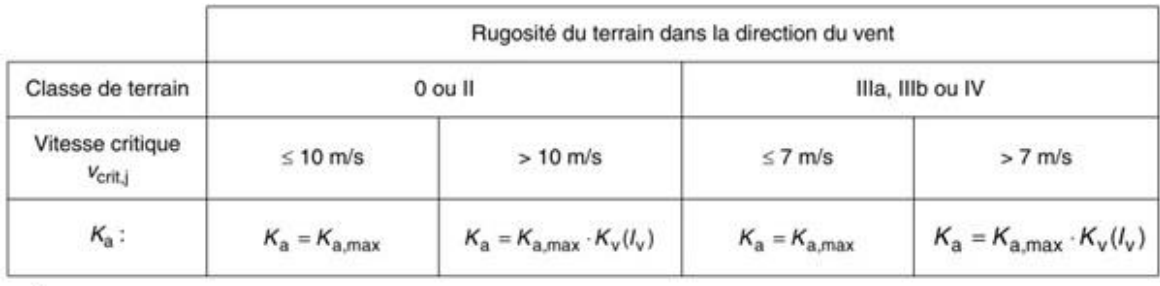

où:

est donné dans le tableau  $K_{a,max}$ 

est un coefficient réducteur fonction de l'intensité de turbulence l<sub>y</sub> calculée au niveau du sommet  $K_v(l_v)$ de la construction ;

 $\frac{1}{2}$ est définie en II.3 ;

est donné par l'expression (E.27-NA) :  $K_v(l_v)$ 

$$
K_{\mathbf{v}}(l_{\mathbf{v}}) = 1 - 3l_{\mathbf{v}} \quad \text{si } l_{\mathbf{v}} \le 0.25
$$
  

$$
K_{\mathbf{v}}(l_{\mathbf{v}}) = 0.25 \quad \text{si } l_{\mathbf{v}} > 0.25
$$

 **:** amplitude de limitation normalisée donnant le déplacement des constructions très faiblement amorties (cf. tableau VI)

## *et prend en compte les charges du vent causées par le mouvement du bâtiment*

- St : nombre de Strouhal
- **:** masse volumique de l'air dans les conditions du détachement tourbillonnaire, pris égal à 1,225 Kg/m3

**·**  $m_e$ : la masse effective par unité de longueur exprimée par la formule

$$
m_e = \frac{\int_0^1 \mathbf{m}(s) \cdot \mathbf{\Phi}_1^2(s) \cdot ds}{\int_0^l \mathbf{\Phi}_1^2(s) \cdot ds}
$$

- **m :** masse par unité de longueur
- **l :** hauteur de la construction
	- $\Rightarrow$  Pour simplification de calcul,  $m_e$  est égal au rapport de la masse total du **bâtiment par rapport à sa hauteur**

$$
\Rightarrow \; m_e = \frac{m_{b\text{atiment}}}{h}
$$

La solution de l'équation est représentée ci-dessous :

$$
(\frac{\sigma_y}{b})^2 = \ c_1 + \sqrt{c_1^2 + \ c_2}
$$

**Avec :**

• 
$$
c_1 = \frac{a_L^2}{2}
$$
.  $(1 - \frac{sc}{4\pi \cdot K_a})$ 

• 
$$
C_2 = \frac{\rho \cdot b^2}{m_e} \cdot \frac{a_L^2}{K_a} \cdot \frac{C_c^2}{St^4} \cdot \frac{b}{h}
$$

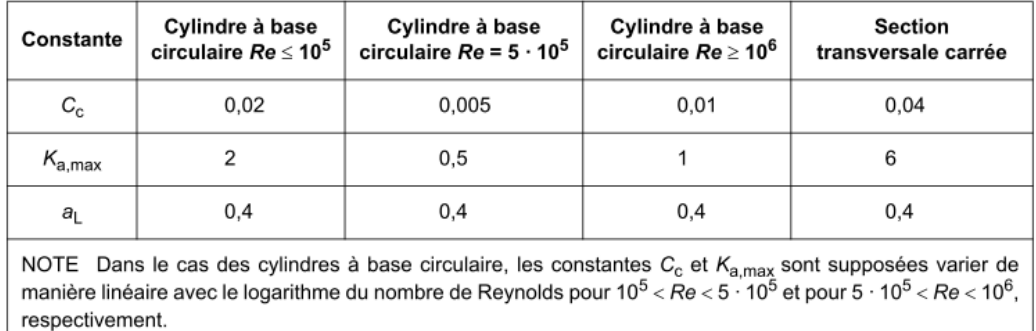

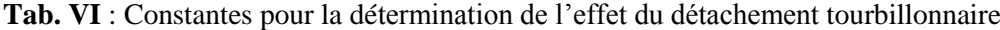

De même, le facteur de pointe exprimé donne la valeur recommandée suivante :

$$
K_p = \sqrt{2} \cdot [1 + 1, 2 \cdot arctg \left( 0.75 \cdot \frac{Sc}{4\pi \cdot K_a} \right)]
$$

#### **2. Fréquence fondamentale :**

La fréquence fondamentale de flexion «  $n_1$  » de bâtiments rectangulaires à plusieurs niveaux ayant une hauteur de plus de 50m peut être estimé grâce à l'expression :

$$
n_1 = \frac{\sqrt{d}}{0.1 * h} \quad (Hz)
$$

\* *Pour n<sup>1</sup> propre à un bâtiment circulaire, ce référer à l'Annexe ʠ 6*

## **II. Différents types de simulation**

## **1) Numérique :**

La fonctionnalité ou l'efficacité des systèmes techniques est toujours déterminés par certaines propriétés. Une connaissance approfondie de ces propriétés est souvent la clé de la compréhension des systèmes ou le point de départ pour leur optimisation. Grâce aux investigations analytiques à l'aide de l'ordinateur, les ingénieurs ont pu y concevoir et visualiser clairement les effets du vent sur la structure. Les avantages des simulations numériques sont les suivants :

- 1) Les résultats numériques sont souvent obtenus rapidement et à moindre coût
- 2) Les variations des paramètres sur l'ordinateur sont généralement facilement réalisables
- 3) La simulation fournit souvent des informations plus complètes dues au calcul global et simultané de différents problèmes

Pour illustrer les différents aspects qui jouent rôle lors de l'utilisation de techniques de simulation numérique, la procédure générale est représentée :

La première étape consiste en une modélisation mathématique appropriée des processus à examiner ou, dans le cas où un programme est utilisé, du choix du modèle le mieux adapté au problème. Cet aspect est considéré comme critique, car la simulation ne donnera pas de résultats valables si elle n'est pas basée sur un modèle adéquat.

Le problème qui résulte de la modélisation, généralement des systèmes d'équations différentielles ou d'intégrales qui dérivent du cadre de la mécanique du milieu continus, doit être convenablement approché par un nombre fini d'inconnus à calculer. Ce processus, appelé «discrétisation », englobe deux tâches principales :

1) *La discrétisation du domaine problématique* : elle se rapproche du domaine continu (spatio-temporel) par un nombre fini de sous domaines, dans lesquels on détermine des valeurs numériques des quantités inconnues.

2) *La discrétisation des équations* : l'ensemble des relations pour le calcul des quantités inconnues est obtenue par la discrétisation des équations, qui donne une approximation du système continu par l'intermédiaire de systèmes discrets.

Ainsi, la solution numérique donne un ensemble de valeurs liées au domaine problématique discrétisé où l'approximation de la solution peut être construite.

L'étape suivante consiste en la solution des systèmes d'équations algébriques où l'on est souvent confronté à des équations avec plusieurs millions d'inconnues : dans cette phase, les équations algorithmiques et les ordinateurs entrent en jeu. Une fois les résultats sont disponibles, la validation et la vérification sont nécessaires pour adopter le modèle ou pour répéter le calcul avec une meilleure précision de discrétisation.

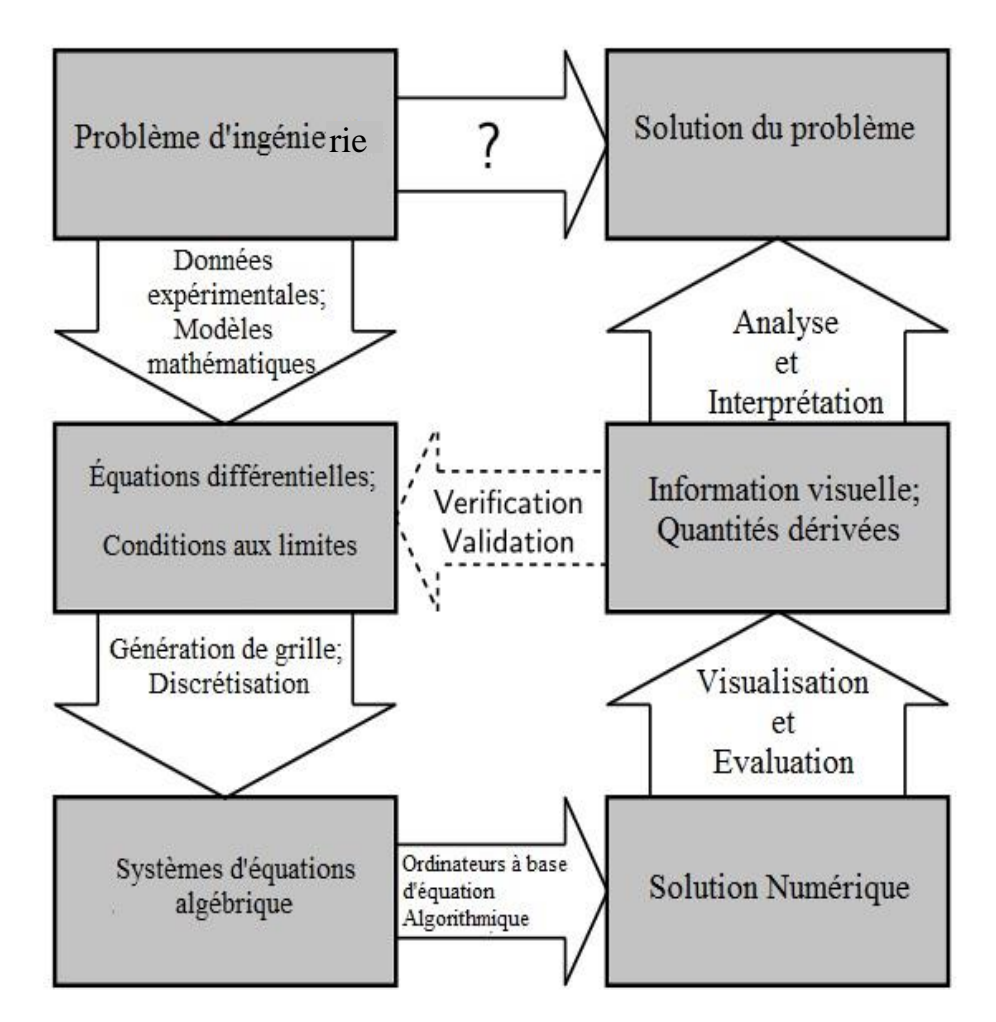

Fig. 17 : Procédé général de simulation numérique

Plus précisément, la détermination de la distribution du flux d'air entourant un bâtiment se fonde sur deux méthodes numériques :

- 1) *La méthode zonale* : grâce à l'équation de Bernoulli, on calcule l'écoulement du vent entre les zones spécifiées. La pression exercée par le vent sur le bâtiment est le paramètre influant la prédiction du flux d'air ; et la détermination de la pression exercée à son tour est fonction de la direction et vitesse du vent, la géométrie de la structure et la localisation du bâtiment.
- 2) *La technique CFD* (Computational fluid dynamics) : la résolution des équations différentielles de conservation de masse, d'énergie, de moment (issus de l'équation de Navier-Stokes) et de la température est omniprésente pour calculer le mouvement de l'air à l'intérieur et à l'extérieur du bâtiment.

L'étape essentielle est la reproduction du vent en tant que vitesse, intensité de turbulence et contenu fréquentiel tel que les rafales et tourbillons. On ne peut pas oublier que la nature du vent dépend des obstacles rencontrés avant d'atteindre le bâtiment ; d'où la nécessité de modélisation des obstacles entourant la structure considérée.

# **3) Physique :**

La soufflerie à couche limite a pour principe de récréer la couche limite turbulente grâce à la rugosité et aux blocs fixés sur le plancher contenant le modèle d'étude. Les reliefs, les bâtiments, et toute végétation importante sont modélisés afin de simuler les effets de perturbations et de vent incident.

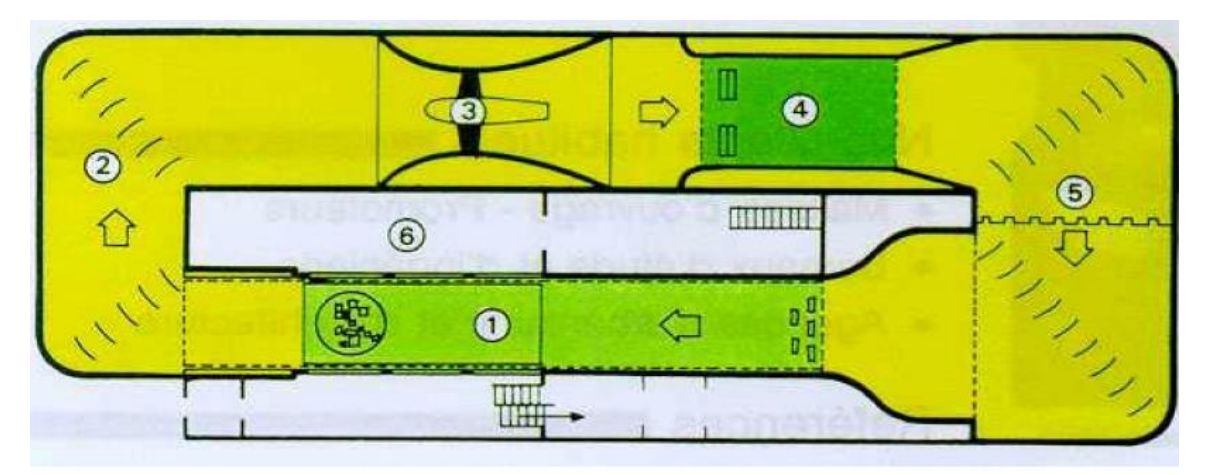

Plan de la soufflerie atmosphérique NSA du CSTB :

- 1. la veine principale
- 2. l'écoulement de retour
- 3. le propulseur
- 5. l'échangeur thermique
- 6. le caisson de mesures

Deux types de maquettes sont généralement utilisés :

- 1) *Maquette rigide* : elle sert à donner des informations concernant les pressions moyennes et fluctuantes sur les faces du bâtiment, niveau par niveau (forces et moments). Généralement, cette méthode aide à la conception des revêtements et des vitrages des façades mais ne simule pas les caractéristiques dynamiques du bâtiment.
- 2) *Maquette aéroélastique* : ce type de maquette permet de :
	- a) Obtenir les forces de vent
	- b) Connaître les déviations et accélération du vent
	- c) Connaître les forces dynamiques
	- d) Inspecter le mouvement dû au vent (au niveau de la structure et du confort)

## **III. Optimisation d'un bâtiment**

Dans le présent paragraphe, on cherche à optimiser le bâtiment convenable sur le plan d'une réponse dynamique grâce à plusieurs coefficients et paramètres :

- 1) Le coefficient de turbulence  $I_v(z)$
- 2) La vitesse critique du vent  $V_{crit i}$
- 3) Le coefficient de force **C<sup>f</sup>**
- 4) Le déplacement maximal caractéristique  $y_{max}$
- 5) La force d'inertie due aux effets aéroélastiques  $\mathbf{F}_w(\mathbf{s})$

\**Tout paramètre manquant se trouve dans l'Annexe de ce document (ʠ 7)*

## **1) Coefficient de turbulence «**  $I_v(z)$  **» <b>:**

Afin d'étudier les turbulences du vent, on a fixé le coefficient orographique pour une valeur égale à 1, et une valeur de base de la vitesse de référence du vent prise égale à 26m/s (cas du Liban) appliquée sur un bâtiment de hauteur *(197,2) m*. L'étude est faite pour les cinq régions (0, II, IIIa, IIIb, IV) où on se base principalement sur la longueur de rugosité « z0 ». En région 0, la turbulence diminue progressivement de la valeur  $Iv(5) = 0.14475$  jusqu'à atteindre une valeur  $Iv(197,2) = 0.09449$ . Les turbulences du vent dans les régions II, IIIa, IIIb et IV présentent la même variation que celle de la région 0, dont les turbulences augmentent avec les catégories de terrain comme il est indiqué dans les tableaux suivants :

|                        |         | region 0       |                  |                |                    |                    |         | region II      |                  |                |                    |
|------------------------|---------|----------------|------------------|----------------|--------------------|--------------------|---------|----------------|------------------|----------------|--------------------|
| Calcule de Cr(z)       |         | lcule de Vm    |                  |                | Calcule de $Iv(z)$ | Calcule de $Cr(z)$ |         | Calcule de Vm  |                  |                | Calcule de $Iv(z)$ |
| Z <sub>0</sub>         | 0.005   | C <sub>0</sub> | $\mathbf{1}$     | C <sub>0</sub> |                    | Z <sub>0</sub>     | 0.05    | C <sub>0</sub> | $\mathbf{1}$     | C <sub>0</sub> |                    |
| $\overline{\text{Kr}}$ | 0.1617  | Vb(m/s)        | 26               | $\rm Kl$       | 0.9999             | $\rm Kr$           | 0.19    | Vb(m/s)        | 26               | K1             | 0.995              |
| hauteur $(z)$          | Cr(z)   |                | $V_m(z)$         |                | Iv(z)              | hauteur $(z)$      | Cr(z)   |                | $V_m(z)$         |                | Iv(z)              |
| $\boldsymbol{0}$       |         |                | $\boldsymbol{0}$ |                | $\boldsymbol{0}$   | $\boldsymbol{0}$   |         |                | $\boldsymbol{0}$ |                | $\boldsymbol{0}$   |
| 5                      | 1.11698 |                | 29.04158         |                | 0.14475            | 5                  | 0.87498 |                | 22.7495          |                | 0.21606            |
| 10                     | 1.22907 |                | 31.95571         |                | 0.13155            | 10                 | 1.00668 |                | 26.1737          |                | 0.1878             |
| 15                     | 1.29463 |                | 33.66037         |                | 0.12489            | 15                 | 1.08372 |                | 28.1767          |                | 0.17445            |
| 20                     | 1.34115 |                | 34.86984         |                | 0.12056            | $20\,$             | 1.13838 |                | 29.5978          |                | 0.16607            |
| 25                     | 1.37723 |                | 35.80798         |                | 0.1174             | 25                 | 1.18078 |                | 30.7002          |                | 0.16011            |
| 30                     | 1.40671 |                | 36.5745          |                | 0.11494            | 30                 | 1.21542 |                | 31.6008          |                | 0.15554            |
| 35                     | 1.43164 |                | 37.22258         |                | 0.11294            | 35                 | 1.24471 |                | 32.3623          |                | 0.15188            |
| 40                     | 1.45323 |                | 37.78397         |                | 0.11126            | 40                 | 1.27008 |                | 33.022           |                | 0.14885            |
| 45                     | 1.47228 |                | 38.27916         |                | 0.10982            | 45                 | 1.29246 |                | 33.6038          |                | 0.14627            |
| 50                     | 1.48931 |                | 38.72211         |                | 0.10856            | 50                 | 1.31247 |                | 34.1243          |                | 0.14404            |
| 55                     | 1.50472 |                | 39.12282         |                | 0.10745            | 55                 | 1.33058 |                | 34.5951          |                | 0.14208            |
| 60                     | 1.51879 |                | 39.48863         |                | 0.10646            | 60                 | 1.34711 |                | 35.025           |                | 0.14034            |
| 65                     | 1.53174 |                | 39.82514         |                | 0.10556            | 65                 | 1.36232 |                | 35.4204          |                | 0.13877            |
| 70                     | 1.54372 |                | 40.13671         |                | 0.10474            | 70                 | 1.3764  |                | 35.7865          |                | 0.13735            |
| 75                     | 1.55488 |                | 40.42677         |                | 0.10399            | 75                 | 1.38951 |                | 36.1273          |                | 0.13605            |
| 80                     | 1.56531 |                | 40.6981          |                | 0.10329            | 80                 | 1.40177 |                | 36.4461          |                | 0.13486            |
| 85                     | 1.57511 |                | 40.95298         |                | 0.10265            | 85                 | 1.41329 |                | 36.7456          |                | 0.13377            |
| 90                     | 1.58436 |                | 41.19329         |                | 0.10205            | 90                 | 1.42415 |                | 37.028           |                | 0.13275            |
| 95                     | 1.5931  |                | 41.4206          |                | 0.10149            | 95                 | 1.43443 |                | 37.2951          |                | 0.13179            |
| 100                    | 1.60139 |                | 41.63624         |                | 0.10096            | 100                | 1.44417 |                | 37.5485          |                | 0.13091            |
| 105                    | 1.60928 |                | 41.84137         |                | 0.10047            | 105                | 1.45344 |                | 37.7895          |                | 0.13007            |
| 110                    | 1.61681 |                | 42.03695         |                | 0.1                | 110                | 1.46228 |                | 38.0193          |                | 0.12928            |
| 115                    | 1.62399 |                | 42.22383         |                | 0.09956            | 115                | 1.47073 |                | 38.2389          |                | 0.12854            |
| 120                    | 1.63088 |                | 42.40276         |                | 0.09914            | 120                | 1.47881 |                | 38.4491          |                | 0.12784            |
| 125                    | 1.63748 |                | 42.57438         |                | 0.09874            | 125                | 1.48657 |                | 38.6508          |                | 0.12717            |
| 130                    | 1.64382 |                | 42.73927         |                | 0.09836            | 130                | 1.49402 |                | 38.8445          |                | 0.12654            |
| 135                    | 1.64992 |                | 42.89794         |                | 0.09799            | 135                | 1.50119 |                | 39.031           |                | 0.12593            |
| 140                    | 1.6558  |                | 43.05084         |                | 0.09765            | 140                | 1.5081  |                | 39.2106          |                | 0.12536            |
| 145                    | 1.66148 |                | 43.19837         |                | 0.09731            | 145                | 1.51477 |                | 39.384           |                | 0.1248             |
| 150                    | 1.66696 |                | 43.3409          |                | 0.09699            | 150                | 1.52121 |                | 39.5515          |                | 0.12428            |
| 155                    | 1.67226 |                | 43.47875         |                | 0.09669            | 155                | 1.52744 |                | 39.7134          |                | 0.12377            |
| 160                    | 1.67739 |                | 43.61223         |                | 0.09639            | 160                | 1.53347 |                | 39.8703          |                | 0.12328            |
| 165                    | 1.68237 |                | 43.7416          |                | 0.0961             | 165                | 1.53932 |                | 40.0223          |                | 0.12281            |
| 170                    | 1.6872  |                | 43.86711         |                | 0.09583            | 170                | 1.54499 |                | 40.1698          |                | 0.12236            |
| 175                    | 1.69188 |                | 43.98898         |                | 0.09556            | 175                | 1.5505  |                | 40.313           |                | 0.12193            |
| 180                    | 1.69644 |                | 44.10742         |                | 0.09531            | 180                | 1.55585 |                | 40.4521          |                | 0.12151            |
| 185                    | 1.70087 |                | 44.22261         |                | 0.09506            | 185                | 1.56106 |                | 40.5875          |                | 0.1211             |
| 190                    | 1.70518 |                | 44.33472         |                | 0.09482            | 190                | 1.56612 |                | 40.7192          |                | 0.12071            |
| 195                    | 1.70938 |                | 44.44393         |                | 0.09459            | 195                | 1.57106 |                | 40.8475          |                | 0.12033            |
| 197.2                  | 1.7112  |                | 44.4911          |                | 0.09449            | 197.2              | 1.57319 |                | 40.903           |                | 0.12017            |

**Tab. VII** : Variations de Iv(z) en fonction de la hauteur du bâtiment

|                  |         | region Illa    |              |                |                    |                       |         | region IIIb    |                  |    |                    |
|------------------|---------|----------------|--------------|----------------|--------------------|-----------------------|---------|----------------|------------------|----|--------------------|
| Calcule de Cr(z) |         | Calcule de Vm  |              |                | Calcule de $Iv(z)$ | Calcule de $Cr(z)$    |         | Calcule de Vm  |                  |    | Calcule de $Iv(z)$ |
| Z <sub>0</sub>   | 0.2     | C <sub>0</sub> | $\mathbf{1}$ | C <sub>0</sub> | $\overline{1}$     | Z <sub>0</sub>        | 0.5     | C <sub>0</sub> | $\mathbf{1}$     | Co |                    |
| $\rm Kr$         | 0.209   | Vb(m/s)        | 26           | K1             | 0.9703             | Kr                    | 0.223   | Vb(m/s)        | 26               | K1 | 0.9226             |
| hauteur $(z)$    | Cr(z)   |                | $V_{m}(z)$   |                | Iv(z)              | hauteur $(z)$ $Cr(z)$ |         |                | $V_{m}(z)$       |    | Iv(z)              |
| $\boldsymbol{0}$ |         |                | $\theta$     |                | $\boldsymbol{0}$   | $\boldsymbol{0}$      |         |                | $\boldsymbol{0}$ |    | $\theta$           |
| 5                | 0.67275 |                | 17.49137     |                | 0.30144            | 5                     | 0.51348 |                | 13.3504          |    | 0.40068            |
| 10               | 0.81761 |                | 21.25793     |                | 0.24803            | 10                    | 0.66805 |                | 17.3693          |    | 0.30797            |
| 15               | 0.90236 |                | 23.46123     |                | 0.22474            | 15                    | 0.75847 |                | 19.7201          |    | 0.27126            |
| $20\,$           | 0.96248 |                | 25.02449     |                | 0.2107             | 20                    | 0.82262 |                | 21.3881          |    | 0.2501             |
| 25               | 1.00912 |                | 26.23706     |                | 0.20096            | 25                    | 0.87238 |                | 22.6819          |    | 0.23584            |
| 30               | 1.04722 |                | 27.22779     |                | 0.19365            | 30                    | 0.91304 |                | 23.739           |    | 0.22534            |
| 35               | 1.07944 |                | 28.06545     |                | 0.18787            | 35                    | 0.94741 |                | 24.6328          |    | 0.21716            |
| 40               | 1.10735 |                | 28.79106     |                | 0.18313            | 40                    | 0.97719 |                | 25.407           |    | 0.21054            |
| 45               | 1.13196 |                | 29.43109     |                | 0.17915            | 45                    | 1.00346 |                | 26.0899          |    | 0.20503            |
| 50               | 1.15399 |                | 30.00362     |                | 0.17573            | 50                    | 1.02695 |                | 26.7008          |    | 0.20034            |
| 55               | 1.17391 |                | 30.52153     |                | 0.17275            | 55                    | 1.04821 |                | 27.2534          |    | 0.19628            |
| 60               | 1.19209 |                | 30.99435     |                | 0.17012            | 60                    | 1.06761 |                | 27.7579          |    | 0.19271            |
| 65               | 1.20882 |                | 31.42931     |                | 0.16776            | 65                    | 1.08546 |                | 28.222           |    | 0.18954            |
| 70               | 1.22431 |                | 31.83201     |                | 0.16564            | 70                    | 1.10199 |                | 28.6516          |    | 0.1867             |
| 75               | 1.23873 |                | 32.20692     |                | 0.16371            | 75                    | 1.11737 |                | 29.0517          |    | 0.18413            |
| 80               | 1.25222 |                | 32.55762     |                | 0.16195            | 80                    | 1.13176 |                | 29.4259          |    | 0.18179            |
| 85               | 1.26489 |                | 32.88705     |                | 0.16032            | 85                    | 1.14528 |                | 29.7774          |    | 0.17964            |
| 90               | 1.27683 |                | 33.19765     |                | 0.15882            | 90                    | 1.15803 |                | 30.1088          |    | 0.17766            |
| 95               | 1.28813 |                | 33.49145     |                | 0.15743            | 95                    | 1.17009 |                | 30.4222          |    | 0.17583            |
| 100              | 1.29885 |                | 33.77018     |                | 0.15613            | 100                   | 1.18152 |                | 30.7196          |    | 0.17413            |
| 105              | 1.30905 |                | 34.03531     |                | 0.15492            | 105                   | 1.1924  |                | 31.0025          |    | 0.17254            |
| 110              | 1.31877 |                | 34.2881      |                | 0.15377            | 110                   | 1.20278 |                | 31.2723          |    | 0.17105            |
| 115              | 1.32806 |                | 34.52965     |                | 0.1527             | 115                   | 1.21269 |                | 31.53            |    | 0.16966            |
| 120              | 1.33696 |                | 34.76092     |                | 0.15168            | 120                   | 1.22218 |                | 31.7767          |    | 0.16834            |
| 125              | 1.34549 |                | 34.98274     |                | 0.15072            | 125                   | 1.23129 |                | 32.0134          |    | 0.16709            |
| 130              | 1.35369 |                | 35.19587     |                | 0.14981            | 130                   | 1.24003 |                | 32.2408          |    | 0.16591            |
| 135              | 1.36157 |                | 35.40095     |                | 0.14894            | 135                   | 1.24845 |                | 32.4597          |    | 0.1648             |
| 140              | 1.36918 |                | 35.59857     |                | 0.14811            | 140                   | 1.25656 |                | 32.6705          |    | 0.16373            |
| 145              | 1.37651 |                | 35.78926     |                | 0.14732            | 145                   | 1.26438 |                | 32.874           |    | 0.16272            |
| 150              | 1.3836  |                | 35.97348     |                | 0.14657            | 150                   | 1.27194 |                | 33.0705          |    | 0.16175            |
| 155              | 1.39045 |                | 36.15166     |                | 0.14585            | 155                   | 1.27926 |                | 33.2606          |    | 0.16083            |
| 160              | 1.39708 |                | 36.32418     |                | 0.14515            | 160                   | 1.28634 |                | 33.4447          |    | 0.15994            |
| 165              | 1.40352 |                | 36.49139     |                | 0.14449            | 165                   | 1.2932  |                | 33.6231          |    | 0.15909            |
| 170              | 1.40975 |                | 36.65361     |                | 0.14385            | 170                   | 1.29985 |                | 33.7962          |    | 0.15828            |
| 175              | 1.41581 |                | 36.81113     |                | 0.14323            | 175                   | 1.30632 |                | 33.9643          |    | 0.1575             |
| 180              | 1.4217  |                | 36.96421     |                | 0.14264            | 180                   | 1.3126  |                | 34.1276          |    | 0.15674            |
| 185              | 1.42743 |                | 37.1131      |                | 0.14207            | 185                   | 1.31871 |                | 34.2865          |    | 0.15602            |
| 190              | 1.433   |                | 37.25801     |                | 0.14152            | 190                   | 1.32466 |                | 34.4411          |    | 0.15532            |
| 195              | 1.43843 |                | 37.39917     |                | 0.14098            | 195                   | 1.33045 |                | 34.5917          |    | 0.15464            |
| 197.2            | 1.44077 |                | 37.46013     |                | 0.14075            | 197.2                 | 1.33295 |                | 34.6568          |    | 0.15435            |

**Tab. VIII** : Variations de Iv(z) en fonction de la hauteur du bâtiment

|                    |              | region IV     |              |    |                     |
|--------------------|--------------|---------------|--------------|----|---------------------|
| Calcule de $Cr(z)$ |              | Calcule de Vm |              |    | Calcule de $I_v(z)$ |
| 20 <sub>2</sub>    | $\mathbf{1}$ | Co            | $\mathbf{1}$ | Co | $\mathbf{1}$        |
| Kr                 | 0.234        | Vb(m/s)       | 26           | KI | 0.8542              |
| hauteur $(z)$      | Cr(z)        |               | $V_{m}(z)$   |    | Iv(z)               |
| $\mathbf{0}$       |              |               | $\mathbf{0}$ |    | 0                   |
| 5                  | 0.37661      |               | 9.79182      |    | 0.53074             |
| 10                 | 0.5388       |               | 14.0089      |    | 0.37097             |
| 15                 | 0.63368      |               | 16.4758      |    | 0.31543             |
| 20                 | 0.701        |               | 18.226       |    | 0.28514             |
| 25                 | 0.75322      |               | 19.5836      |    | 0.26537             |
| 30                 | 0.79588      |               | 20.6929      |    | 0.25115             |
| 35                 | 0.83195      |               | 21.6307      |    | 0.24026             |
| 40                 | 0.8632       |               | 22.4431      |    | 0.23156             |
| 45                 | 0.89076      |               | 23.1597      |    | 0.2244              |
| 50                 | 0.91541      |               | 23.8007      |    | 0.21835             |
| 55                 | 0.93772      |               | 24.3806      |    | 0.21316             |
| 60                 | 0.95808      |               | 24.91        |    | 0.20863             |
| 65                 | 0.97681      |               | 25.397       |    | 0.20463             |
| 70                 | 0.99415      |               | 25.8478      |    | 0.20106             |
| 75                 | 1.01029      |               | 26.2676      |    | 0.19785             |
| 80                 | 1.02539      |               | 26.6603      |    | 0.19493             |
| 85                 | 1.03958      |               | 27.0291      |    | 0.19227             |
| 90                 | 1.05296      |               | 27.3768      |    | 0.18983             |
| 95                 | 1.06561      |               | 27.7058      |    | 0.18758             |
| 100                | 1.07761      |               | 28.0179      |    | 0.18549             |
| 105                | 1.08903      |               | 28.3147      |    | 0.18354             |
| 110                | 1.09991      |               | 28.5977      |    | 0.18173             |
| 115                | 1.11031      |               | 28.8682      |    | 0.18002             |
| 120                | 1.12027      |               | 29.1271      |    | 0.17842             |
| 125                | 1.12983      |               | 29.3755      |    | 0.17691             |
| 130                | 1.139        |               | 29.6141      |    | 0.17549             |
| 135                | 1.14783      |               | 29.8437      |    | 0.17414             |
| 140                | 1.15634      |               | 30.065       |    | 0.17286             |
| 145                | 1.16456      |               | 30.2784      |    | 0.17164             |
| 150                | 1.17249      |               | 30.4847      |    | 0.17048             |
| 155                | 1.18016      |               | 30.6842      |    | 0.16937             |
| 160                | 1.18759      |               | 30.8774      |    | 0.16831             |
| 165                | 1.19479      |               | 31.0646      |    | 0.1673              |
| 170                | 1.20178      |               | 31.2462      |    | 0.16632             |
| 175                | 1.20856      |               | 31.4226      |    | 0.16539             |
| 180                | 1.21515      |               | 31.5939      |    | 0.16449             |
| 185                | 1.22156      |               | 31.7606      |    | 0.16363             |
| 190                | 1.2278       |               | 31.9229      |    | 0.1628              |
| 195                | 1.23388      |               | 32.0809      |    | 0.162               |
| 197.2              | 1.23651      |               | 32.1492      |    | 0.16165             |

**Tab. IX** : Variations de Iv(z) pour région 4 en fonction de la hauteur du bâtiment

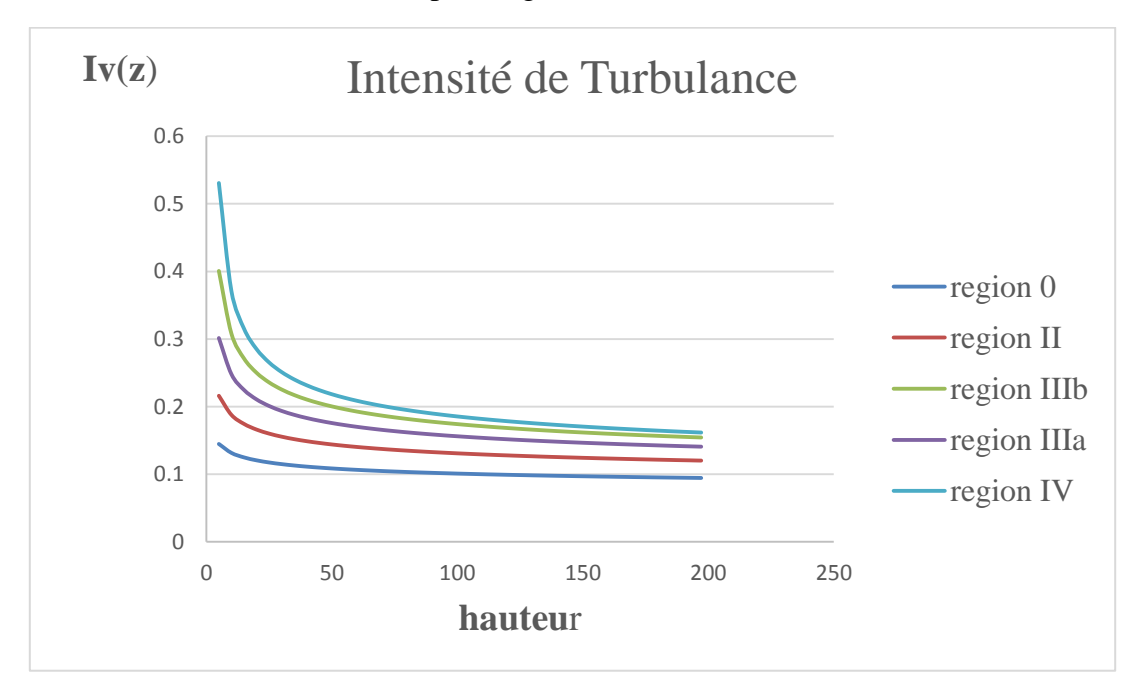

Etant inversement proportionnelle, la vitesse moyenne du vent augmente en fonction de la hauteur, contrairement à la turbulence, indépendamment de la section de la structure ; ce qui s'explique par la formule de Iv(z) déjà rencontrée. *Donc, plus on augmente dans les catégories de terrain, plus la pression de pointe diminue.*

En effet, on réalise bien que la turbulence du vent est beaucoup plus grande au pied qu'à la tête de la structure: cela est dû à la présence d'un obstacle robuste et parallèle (dans notre cas car  $C_0$  égale à 1) au flux du vent qui n'est autre que le sol car le sol joue un rôle de « cause de moment » où des rafales transversales au pied se produisent principalement en fonction de la rugosité du sol, et des rafales longitudinales et verticales généralement. L'interaction de ces rafales entre elles d'une part, et avec le flux d'autre part engendre des turbulences. On ne peut pas y négliger la présence des turbulences entourant le bâtiment qui joue un grand rôle concernant les vibrations de la structure et qui est bien clair dans les tableaux déjà établis.

## **2) La vitesse critique du vent**

La mise en vibration de la construction peut se produire lorsque la vitesse du vent est égale à la vitesse critique du vent  $V_{crit,i}$ : c'est l'équivalent de l'obtention la fréquence des effets aéroélastiques généralement (détachement tourbillonnaire spécifiquement), identique à la fréquence propre de la construction.

Pour cela, une étude des trois cas suivants a été réalisée:

#### **1. Bâtiment rectangulaire de hauteur constante :**

Dans ce premier cas, on fixe :

- $h = 100 \text{ m}$
- $b = 20 m$

On fait varier la dimension « d » parallèle au vent où pour  $\frac{d}{b}$  compris entre 0 et 3, et pour  $d/$ <sub>h</sub> compris entre 0 et 0.6, la vitesse critique augmente de 0 à 258.2 m/s pour diminuer fortement de 258.2 m/s à 111.55 m/s pour une valeur de  $d/$ <sub>b</sub> égale à 3.5 et  $\boldsymbol{d}$  $\ell_h$  égale à 0.7. De ces rapports ci, «  $V_{crit,i}$  » recroît de *111.55* à *314.27 m/s*.

#### **2. Bâtiment rectangulaire de hauteur variable :**

Ayant h et d variables et b fixe (égal à 20 m), on observe une même variation que le cas précédent où pour  $a/h < 0.2$  et  $a/h < 1.8$  la vitesse critique est inférieure à 92.593 *m/s*. Pour  $\left. \frac{a}{b} \right|_0^b$  égale à 3.5, la vitesse critique est égale à 82.633 *m/s*.

| Calcul de Vcrit  |                  |              |           |                | Calcul de Vcrit  |                |     |                          |                     |                 |                |  |
|------------------|------------------|--------------|-----------|----------------|------------------|----------------|-----|--------------------------|---------------------|-----------------|----------------|--|
| $b=20m$          | $h=100m$         |              |           |                | $=20m$           |                |     |                          |                     |                 |                |  |
| d/b              | $\mathbf d$      | $n_{i,y}$    | <b>St</b> | Vcrit1         | d/b              | $\mathbf d$    | h   | d/h                      | $n_{i,y}$           | <b>St</b>       | Vcrit1         |  |
| $\boldsymbol{0}$ | $\boldsymbol{0}$ | $\mathbf{0}$ | 0.12      | $\overline{0}$ | $\boldsymbol{0}$ | $\overline{0}$ | ÷.  | $\overline{\phantom{a}}$ | $\bar{\phantom{a}}$ | ÷.              | $\overline{0}$ |  |
| $\mathbf{1}$     | 20               | 0.44721      | 0.12      | 74.5356        | $\mathbf{1}$     | 20             | 200 | 0.1                      | 0.22361             | 0.12            | 37.2678        |  |
| 1.2              | 24               | 0.4899       | 0.108     | 90.7218        | 1.2              | 24             | 195 | 0.12308                  | 0.25123             | 0.108           | 46.524         |  |
| 1.4              | 28               | 0.52915      | 0.096     | 110.24         | 1.4              | 28             | 190 | 0.14737                  | 0.2785              | 0.096           | 58.0209        |  |
| 1.6              | 32               | 0.56569      | 0.084     | 134.687        | 1.6              | 32             | 185 | 0.17297                  | 0.30578             | 0.084           | 72.8038        |  |
| 1.8              | 36               | 0.6          | 0.072     | 166.667        | 1.8              | 36             | 180 | 0.2                      | 0.33333             | 0.072           | 92.5926        |  |
| $\sqrt{2}$       | 40               | 0.63246      | 0.06      | 210.819        | $\boldsymbol{2}$ | 40             | 175 | 0.22857                  | 0.3614              | 0.06            | 120.468        |  |
| 2.2              | 44               | 0.66332      | 0.06      | 221.108        | 2.2              | 44             | 170 | 0.25882                  | 0.39019             | 0.06            | 130.064        |  |
| 2.4              | 48               | 0.69282      | 0.06      | 230.94         | 2.4              | 48             | 165 | 0.29091                  | 0.41989             | 0.06            | 139.964        |  |
| 2.6              | 52               | 0.72111      | 0.06      | 240.37         | 2.6              | 52             | 160 | 0.325                    | 0.45069             | 0.06            | 150.231        |  |
| 2.8              | 56               | 0.74833      | 0.06      | 249.444        | 2.8              | 56             | 155 | 0.36129                  | 0.48279             | 0.06            | 160.932        |  |
| $\sqrt{3}$       | 60               | 0.7746       | 0.06      | 258.199        | $\sqrt{3}$       | 60             | 150 | 0.4                      | 0.5164              | 0.06            | 172.133        |  |
| 3.2              | 64               | 0.8          | 0.096     | 166.667        | 3.2              | 64             | 145 | 0.44138                  | 0.55172             | 0.096           | 114.943        |  |
| 3.4              | 68               | 0.82462      | 0.132     | 124.943        | 3.4              | 68             | 140 | 0.48571                  | 0.58902             | 0.132           | 89.2447        |  |
| 3.5              | 70               | 0.83666      | 0.15      | 111.555        | 3.5              | $70\,$         | 135 | 0.51852                  | 0.61975             | 0.15            | 82.6331        |  |
| 3.6              | 72               | 0.84853      | 0.14738   | 115.148        | 3.6              | 72             | 130 | 0.55385                  | 0.65271             | 0.14738         | 88.5756        |  |
| 3.8              | 76               | 0.87178      | 0.14204   | 122.751        | 3.8              | 76             | 125 | 0.608                    | 0.69742             | 0.14204         | 98.201         |  |
| $\overline{4}$   | 80               | 0.89443      | 0.1367    | 130.86         | $\overline{4}$   | 80             | 120 | 0.66667                  | 0.74536             | 0.1367          | 109.05         |  |
| 4.2              | 84               | 0.91652      | 0.13136   | 139.542        | 4.2              | 84             | 115 | 0.73043                  |                     | 0.79697 0.13136 | 121.341        |  |
| 4.4              | 88               | 0.93808      | 0.12602   | 148.878        | 4.4              | 88             | 110 | 0.8                      | 0.8528              | 0.12602         | 135.344        |  |
| 4.6              | 92               | 0.95917      | 0.12068   | 158.96         | 4.6              | 92             | 105 | 0.87619                  | 0.91349             | 0.12068         | 151.391        |  |
| 4.8              | 96               | 0.9798       | 0.11534   | 169.897        | 4.8              | 96             | 100 | 0.96                     | 0.9798              | 0.11534         | 169.897        |  |
| $\sqrt{5}$       | 100              | $\mathbf{1}$ | 0.11      | 181.818        | $\sqrt{5}$       | 100            | 95  | 1.05263                  | 1.05263             | 0.11            | 191.388        |  |
| 5.2              | 104              | 1.0198       | 0.1092    | 186.777        | 5.2              | 104            | 90  | 1.15556                  | 1.13312             | 0.1092          | 207.53         |  |
| 5.4              | 108              | 1.03923      | 0.1084    | 191.74         | 5.4              | 108            | 85  | 1.27059                  | 1.22262             | 0.1084          | 225.576        |  |
| 5.6              | 112              | 1.0583       | 0.1076    | 196.71         | 5.6              | 112            | 80  | 1.4                      | 1.32288             | 0.1076          | 245.888        |  |
| 5.8              | 116              | 1.07703      | 0.1068    | 201.692        | 5.8              | 116            | 75  | 1.54667                  | 1.43604             | 0.1068          | 268.922        |  |
| 6                | 120              | 1.09545      | 0.106     | 206.688        | 6                | 120            | 70  | 1.71429                  | 1.56492             | 0.106           | 295.268        |  |
| 6.2              | 124              | 1.11355      | 0.1052    | 211.702        | 6.2              | 124            | 65  | 1.90769                  | 1.71316             | 0.1052          | 325.695        |  |
| 6.4              | 128              | 1.13137      | 0.1044    | 216.738        | 6.4              | 128            | 60  | 2.13333                  | 1.88562             | 0.1044          | 361.23         |  |
| 6.6              | 132              | 1.14891      | 0.1036    | 221.798        | 6.6              | 132            | 55  | 2.4                      | 2.08893             | 0.1036          | 403.269        |  |
| 6.8              | 136              | 1.16619      | 0.1028    | 226.885        | 6.8              | 136            | 50  | 2.72                     | 2.33238             | 0.1028          | 453.771        |  |
| $\boldsymbol{7}$ | 140              | 1.18322      | 0.102     | 232.003        | $\boldsymbol{7}$ | 140            | 45  | 3.11111                  | 2.62937             | 0.102           | 515.563        |  |
| 7.2              | 144              | 1.2          | 0.1012    | 237.154        | 7.2              | 144            | 40  | 3.6                      | $\sqrt{3}$          | 0.1012          | 592.885        |  |
| 7.4              | 148              | 1.21655      | 0.1004    | 242.341        | 7.4              | 148            | 35  | 4.22857                  | 3.47586             | 0.1004          | 692.403        |  |
| 7.6              | 152              | 1.23288      | 0.0996    | 247.567        | 7.6              | 152            | 30  | 5.06667                  | 4.10961             | 0.0996          | 825.223        |  |
| 7.8              | 156              | 1.249        | 0.0988    | 252.834        | $7.8\,$          | 156            | 25  | 6.24                     | 4.996               | 0.0988          | 1011.34        |  |
| $\,8\,$          | 160              | 1.26491      | 0.098     | 258.145        | $\,8\,$          | 160            | 20  | 8                        | 6.32456             | 0.098           | 1290.73        |  |
| 8.2              | 164              | 1.28062      | 0.0972    | 263.503        | 8.2              | 164            | 15  | 10.9333                  | 8.5375              | 0.0972          | 1756.69        |  |
| 8.4              | 168              | 1.29615      | 0.0964    | 268.91         | 8.4              | 168            | 10  | 16.8                     | 12.9615             | 0.0964          | 2689.1         |  |
| 8.6              | 172              | 1.31149      | 0.0956    | 274.37         | 8.6              | 172            | 5   | 34.4                     | 26.2298             | 0.0956          | 5487.4         |  |

**Tab. X** : Variations de Vcrit en fonction de « d » et « h » du bâtiment

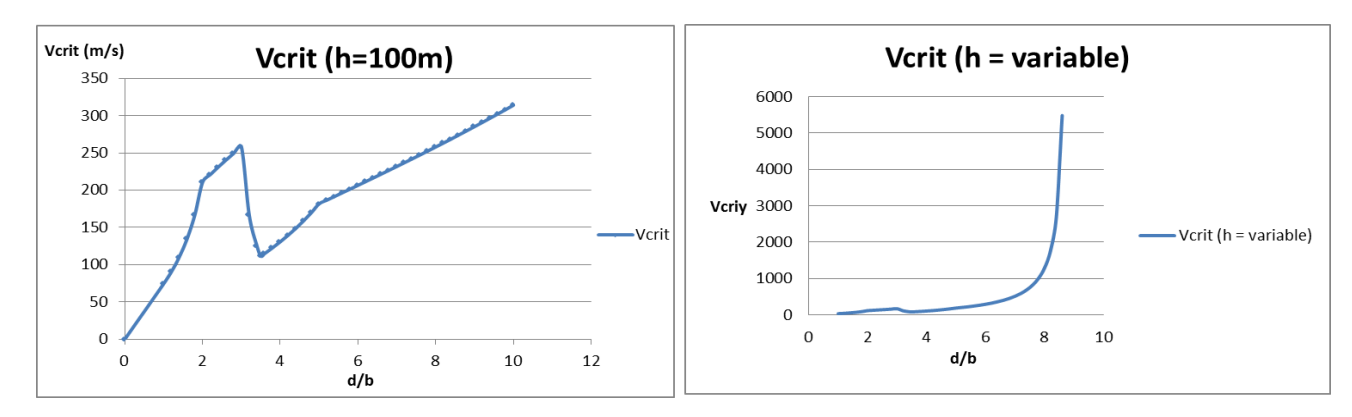

**Fig. 18 :** Variations de Vcrit pour h constante et variable

Tout en comparant les deux tableaux, on remarque que pour un bâtiment ayant une section de *(b x 3,5.b) m<sup>2</sup>* , on risque de s'approcher du phénomène de détachement tourbillonnaire. Cela est évident grâce au nombre de Strouhal qui atteint son maximum égale à 0.15, pour une section rectangulaire ( $=\frac{f}{v}$  $\frac{f.5}{Vert}$ ) où les deux paramètres St et Vcrit sont inversement proportionnels.

En effet, le rapport  $a_{b}$  égal à 3.5 mène à un détachement agressif sur l'arrête amont suivi d'un rattachement sur les côtés de longueur « d » en considérant un vent perpendiculaire à la face D : ces forces ne sont autres que *Fw(s)* déjà mentionné (*chapitre 1, paragraphe 4.3*). On ne peut pas négliger les vitesses critiques correspondantes pour  $\left. \frac{d}{b} \right| < 1.4$  où nous respectons la condition :  $V_{crit,i}$  < 1.25  $V_m$ 

#### **3. Bâtiment circulaire de hauteur variable :**

Pour une section circulaire de diamètre variable allant de 20 à 172m, et h de 200 à 5m dans cet ordre, on observe une augmentation régulière de la vitesse critique du vent de 11.572 m/s pour  $\frac{\phi}{h}$  égale à *0.1*, à  $1 * 10^6$  pour  $\frac{\phi}{h}$  égale à 34.4. On réalise bien que pour  $\frac{\omega}{h}$  < 0,2286 la vitesse critique est considérée

dangereuse : la vitesse moyenne peut généralement atteindre au maximum une valeur de :

 $1.4 * 28 = 39.2$  m/s  $\Rightarrow 39.2 * 1.25 = 49$  m/s

Soit une valeur de  $1,25*V_m(z) = 50$  m/s

D'où pour un rapport  $\frac{\omega}{h}$  < 0.2286, on risque d'introduire les forces résultantes

du détachement tourbillonnaire.

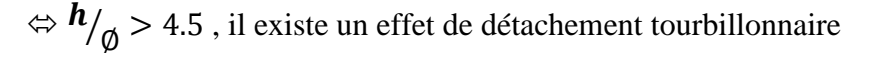

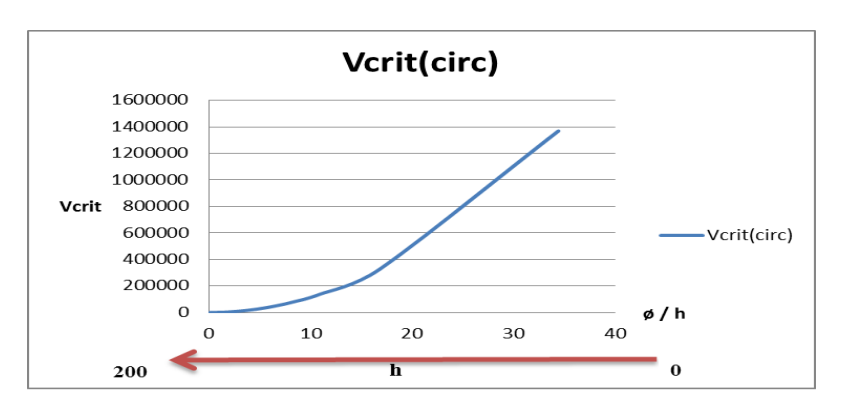

**Fig. 19 :** Variation de Vcrit pour *h* constante et  $\emptyset$  variable

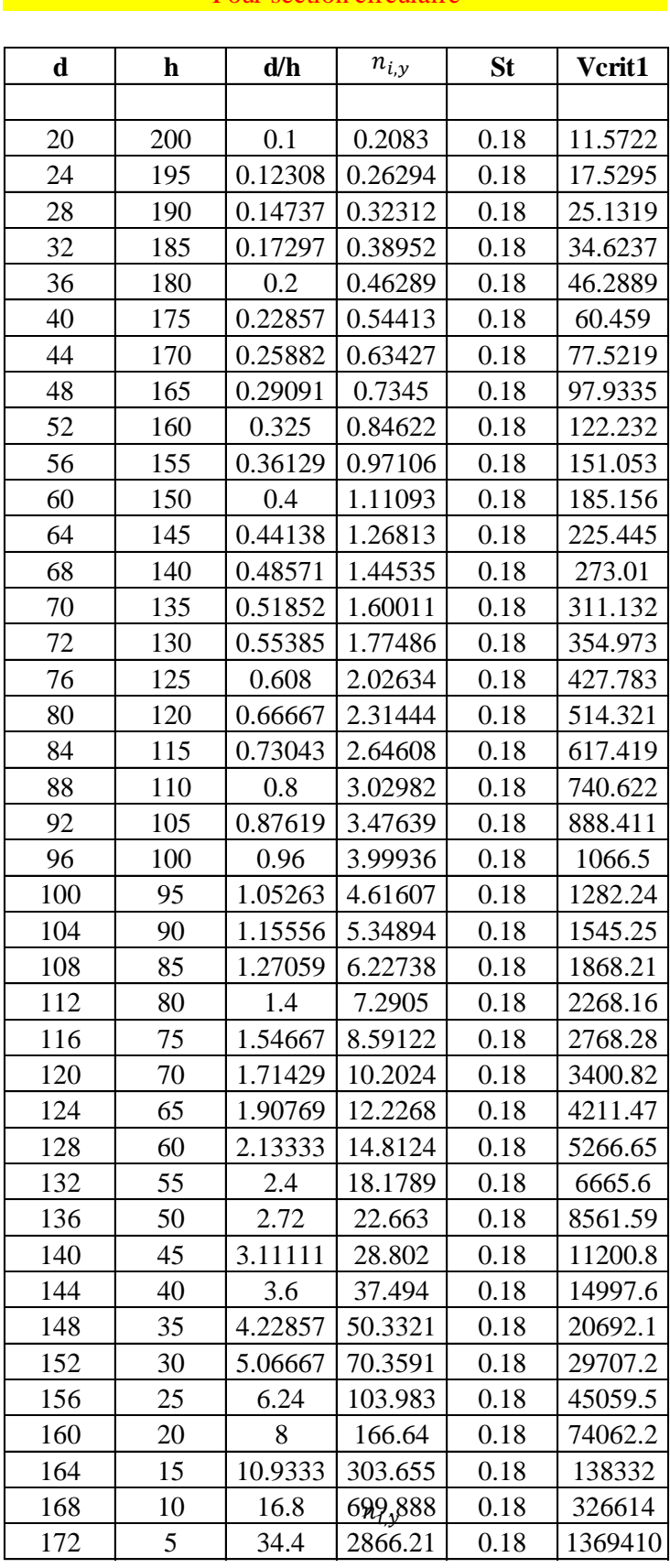

#### Calcul de Vcrit Pour section circulaire

Tab. XI : Variations de Vcrit pour section circulaire en fonction de «  $d \times d \times e^{i \times \phi}$  » du bâtiment

## **3) Le coefficient de force C<sup>f</sup>**

Dans le cas du coefficient de force, on développe quatre tableaux différents afin de visualiser l'effet numérique et physique de ce coefficient (en négligeant la condition d'existence de  $C_f$ ). Notre étude se fait sur les cas suivants :

- 1) Bâtiment rectangulaire sans angles arrondis.
- 2) Bâtiment rectangulaire avec angles arrondis.
- 3) Bâtiment circulaire de hauteur constante.
- 4) Bâtiment circulaire de hauteur variable.

#### **1. Bâtiment rectangulaire sans angles arrondis**

En fixant la hauteur du bâtiment égale à 100m et « *d »* égale à 20m, C<sub>f</sub> croît de 1 à 1.6056 pour  $\frac{d}{b}$  compris entre 0.1 et 0.7 et pour  $2 < \frac{b}{h} < 0.286$ .

Pour  $d_{b} \in [0.7; 5]$  et  $b_{h} \in [0.2; 0.04]$ , C<sub>f</sub> diminue fortement pour atteindre une valeur de 0.835, pour enfin continuer à diminuer pour  $b/2 \approx 0.04$  pour atteindre une valeur de 0.82845.

#### **2. Bâtiment rectangulaire avec angles arrondis**

En fixant les mêmes paramètres, et variant de la même façon « b » avec un rayon de 2m, le coefficient de force varie de la même façon que celle d'un bâtiment sans angles arrondis : C<sub>f</sub> augmente de 1 à 1,3246 pour  $a/_{b} \in [0.1; 0.7]$  et pour  $b/_{h}$ allant de 2 à 0.2857, puis  $C_f$  diminue jusqu'à une valeur de 0.4849 correspondante au rapport  $^b\prime_h^b$  égale à 0.05 et  $^a\prime_b^b$  égale à 4.

On réalise que pour un rapport de {  $b/_{h} = 0.2857$  ;  $d/_{b} = 0.7$ } le coefficient de force prend sa valeur maximale d'où la nécessité d'éviter ce cas de volume pour un bâtiment rectangulaire afin d'éviter d'amplifier la force exercée par le vent sur la structure. De même, on remarque une réduction de Cf en transformant les arêtes vives en arrêtes arrondies : la fuite du flux à l'extrémité des faces se facilite en diminuant les turbulences des lignes de courants.

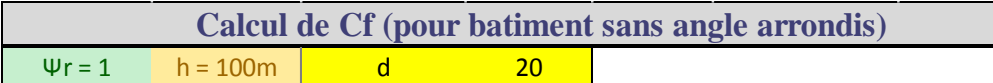

| d/b            | Cf,0           | $\mathbf b$    | $\lambda$      | $\Psi$ $\lambda$ | Cf      | $b/h$          |
|----------------|----------------|----------------|----------------|------------------|---------|----------------|
| 0.1            | 2              | 200            | 0.7            |                  | 1       | $\overline{2}$ |
| 0.2            | $\overline{2}$ | 100            | 1.4            | 0.61             | 1.22    | $\mathbf{1}$   |
| 0.3            | 2.11           | 66.6666667     | 2.1            | 0.63             | 1.3293  | 0.666666667    |
| 0.4            | 2.2            | 50             | 2.8            | 0.645            | 1.419   | 0.5            |
| 0.5            | 2.27           | 40             | 3.5            | 0.65             | 1.4755  | 0.4            |
| 0.6            | 2.35           | 33.3333333     | 4.2            | 0.66             | 1.551   | 0.333333333    |
| 0.7            | 2.4            | 28.5714286     | 4.9            | 0.669            | 1.6056  | 0.285714286    |
| 0.8            | 2.3            | 25             | 5.6            | 0.674            | 1.5502  | 0.25           |
| 0.9            | 2.27           | 22.2222222     | 6.3            | 0.68             | 1.5436  | 0.222222222    |
| 1              | 2.1            | 20             | $\overline{7}$ | 0.685            | 1.4385  | 0.2            |
| $\overline{2}$ | 1.65           | 10             | 14             | 0.73             | 1.2045  | 0.1            |
| $\overline{3}$ | 1.46           | 6.66666667     | 21             | 0.775            | 1.1315  | 0.066666667    |
| $\overline{4}$ | 1.19           | 5              | 28             | 0.815            | 0.96985 | 0.05           |
| 5              |                | $\overline{4}$ | 35             | 0.835            | 0.835   | 0.04           |
| 6              | 0.98           | 3.33333333     | 42             | 0.865            | 0.8477  | 0.033333333    |
| 7              | 0.96           | 2.85714286     | 49             | 0.875            | 0.84    | 0.028571429    |
| 8              | 0.94           | 2.5            | 56             | 0.89             | 0.8366  | 0.025          |
| 9              | 0.92           | 2.22222222     | 63             | 0.905            | 0.8326  | 0.022222222    |
| 10             | 0.9            | $\overline{2}$ | 70             | 0.9205           | 0.82845 | 0.02           |
| 20             | 0.9            | 1              | 70             | 0.9205           | 0.82845 | 0.01           |
| 30             | 0.9            | 0.66666667     | 70             | 0.9205           | 0.82845 | 0.006666667    |
| 40             | 0.9            | 0.5            | 70             | 0.9205           | 0.82845 | 0.005          |

**Tab. XII** : Evolution de  $C_f$  pour bâtiment rectangulaire en fonction de d/b et b/h

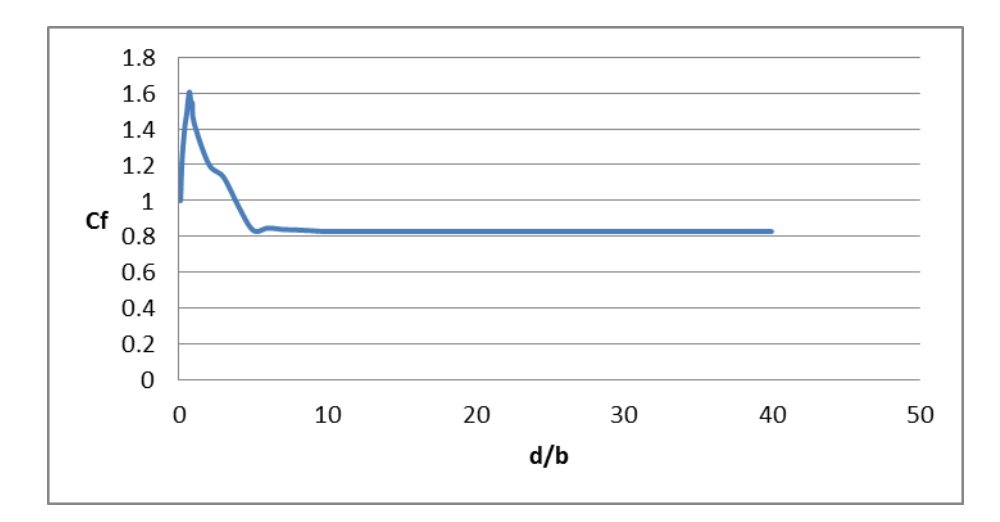

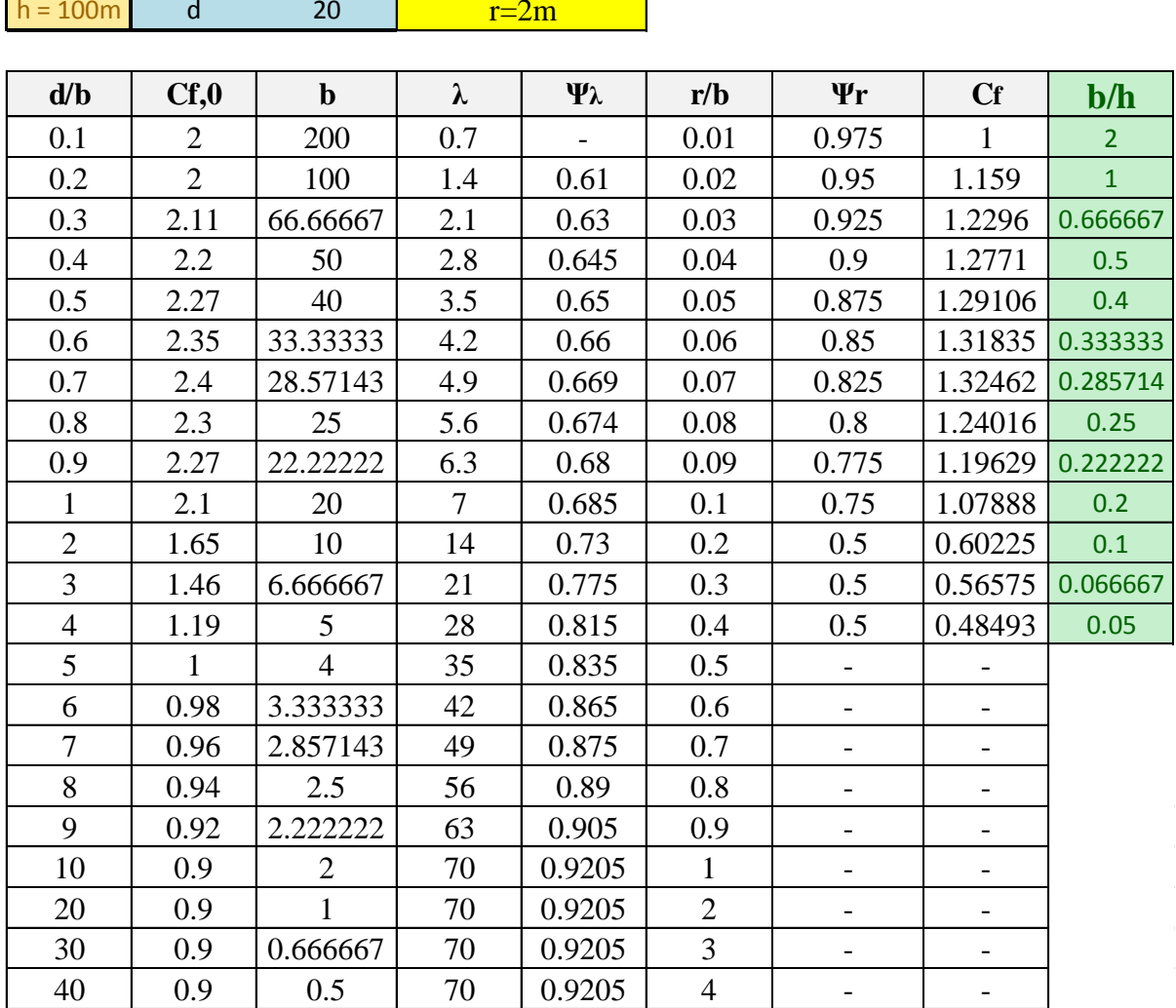

**Calcul de Cf (pour batiment avec angle arrondis)**

Tab. XIII : Evolution de C<sub>f</sub> pour un bâtiment rectangulaire arrondi en fonction de d/b et b/h

## **3. Bâtiment circulaire de hauteur constante :**

Pour une section circulaire d'une hauteur de 100 m,  $C_f$  augmente constamment lorsque le diamètre diminue, c'est-à-dire que plus le rapport  $b/$ <sub>h</sub> diminue, plus C<sub>f</sub> augmente : elle augmente de 0.5160 à 0.9675 pour 2  $<$   $^{\textit{D}}/_{\textit{h}}$  < 0.00677.

## **4. Bâtiment circulaire de hauteur variable :**

Dans ce cas de bâtiment, on a fait varier b et h tel que b diminue et h augmente simultanément : C<sub>f</sub> à son tour augmente de 0.5081 à 0.9277 allant de  $\frac{b}{h}$  égale à 20 pour atteindre 0.0143.

![](_page_54_Picture_631.jpeg)

|                                                  | b/z    | $\overline{\mathcal{C}}$ |                  | 0.66667        | 0.5             | 0.4           | 0.33333   | 0.28571   | 0.25      | 0.22222   | 0.2            | $\overline{0}$ | 0.06667         | 0.05      | 0.04      | 0.03333        | 0.02857        | 0.025     | 0.02222       | 0.02          | 0.01          | 0.00667   |
|--------------------------------------------------|--------|--------------------------|------------------|----------------|-----------------|---------------|-----------|-----------|-----------|-----------|----------------|----------------|-----------------|-----------|-----------|----------------|----------------|-----------|---------------|---------------|---------------|-----------|
|                                                  | Ĵ      | 0.5160                   | 0.5211           | 0.5482         | 0.5686          | 0.5787        | 0.5923    | 0.6044    | 0.6125    | 0.6211    | 0.6285         | 0.6896         | 0.7445          | 0.7921    | 0.8188    | 0.8545         | 0.8696         | 0.8892    | 0.9084        | 0.9277        | 0.9528        | 0.9675    |
|                                                  | ≨      | $\sim 0$                 | 0.61             | 0.63           | 0.645           | 0.65          | 0.66      | 0.669     | 0.674     | 0.68      | 0.685          | 0.73           | 0.775           | 0.815     | 0.835     | 0.865          | 0.875          | 0.89      | 0.905         | 0.9205        | 0.9205        | 0.9205    |
|                                                  | پے     | 0.7                      | 크                | $\overline{c}$ | 2.8             | 3.5           | 4.2       | 4.9       | 5.6       | 6.3       | $\overline{ }$ | $\overline{1}$ | $\overline{21}$ | 28        | 35        | $\overline{4}$ | $\frac{49}{5}$ | 56        | $\mathcal{C}$ | $\mathcal{L}$ | $\mathcal{L}$ | 70        |
|                                                  | Cf.0   | 0.85996                  | 0.85426          | 0.87018        | 0.88148         | 0.89024       | 0.8974    | 0.90345   | 0.90869   | 0.91332   | 0.91746        | 0.94467        | 0.9606          | 0.97189   | 0.98065   | 0.98781        | 0.99387        | 0.99911   | 1.00374       | 1.00787       | 1.03509       | 1.05101   |
|                                                  | ИŊ     | 0.0000075                | 0.000015         | 0.0000225      | 0.00003         | 0.0000375     | 0.000045  | 0.0000525 | 0.00006   | 0.0000675 | 0.000075       | 0.00015        | 0.000225        | 0.0003    | 0.000375  | 0.00045        | 0.000525       | 0.0006    | 0.000675      | 0.00075       | 0.0015        | 0.00225   |
|                                                  | Re     | 9.094E+08                | 2.999E+08        | 2.999E+08      | 2.999E+08       | 2.999E+08     | 2.999E+08 | 2.999E+08 | 2.999E+08 | 2.999E+08 | 2.999E+08      | 2.999E+08      | 2.999E+08       | 2.999E+08 | 2.999E+08 | 2.999E+08      | 2.999E+08      | 2.999E+08 | 2.999E+08     | 2.999E+08     | 2.999E+08     | 2.999E+08 |
| $KL = 0.8542$                                    | v(m/s) | 42.536                   | 42.536           | 42.536         | 42.536          | 42.536        | 42.536    | 42.536    | 42.536    | 42.536    | 42.536         | 42.536         | 42.536          | 42.536    | 42.536    | 42.536         | 42.536         | 42.536    | 42.536        | 42.536        | 42.536        | 42.536    |
|                                                  | qp(z)  | 108.18                   | 108.18           | 108.18         | 108.18          | 108.18        | 108.18    | 108.18    | 108.18    | 108.18    | 108.18         | 108.18         | 108.18          | 108.18    | 108.18    | 108.18         | 108.18         | 108.18    | 108.18        | 108.18        | 108.18        | 108.18    |
|                                                  | Iv(z)  | 0.18549                  | 0.18549          | 0.18549        | 0.18549         | 0.18549       | 0.18549   | 0.18549   | 0.18549   | 0.18549   | 0.18549        | 0.18549        | 0.18549         | 0.18549   | 0.18549   | 0.18549        | 0.18549        | 0.18549   | 0.18549       | 0.18549       | 0.18549       | 0.18549   |
| $h = 100m$   k=0.0015 Kr=0.23433 Cr(z) = 1.07911 | Vm(z)  | 28.05686                 | 28.05686         | 28.05686       | 28.05686        | 28.05686      | 28.05686  | 28.05686  | 28.05686  | 28.05686  | 28.05686       | 28.05686       | 28.05686        | 28.05686  | 28.05686  | 28.05686       | 28.05686       | 28.05686  | 28.05686      | 28.05686      | 28.05686      | 28.05686  |
|                                                  | N      | 100                      | $\overline{100}$ | 100            | 100             | 100           | 100       | 100       | 100       | 100       | 100            | 100            | 100             | 100       | 100       | 100            | 100            | 100       | 100           | 100           | 100           | 100       |
|                                                  | ٩      | 200                      | 100              | 66.666667      | $\overline{50}$ | $\frac{1}{4}$ | 33.33333  | 28.571429 | 25        | 22.222222 | $\overline{c}$ | $\equiv$       | 6.6666667       | 5         | 4         | 3.3333333      | 2.8571429      | 2.5       | 2.2222222     | $\mathcal{C}$ |               | 0.6666667 |

**Tab. XIV**: Evolution de  $C_f$  pour un bâtiment circulaire de hauteur constante ( $h = 100$ m) **Tab. XIV** : Evolution de  $C_f$  pour un bâtiment circulaire de hauteur constante (h = 100m)

![](_page_55_Picture_530.jpeg)

**KL = 0.8542**

k=0.0015 Kr=0.23433

**Calcul de Cf (pour batiment circulaire)**

Calcul de Cf (pour batiment circulaire)

![](_page_55_Picture_531.jpeg)

Pour les bâtiments circulaires, il est avantageux d'avoir un rapport de  $\frac{\psi}{h}$  aussi grand que possible afin d'avoir un C<sub>f</sub> réduit. Résumons les tableaux déjà faits en une courbe :

![](_page_56_Figure_1.jpeg)

**Fig. 20 :** Variations de C<sub>f</sub> pour bâtiment circulaire, et rectangulaire sans et avec angles arrondis

En se référant à la figure 20, on réalise que les sections circulaires ont un  $C_f$  plus important que les sections rectangulaires pour  $b/h < 0.04$ . Pour  $b/h > 0.04$ , c'est le cas inverse où Cf pour les sections rectangulaires sont généralement 2 fois plus grandes que celles des sections circulaires.

Cela est dû aux écoulements de contournement aux extrémités où Cf (rectangulaire) est 2 fois moins important que celui de la circulaire pour un rapport de d/b < 4, valeur où l'EC s'arrête pour la détermination de **Ψr.** Pour d/b > 4, on réalise que le C<sub>f0</sub> est a peu près le même dans les deux sections.

La cause principale du  $C_{f(\text{rect})} > C_{f(\text{circ})}$  est donc due au taux d'arrondissement comme on a réalisé pour C<sub>f.0</sub> dans le tableau XVI ci-après.

| Cf,0 (rect.    | Cf,0 (rect. | Cf,0          |
|----------------|-------------|---------------|
| sans angle     | avec angle  | (circulair    |
| arrondis)      | arrondis)   | $\mathbf{e})$ |
| $\overline{c}$ | 1.95        | 0.85996       |
| $\overline{2}$ | 1.9         | 0.85426       |
| 2.11           | 1.95175     | 0.87018       |
| 2.2            | 1.98        | 0.88148       |
| 2.27           | 1.98625     | 0.89024       |
| 2.35           | 1.9975      | 0.8974        |
| 2.4            | 1.98        | 0.90345       |
| 2.3            | 1.84        | 0.90869       |
| 2.27           | 1.75925     | 0.91332       |
| 2.1            | 1.575       | 0.91746       |
| 1.65           | 0.825       | 0.94467       |
| 1.46           | 0.73        | 0.9606        |
| 1.19           | 0.595       | 0.97189       |
| 1              |             | 0.98065       |
| 0.98           |             | 0.98781       |
| 0.96           |             | 0.99387       |
| 0.94           |             | 0.99911       |
| 0.92           |             | 1.00374       |
| 0.9            |             | 1.00787       |
| 0.9            |             | 1.03509       |
| 0.9            |             | 1.05101       |
| 0.9            |             |               |

Tab. XVI : tableau comparatif de C<sub>f,0</sub> pour bâtiment rectangulaire et arrondi

Plus la face au vent prend la forme d'un demi-cercle, plus le coefficient de force diminue du fait du débarras onctueux des charges sur les façades.

# **4) Déplacement maximal caractéristique**

Les déformations induites par les effets aéroélastiques s'expriment par  $y_{max}$ : cette déformation est en fonction de plusieurs paramètres comme il est indiqué ci-dessous

#### **1. Section rectangulaire – sans angles arrondis :**

On fixe  $b = 20m$ , et on fait varier « d » et « h » : l'écart-type  $\sigma_v$  et le coefficient de pointe  $K_p$  augmentent pour un rapport de  $\binom{d}{b}$  compris entre 1 et 2, afin d'avoir augmentant de 1.8134 à 2.6864. Dans l'intervalle  $d/_{b} \in [2; 3.5]$ ,  $K_p$  continue à augmenter de la valeur 3.4841 à 3.7476 alors que  $\sigma_v$  diminue de 1.0082 à 0.0972 : par suite  $y_{max}$  diminue de 3.5126 à 0.3641. Pour  $a/p \in [3.5; 8.6]$ ,  $\sigma_y$  et augmentent pour atteindre 0.4743 et 4.0083 respectivement : cela implique une augmentation de  $y_{max}$  jusqu'à une valeur de 1.9010.

En effet, le rapport  $a_{\parallel}$  = 3.5 peut être considéré comme étant le rapport de transition où il existe ou pas un recollement : à cause de cette phase de transition, la déformée est minimale résultant d'une zone de sous pression entre le flux du vent et les côtés de largeur « d ».

#### **2. Section circulaire**

Pour la section circulaire où « h » et «  $\emptyset$  » varient simultanément,  $y_{max}$  augmente régulièrement de 0.2319 à 37.036 m.

\* Il est à noter que la formule utilisée pour  $y_{max}$  est valable pour un bâtiment respectant la *condition de h* > 6b (généralement on utilise la  $V_{crit}$  si  $V_{crit} \leq 1.25V_m$ , et  $V_m$  si

 $V_{crit}$  >1.25 $V_m$ *): nous nous referons seulement aux*  $y_{max}$  *correspondant a* 

$$
d/_{\stackrel{\phantom{.}}{b}}\!\in\![1\,;\,1.6]
$$

En comparant les deux sections, on réalise bien que la déformation de la section rectangulaire est beaucoup plus importante que celle d'une section circulaire valable pour un rapport de  $\boldsymbol{d}$  $\frac{1}{h}$  < 0.441.

En effet, on se réfère à la Vitesse critique proportionnelle à la fréquence propre  $n_1$  où, comme on a déjà vu dans la partie (2), n<sub>1, circulaire</sub> > n<sub>1, rectangulaire</sub> ce qui indique une périodicité plus petite pour les sections circulaires : cela exige une déformation réduite afin de permettre à la structure de produire une période de déformation complète en un temps « T » plus petit.

![](_page_59_Picture_1372.jpeg)

![](_page_59_Picture_1373.jpeg)

![](_page_60_Picture_1498.jpeg)

Pour section circulaire

**Tab. XVIII** : Evolution de  $y_{max}$  pour un bâtiment circulaire de hauteur variable

![](_page_61_Figure_0.jpeg)

**Fig. 21** : Variation de  $y_{max}$  en fonction de « d »

# **5)** La force d'inertie due aux effets aéroélastiques  $\mathbf{F}_w(\mathbf{s})$

Pour l'étude de  $F_w(s)$ , on établit quatre tableaux pour chaque section (rectangulaire et circulaire) où :

- $\bullet$  b = 20 m (pour section rectangulaire)
- $d =$  variable (pour section rectangulaire)
- $\phi$  = variable (pour section circulaire)
- $h = \{200; 150; 100; 50\}$  m

#### **1. Section rectangulaire :**

Pour h = 200m,  $F_w(s)$  croît de 6064 à sa valeur maximale de 65645 KN pour  $\frac{a}{b}$ allant de 1 à 3, et  $\binom{a}{h}$  allant de 0.1 à 0.3. Puis elle décroît de 65645 pour atteindre sa valeur minimale égale à 12255 KN qui correspond à  $d/_{b} = 3.5$ , pour enfin augmenter à une valeur de 16864 pour  $a/b = 4$ .

On réalise que pour tous les tableaux ayant pour  $h = \{150; 100; 50\}$  m, la courbe de  $F_w(s)$  conserve son allure tout en augmentant de valeur en fonction de « d » et « h ». (cf. tableaux XIX, XX)

| Calcul $Fw(s)$<br>Pour section rectangulaire |             |             |                |         |                            |        |  |  |  |  |  |  |
|----------------------------------------------|-------------|-------------|----------------|---------|----------------------------|--------|--|--|--|--|--|--|
| $b=20$ m                                     | $\phi=1$    | $h=200m$    |                |         |                            |        |  |  |  |  |  |  |
| d/b                                          | $\mathbf d$ | $\mathbf h$ | m(s)           | ni,y    | $y_{F, max}$               | Fw(s)  |  |  |  |  |  |  |
| $\mathbf{1}$                                 | 20          | 200         | 1694.12        | 0.22361 | 1.81336                    | 6064   |  |  |  |  |  |  |
| 1.2                                          | 24          | 200         | 2032.94        | 0.24495 | 1.77546                    | 8549.6 |  |  |  |  |  |  |
| 1.4                                          | 28          | 200         | 2371.77        | 0.26458 | 1.88113                    | 12330  |  |  |  |  |  |  |
| 1.6                                          | 32          | 200         | 2710.59        | 0.28284 | 2.12278                    | 18173  |  |  |  |  |  |  |
| 1.8                                          | 36          | 200         | 3049.42        | 0.3     | 2.54909                    | 27619  |  |  |  |  |  |  |
| $\overline{2}$                               | 40          | 200         | 3388.24        | 0.31623 | 3.28694                    | 43967  |  |  |  |  |  |  |
| 2.2                                          | 44          | 200         | 3727.06        | 0.33166 | 2.98244                    | 48272  |  |  |  |  |  |  |
| 2.4                                          | 48          | 200         | 4065.89        | 0.34641 | 2.7306                     | 52596  |  |  |  |  |  |  |
| 2.6                                          | 52          | 200         | 4404.71        | 0.36056 | 2.51863                    | 56936  |  |  |  |  |  |  |
| 2.8                                          | 56          | 200         | 4743.54        | 0.37417 | 2.33762                    | 61286  |  |  |  |  |  |  |
| 3                                            | 60          | 200         | 5082.36        | 0.3873  | 2.18116                    | 65645  |  |  |  |  |  |  |
| 3.2                                          | 64          | 200         | 5421.18        | 0.4     | 0.79896                    | 27359  |  |  |  |  |  |  |
| 3.4                                          | 68          | 200         | 5760.01        | 0.41231 | 0.3977                     | 15374  |  |  |  |  |  |  |
| 3.5                                          | 70          | 200         | 5929.42        | 0.41833 | 0.29916                    | 12255  |  |  |  |  |  |  |
| 3.6                                          | 72          | 200         | 6098.83        | 0.42426 | 0.30128                    | 13057  |  |  |  |  |  |  |
| 3.8                                          | 76          | 200         | 6437.66        | 0.43589 | 0.30729                    | 14838  |  |  |  |  |  |  |
| $\overline{4}$                               | 80          | 200         | 6776.48        | 0.44721 | 0.31519                    | 16864  |  |  |  |  |  |  |
|                                              |             |             |                |         |                            |        |  |  |  |  |  |  |
|                                              |             |             | Calcul $Fw(s)$ |         |                            |        |  |  |  |  |  |  |
| $b=20 m$                                     | $\phi=1$    | $h=150m$    |                |         | Pour section rectangulaire |        |  |  |  |  |  |  |
| d/b                                          | $\mathbf d$ | $\mathbf h$ | m(s)           | ni,y    | $y_{F, max}$               | Fw(s)  |  |  |  |  |  |  |
| $\mathbf{1}$                                 | 20          | 150         | 1694.12        | 0.29814 | 2.09135                    | 12433  |  |  |  |  |  |  |
| 1.2                                          | 24          | 150         | 2032.94        | 0.3266  | 2.04865                    | 17538  |  |  |  |  |  |  |
| 1.4                                          | 28          | 150         | 2371.77        | 0.35277 | 2.1709                     | 25296  |  |  |  |  |  |  |
| 1.6                                          | 32          | 150         | 2710.59        | 0.37712 | 2.44982                    | 37284  |  |  |  |  |  |  |
| 1.8                                          | 36          | 150         | 3049.42        | 0.4     | 2.94157                    | 56660  |  |  |  |  |  |  |
| $\overline{2}$                               | 40          | 150         | 3388.24        | 0.42164 | 3.79215                    | 90177  |  |  |  |  |  |  |
| 2.2                                          | 44          | 150         | 3727.06        | 0.44222 | 3.44174                    | 99032  |  |  |  |  |  |  |
| 2.4                                          | 48          | 150         | 4065.89        | 0.46188 | 3.15164                    | 107922 |  |  |  |  |  |  |
| 2.6                                          | 52          | 150         | 4404.71        | 0.48074 | 2.9073                     | 116839 |  |  |  |  |  |  |
| 2.8                                          | 56          | 150         | 4743.54        | 0.49889 | 2.69857                    | 125777 |  |  |  |  |  |  |
| 3                                            | 60          | 150         | 5082.36        | 0.5164  | 2.5181                     | 134731 |  |  |  |  |  |  |
| 3.2                                          | 64          | 150         | 5421.18        | 0.53333 | 0.92254                    | 56161  |  |  |  |  |  |  |
| 3.4                                          | 68          | 150         | 5760.01        | 0.54975 | 0.45922                    | 31559  |  |  |  |  |  |  |
| 3.5                                          | 70          | 150         | 5929.42        | 0.55777 | 0.34544                    | 25157  |  |  |  |  |  |  |
| 3.6                                          | 72          | 150         | 6098.83        | 0.56569 | 0.34789                    | 26804  |  |  |  |  |  |  |
| 3.8                                          | 76          | 150         | 6437.66        | 0.58119 | 0.35482                    | 30460  |  |  |  |  |  |  |

**Tab. XIX** : Variation de Fw(s) pour  $h = \{200; 150\}$ m en fonction de d/b

| Calcul $Fw(s)$ |             |             |                |                  |                            |           |  |  |  |  |  |  |
|----------------|-------------|-------------|----------------|------------------|----------------------------|-----------|--|--|--|--|--|--|
| $b=20$ m       | $\phi=1$    | $h=100m$    |                |                  | Pour section rectangulaire |           |  |  |  |  |  |  |
| d/b            | $\mathbf d$ | $\mathbf h$ | m(s)           | $\mathbf{m}$ , y | $y_{F, max}$               | Fw(s)     |  |  |  |  |  |  |
| $\mathbf{1}$   | 20          | 100         | 1694.12        | 0.44721          | 2.55523                    | 34179     |  |  |  |  |  |  |
| 1.2            | 24          | 100         | 2032.94        | 0.4899           | 2.50546                    | 48260     |  |  |  |  |  |  |
| 1.4            | 28          | 100         | 2371.77        | 0.52915          | 2.65577                    | 69627     |  |  |  |  |  |  |
| 1.6            | 32          | 100         | 2710.59        | 0.56569          | 2.99711                    | 102630    |  |  |  |  |  |  |
| 1.8            | 36          | 100         | 3049.42        | 0.6              | 3.59814                    | 155940    |  |  |  |  |  |  |
| $\mathfrak{2}$ | 40          | 100         | 3388.24        | 0.63246          | 4.63644                    | 248072    |  |  |  |  |  |  |
| 2.2            | 44          | 100         | 3727.06        | 0.66332          | 4.21017                    | 272571    |  |  |  |  |  |  |
| 2.4            | 48          | 100         | 4065.89        | 0.69282          | 3.85657                    | 297138    |  |  |  |  |  |  |
| 2.6            | 52          | 100         | 4404.71        | 0.72111          | 3.55838                    | 321760    |  |  |  |  |  |  |
| 2.8            | 56          | 100         | 4743.54        | 0.74833          | 3.3034                     | 346427    |  |  |  |  |  |  |
| 3              | 60          | 100         | 5082.36        | 0.7746           | 3.08282                    | 371128    |  |  |  |  |  |  |
| 3.2            | 64<br>100   |             | 5421.18        | 0.8              | 1.12982                    | 154755    |  |  |  |  |  |  |
| 3.4            | 68<br>100   |             | 5760.01        | 0.82462          | 0.56242                    | 86966     |  |  |  |  |  |  |
| 3.5            | 70          | 100         | 5929.42        | 0.83666          | 0.42308                    | 69325     |  |  |  |  |  |  |
| 3.6            | 72          | 100         | 6098.83        | 0.84853          | 0.42607                    | 73862     |  |  |  |  |  |  |
| 3.8            | 76          | 100         | 6437.66        | 0.87178          | 0.43457                    | 83938     |  |  |  |  |  |  |
| $\overline{4}$ | 80          | 100         | 6776.48        | 0.89443          | 0.44574                    | 95397     |  |  |  |  |  |  |
|                |             |             |                |                  |                            |           |  |  |  |  |  |  |
|                |             |             | Calcul $Fw(s)$ |                  |                            |           |  |  |  |  |  |  |
| $b=20$ m       | $\phi=1$    | $h = 50m$   |                |                  | Pour section rectangulaire |           |  |  |  |  |  |  |
| d/b            | $\mathbf d$ | $\mathbf h$ | m(s)           | $\mathbf{m}$ , y | $y_{F, max}$               | Fw(s)     |  |  |  |  |  |  |
| 1              | 20          | 50          | 1694.12        | 0.89443          | 3.58841                    | 191998    |  |  |  |  |  |  |
| 1.2            | 24          | 50          | 2032.94        | 0.9798           | 3.52825                    | 271841    |  |  |  |  |  |  |
| 1.4            | 28          | 50          | 2371.77        | 1.0583           | 3.74318                    | 392546    |  |  |  |  |  |  |
| 1.6            | 32          | 50          | 2710.59        | 1.13137          | 4.22477                    | 578677    |  |  |  |  |  |  |
| 1.8            | 36          | 50          | 3049.42        | 1.2              | 5.06961                    | 878847    |  |  |  |  |  |  |
| $\overline{2}$ | 40          | 50          | 3388.24        | 1.26491          | 6.52385                    | $1E + 06$ |  |  |  |  |  |  |
| 2.2            | 44          | 50          | 3727.06        | 1.32665          | 5.93289                    | $2E + 06$ |  |  |  |  |  |  |
| 2.4            | 48          | 50          | 4065.89        | 1.38564          | 5.43986                    | $2E + 06$ |  |  |  |  |  |  |
| 2.6            | 52          | 50          | 4404.71        | 1.44222          | 5.0225                     | $2E + 06$ |  |  |  |  |  |  |
| 2.8            | 56          | 50          | 4743.54        | 1.49666          | 4.66473                    | $2E + 06$ |  |  |  |  |  |  |
| 3              | 60          | 50          | 5082.36        | 1.54919          | 4.35466                    | $2E + 06$ |  |  |  |  |  |  |
| 3.2            | 64          | 50          | 5421.18        | 1.6              | 1.59758                    | 875302    |  |  |  |  |  |  |
| 3.4            | 68          | 50          | 5760.01        | 1.64924          | 0.79535                    | 491940    |  |  |  |  |  |  |
| 3.5            | 70          | 50          | 5929.42        | 1.67332          | 0.59831                    | 392156    |  |  |  |  |  |  |
| 3.6            | 72          | 50          | 6098.83        | 1.69706          | 0.60255                    | 417819    |  |  |  |  |  |  |
| 3.8            | 76          | 50          | 6437.66        | 1.74356          | 0.61456                    | 474815    |  |  |  |  |  |  |

**Tab.XX** : Variation de Fw(s) pour h={100 ;50} m en fonction de d/b

#### **2. Section circulaire :**

Pour une section circulaire, on fait augmenter le  $\emptyset$  tout en conservant h égale à 200m où Fw(s) augmente régulièrement de 527.56 à 1080615 KN. Fw(s) conserve son allure quelque soit h.

![](_page_64_Picture_1189.jpeg)

|         |          |          | Calcul $Fw(s)$ |                         |              |                 | Calcul $Fw(s)$ |          |             |         |         |                         |                     |  |
|---------|----------|----------|----------------|-------------------------|--------------|-----------------|----------------|----------|-------------|---------|---------|-------------------------|---------------------|--|
|         | $\phi=1$ | $h=100m$ |                | Pour section circulaire |              |                 |                | $\phi=1$ | $h=50m$     |         |         | Pour section circulaire |                     |  |
| h/d     | d        | h        | m(s)           | ni,y                    | $V_{F, max}$ | Fw(s)           | h/d            | d        | $\mathbf h$ | m(s)    | ni, y   | VF, max                 | Fw(s)               |  |
| 5       | 20       | 100      | 1328           | 0.8332                  | 0.32798      | 11937.3         | 2.5            | 20       | 50          | 1328    | 3.3328  | 0.46383                 | 270108              |  |
| 4.16667 | 24       | 100      | 1912.32        | 0.99984                 | 0.43114      | 32539           | 2.08333        | 24       | 50          | 1912.32 | 3.99936 | 0.60972                 | 736266              |  |
| 3.57143 | 28       | 100      | 2602.88        | 1.16648                 | 0.54331      | 75965           | 1.78571        | 28       | 50          | 2602.88 | 4.66592 | 0.76834                 | 1718873             |  |
| 3.125   | 32       | 100      | 3399.68        | 1.33312                 | 0.6638       | 158333          | 1.5625         | 32       | 50          | 3399.68 | 5.33248 | 0.93874                 | 3582622             |  |
| 2.77778 | 36       | 100      | 4302.72        | 1.49976                 | 0.79208      | 302631          | 1.38889        | 36       | 50          | 4302.72 | 5.99904 | 1.12015                 | 6847654             |  |
| 2.5     | 40       | 100      | 5312           | 1.6664                  | 0.9277       | 540234          | 1.25           | 40       | 50          | 5312    | 6.6656  | 1.31194                 | $1.2E + 07$         |  |
| 2.27273 | 44       | 100      | 6427.52        | 1.83304                 | 1.07028      | 912524          | 1.13636        | 44       | 50          | 6427.52 | 7.33216 | 1.51358                 | $2.1E+07$           |  |
| 2.08333 | 48       | 100      | 7649.28        | 1.99968                 | 1.2195       | 1472600         | 1.04167        | 48       | 50          | 7649.28 | 7.99872 | 1.72461                 | $3.3E + 07$         |  |
| 1.92308 | 52       | 100      | 8977.28        | 2.16632                 | 1.37509      | 2287072         | 0.96154        | 52       | 50          | 8977.28 | 8.66528 | 1.94463                 | $5.2E + 07$         |  |
| 1.78571 | 56       | 100      | 10411.5        | 2.33296                 | 1.53678      | 3437950 0.89286 |                | 56       | 50          | 10411.5 | 9.33184 | 2.17329                 | $7.8E + 07$         |  |
| 1.66667 | 60       | 100      | 11952          | 2.4996                  | 1.70436      | 5024599         | 0.83333        | 60       | 50          | 11952   | 9.9984  | 2.41027                 | $1.1E + 0.8$        |  |
| 1.5625  | 64       | 100      | 13598.7        | 2.66624                 | 1.87762      | 7165789         | 0.78125        | 64       | 50          | 13598.7 | 10.665  | 2.65529                 | $1.6E + 08$         |  |
| 1.47059 | 68       | 100      | 15351.7        | 2.83288                 | 2.05639      | $1E + 07$       | 0.73529        | 68       | 50          | 15351.7 | 11.3315 | 2.90811                 | $2.3E + 08$         |  |
| 1.42857 | 70       | 100      | 16268          | 2.9162                  | 2.14781      | $1.2E + 07$     | 0.71429        | 70       | 50          | 16268   | 11.6648 | 3.03739                 | $2.7E + 08$         |  |
| 1.38889 | 72       | 100      | 17210.9        | 2.99952                 | 2.24055      | $1.4E + 07$     | 0.69444        | 72       | 50          | 17210.9 | 11.9981 | 3.16853                 | $3.1E + 08$         |  |
| 1.31579 | 76       | 100      | 19176.3        | 3.16616                 | 2.42986      | $1.8E + 07$     | 0.65789        | 76       | 50          | 19176.3 | 12.6646 | 3.43626                 | $4.2E + 08$         |  |
| 1.25    | 80       | 100      | 21248          | 3.3328                  | 2.62424      | $2.4E + 07$     | 0.625          | 80       | 50          | 21248   | 13.3312 |                         | $3.71114$ $5.5E+08$ |  |

**Tab. XXI** : Variation de Fw(s) pour h={200 ;150 ;100 ;50} m en fonction de d

Cette variation de Fw(s) en fonction de  $a/\bar{b}$  pour la section rectangulaire s'explique par le principe de décollement et recollement, exposé dans la partie (2) : cette force perpendiculaire à la face de longueur *d* est en rapport avec la section du bâtiment. En effet, si on se base sur le nombre de Reynolds, nous nous trouvons dans le régime super et hypercritique où Re dans notre cas est supérieur à  $4.4*10^7$ ; ce qui correspond à des couches limites turbulentes périodiques pour une vitesse du vent constante. Ces couches turbulentes s'approchent de la

fréquence propre du bâtiment pour une surface de bâtiment égale à *(b\*3.5b) m<sup>2</sup>* où il suffit d'une force Fw(s) minime afin d'exciter le bâtiment : cette valeurs particulière appartient aux valeurs de Fw(s) vérifiant la condition énoncée par l'EC (*h/d < 6)*

De même, on remarque que Fw(s) augmente lorsque h diminue. Cela s'explique par un simple principe : moins le bâtiment est élancé, plus la force exigée pour faire vibrer le bâtiment est grande.

En comparant les deux sections, on réalise que les sections rectangulaires sont beaucoup plus sensibles en tant que comportement envers le vent pour un rapport de  $h/d < 4.16$ , soit pour une hauteur  $h > 4.16 * \emptyset$ . Pour un rapport de  $h/d > 4.16$ , la section rectangulaire est plus avantageuse que la section circulaire.

![](_page_65_Figure_3.jpeg)

**Fig. 22** : exemple de variation de Fw(s) pour h=200m

*Résumé* : La conception d'un bâtiment rectangulaire (sans changement de forme) doit respecter les conditions suivantes afin d'avoir la meilleure réponse envers les actions aérodynamiques :

- $1.6 \leq \frac{a}{b} \leq 3$
- $\bullet$  h  $\frac{d}{d} < 6$
- Utilisé des arêtes à angles arrondis où  $2 \le \frac{a}{b} \le 3$ 
	- $\Rightarrow$  Un rapport de  $a/\mathbf{b} \in [2; 3]$  est le résultat d'intersection des intervalles où le **bâtiment à concevoir doit respecter, ayant des arêtes arrondies vérifiant un rapport r/b ϵ [0.2 ; 0.3], construit de préférence dans la région IV.**

Les phénomènes de décollement et recollement ayant un effet de vibrations important sur les bâtiments étudiés dépendent forcément de deux paramètres fondamentaux : Re et St. En effet, plusieurs régimes d'écoulement existent en fonction du nombre de Reynold, définissant les distributions de pressions et le changement de l'abscisse « x » du décollement et recollement, comme indiqué dans la figure ci-dessous :

![](_page_66_Figure_1.jpeg)

**Fig. 23** : Changement de régimes d'écoulement autour d'un cylindre en fonction de Re

On réalise en allant du régime critique un effet de sillage (apparition de détachement tourbillonnaire alterné fonction de St) caractérisé par une variation de zone de décollement ce qui engendre une dépression autour de l'abscisse correspondant à l'angle  $\theta_1 = 80^\circ$  suivie par une diminution de dépression au culot de la structure.

![](_page_67_Figure_1.jpeg)

**Fig. 24**: Variation de St en fonction de Re, pour une section circulaire.

\* *A l'aval des formes à angles vifs tel que les structures rectangulaires, on observe les mêmes phénomènes malgré l'indépendance de Re.*

## **6) Réduction d'amplitudes à l'aide de dispositif d'amortissement**

Pour un bâtiment circulaire, la meilleure conception est de respecter la déduction des expériences précédentes, c'est-à-dire, pour  $h < 4.16*$ Ø. Dans le cas d'une étude plus avancée et aérodynamique, l'application de la couronne hélicoïdale est l'une des solutions les plus utilisées en structure, et plus précisément dans la conception des cheminées élancées.

L'un des bâtiments de grandes dimensions qui a utilisé cette solution est le tour de « HSB Turning Torso » en Suède. Le principe est illustré comme suit :

![](_page_67_Figure_7.jpeg)

**Fig 25 :** Ailettes hélicoïdales pour une structure généralement circulaire.

La hauteur minimale à appliquer cette solution est de h/3 prise de la tête du bâtiment. Par suite, les vibrations sont réduites et, grâce à cela, la poussée transversale est affaiblie.

Généralement, d'après l'EC1-1-4, E.1.6, les amplitudes dues au détachement tourbillonnaire peuvent être réduites au moyen de dispositifs aérodynamique (comme la couronne hélicoïdale) ou de dispositifs d'amortissement mis en place sur la construction.

Dans les structures élancées, on peut augmenter le coefficient d'amortissement de la structure total en installant des amortisseurs répartis dans la structure, ou d'y installer un amortisseur dynamique accordé. Par définition, un amortisseur dynamique accordé est un système vibratoire composé d'une masse, d'un raidisseur, et d'un amortisseur accrochés à la structure afin de réduire les vibrations : en effet, on parle « d'étouffeur de vibrations » assemblé à un amortisseur (cf. fig. 26)

![](_page_68_Figure_3.jpeg)

**Fig. 26** : schématisation d'un système amortisseur accordé

Ainsi, l'amortissement global résultant «  $\xi_e$  » s'écrit « :

$$
\xi_e = \frac{1}{2} \cdot \frac{\alpha_1(\alpha_2\alpha_3 - \alpha_1) - \alpha_0\alpha_3^2}{\alpha_0(\alpha_2\alpha_3 - \alpha_1) + \alpha_3(\beta^2 - 2\alpha_0) + \alpha_1}
$$

Avec :

- $\bullet$   $\alpha_0 = f^2$
- $\alpha_1 = 2. f(\xi_0 + \xi_a)$
- $\alpha_2 = 1 + f^2(1 + v) +$
- $\alpha_3 = 2.\xi_a. f(1+v) + 2.\xi_0$
- $\theta = 2.\xi_a. f$
- *f*: coefficient d'ajustement optimal
- $\bullet$   $\xi_0$ : taux d'amortissement de la structure
- $\bullet$   $\xi_a$ : taux d'amortissement de l'amortisseur

![](_page_69_Picture_838.jpeg)

![](_page_69_Picture_839.jpeg)

| $\mathbf h$ | d/b            | $\mathbf b$ | Cf           | me      | Vm(zs)  | $\dot{m}$ .y | $\partial$ a | $\partial$ d | $\partial$ | $R^2$    | $%$ de<br>réduction |
|-------------|----------------|-------------|--------------|---------|---------|--------------|--------------|--------------|------------|----------|---------------------|
| 200         | 0.1            | 200         | $\mathbf{1}$ | 16941.2 | 29.1682 | 0.22361      | 0.00943      | 0.028        | 0.13743    | 0.057732 | 14.73               |
| 200         | 0.2            | 100         | 1.22         | 8470.59 | 29.1682 | 0.22361      | 0.01151      | 0.0278       | 0.13931    | 0.105234 | 14.95               |
| 200         | 0.3            | 66.6667     | 1.3293       | 5647.06 | 29.1682 | 0.22361      | 0.01254      | 0.027        | 0.13954    | 0.144906 | 14.97               |
| 200         | 0.4            | 50          | 1.419        | 4235.29 | 29.1682 | 0.22361      | 0.01338      | 0.0263       | 0.13968    | 0.177236 | 14.99               |
| 200         | 0.5            | 40          | 1.4755       | 3388.24 | 29.1682 | 0.22361      | 0.01392      | 0.0256       | 0.13952    | 0.204021 | 14.97               |
| 200         | 0.6            | 33.3333     | 1.551        | 2823.53 | 29.1682 | 0.22361      | 0.01463      | 0.025        | 0.13963    | 0.225741 | 14.98               |
| 200         | 0.7            | 28.5714     | 1.6056       | 2420.17 | 29.1682 | 0.22361      | 0.01514      | 0.0245       | 0.13964    | 0.243958 | 14.99               |
| 200         | 0.8            | 25          | 1.5502       | 2117.65 | 29.1682 | 0.22361      | 0.01462      | 0.0242       | 0.13882    | 0.260882 | 14.89               |
| 200         | 0.9            | 22.2222     | 1.5436       | 1882.35 | 29.1682 | 0.22361      | 0.01456      | 0.024        | 0.13856    | 0.274603 | 14.86               |
| 200         | $\mathbf{1}$   | 20          | 1.4385       | 1694.12 | 29.1682 | 0.22361      | 0.01357      | 0.0235       | 0.13707    | 0.289114 | 14.69               |
| 200         | $\sqrt{2}$     | 10          | 1.2045       | 847.059 | 29.1682 | 0.22361      | 0.01136      | 0.02         | 0.13136    | 0.36732  | 14.04               |
| 200         | 3              | 6.66667     | 1.1315       | 564.706 | 29.1682 | 0.22361      | 0.01067      | 0.016        | 0.12667    | 0.380916 | 13.50               |
| 200         | 4              | 5           | 0.96985      | 423.529 | 29.1682 | 0.22361      | 0.00915      | 0.012        | 0.12115    | 0.427596 | 12.88               |
|             |                |             |              |         |         |              |              |              |            |          |                     |
| $\mathbf h$ | d/b            | $\mathbf b$ | Cf           | me      | Vm(zs)  | ni.y         | $\partial$ a | $\partial$ d | $\partial$ | $R^2$    | $%$ de              |
|             |                |             |              |         |         |              |              |              |            |          | réduction           |
| 150         | 0.1            | 200         | $\mathbf{1}$ | 16941.2 | 27.4155 | 0.29814      | 0.00665      | 0.028        | 0.13465    | 0.036622 | 14.41               |
| 150         | 0.2            | 100         | 1.22         |         |         |              |              |              |            |          |                     |
| 150         |                |             |              | 8470.59 | 27.4155 | 0.29814      | 0.00811      | 0.0278       | 0.13591    | 0.068747 | 14.56               |
|             | 0.3            | 66.6667     | 1.3293       | 5647.06 | 27.4155 | 0.29814      | 0.00884      | 0.027        | 0.13584    | 0.097468 | 14.55               |
| 150         | 0.4            | 50          | 1.419        | 4235.29 | 27.4155 | 0.29814      | 0.00944      | 0.0263       | 0.13574    | 0.122589 | 14.54               |
| 150         | 0.5            | 40          | 1.4755       | 3388.24 | 27.4155 | 0.29814      | 0.00981      | 0.0256       | 0.13541    | 0.144643 | 14.50               |
| 150         | 0.6            | 33.3333     | 1.551        | 2823.53 | 27.4155 | 0.29814      | 0.01031      | 0.025        | 0.13531    | 0.163602 | 14.49               |
| 150         | 0.7            | 28.5714     | 1.6056       | 2420.17 | 27.4155 | 0.29814      | 0.01068      | 0.0245       | 0.13518    | 0.180151 | 14.47               |
| 150         | 0.8            | 25          | 1.5502       | 2117.65 | 27.4155 | 0.29814      | 0.01031      | 0.0242       | 0.13451    | 0.195407 | 14.40               |
| 150         | 0.9            | 22.2222     | 1.5436       | 1882.35 | 27.4155 | 0.29814      | 0.01026      | 0.024        | 0.13426    | 0.208381 | 14.37               |
| 150         | $\mathbf{1}$   | 20          | 1.4385       | 1694.12 | 27.4155 | 0.29814      | 0.00956      | 0.0235       | 0.13306    | 0.22149  | 14.23               |
| 150         | $\overline{2}$ | 10          | 1.2045       | 847.059 | 27.4155 | 0.29814      | 0.00801      | 0.02         | 0.12801    | 0.298443 | 13.66               |
| 150         | 3              | 6.66667     | 1.1315       | 564.706 | 27.4155 | 0.29814      | 0.00752      | 0.016        | 0.12352    | 0.30928  | 13.15               |

**Tab. XXII** : Variation du décrément logarithmique en fonction de h ; et pourcentage de réduction de force

 $\Rightarrow$  Une réduction approximative de 14% de la charge induite q(T) est vérifiée dans le cas de présence d'un dispositif d'amortissement.

$$
\Rightarrow \delta = \ln \frac{q(T)}{q(T+t)} \quad (formula \quad g\acute{e}n\acute{e}rale)
$$
  

$$
\Rightarrow q(T) - q(T+t) = (e^{\delta} - 1) \cdot q(T)
$$

 $\Leftrightarrow$  *Δq ~ 0,14 . q*(*T*)

# **IV. Simulation numérique pour section rectangulaire et circulaire :**

Nous établissons un bâtiment circulaire de diamètre 20 m, ayant une hauteur de 122 m (hauteur étage 3,4m) localisé dans la région IV. Les éléments structuraux contribuant à la rigidité de la structure valent 12% de la surface total de l'étage : le bâtiment contient des voiles périphériques d'épaisseur 0.5m, et un noyau central de rayon 1.75m. Pour le bâtiment rectangulaire de section (14.5\*19.5) m2 et de hauteur 122m contenant 6% de la surface par étage d'éléments contribuant à la rigidité, on étudie deux direction de charge (x et y ).

![](_page_70_Figure_2.jpeg)

**Fig. 27** : Bâtiment circulaire sur logiciel « Advance Design »

Tout paramètre concernant le vent est introduit au logiciel manuellement :

- 1) On a calculé l'intensité de turbulence sur 6 parois du bâtiment telque :
	- a.  $Iv(20) = 0.33$
	- b. Iv(40) =  $0.268$
	- c.  $Iv(60) = 0.246$
	- d.  $Iv(80) = 0.228$
	- e. Iv(100) =  $0.218$
	- f. Iv(122) = 0.208
- 2) On a calculé la pression dynamique de pointe :
	- a.  $\mathbf{w_e} = 1^* \text{ qp}(20) \sim 0.68 \text{ KN/m2}$
	- b.  $w_e = 1^*$  qp(40) ~ 0.89 KN/m2
	- c.  $w_e = 1 * qp(60) \sim 1$  KN/m2
	- d.  $w_e = 1^*$  qp(80) ~ 1.1 KN/m2
	- e.  $w_e = 1^*$  qp(100)  $\sim$  **1.2 KN/m2**
	- f.  $w_e = 1^*$  qp(120) ~ 1.3 KN/m2
- 3) On a introduit les combinaisons dans le cas de présence du vent et de détachement tourbillonnaire (cf. fig 28)
	- a. Cas 1 : charge permanente  $G = G_{total} (pp. dalle) = 400 \text{ kg/m}^2$
	- b. Cas 2 : charge variable  $Q_{total} = 150$  Kg/m<sup>2</sup>
	- c. Cas 3 : charge du vent **w<sup>e</sup>**
	- d. Cas 4 : charge due au détachement tourbillonnaire Fw(s)

|        | Coeff | Cas | Coeff | Cas:           | Coeff | Cas            | Coeff | Cas          | Coeff          | Cas          | Coeff | Cas          | Coeff        | Cas          | Coeff          | Cas          | Coeff             | Cas          | Coeff                    | Cas          | Coeff | Cas           |
|--------|-------|-----|-------|----------------|-------|----------------|-------|--------------|----------------|--------------|-------|--------------|--------------|--------------|----------------|--------------|-------------------|--------------|--------------------------|--------------|-------|---------------|
| 103    | 1.1   |     | 1.5   | $\overline{2}$ | 10    | $\mathbf{0}$   | 10    | $\mathbf{0}$ | 0              | $\mathbf{0}$ | 0     | $\mathbf{0}$ | 0            | $\mathbf{0}$ | o              | $\mathbf 0$  | o                 | $\mathbf{0}$ | 0                        | $\mathbf{0}$ | o     | $\mathbf{0}$  |
| 104    | 1.1   |     | 1.5   | 3              | 1.5   | 4              | 0     | $\mathbf{0}$ | $\overline{0}$ | $\mathbf{0}$ | 0     | $\mathbf{0}$ | 0            | $\mathbf{0}$ | 0              | $\mathbf{0}$ | 0                 | $\mathbf{0}$ | 0                        | $\mathbf{0}$ | 0     | $\mathbf{0}$  |
| 105    | 1.1   |     | 1.5   | 3              | 1.05  | $\overline{2}$ | 1.5   | 4            | $\overline{0}$ | $\mathbf{0}$ | 10    | $\mathbf{0}$ | 0            | $\mathbf{0}$ | 0              | $\mathbf{0}$ | 0                 | $\mathbf{0}$ | 0                        | $\mathbf{0}$ | 0     | $\mathbf{0}$  |
| 106    | 1.35  |     | 0     | $\mathbf{0}$   | O     | $\mathbf{0}$   | 0     | $\mathbf{0}$ | $\overline{0}$ | $\mathbf{0}$ | ١o    | $\mathbf{0}$ | 0            | $\mathbf{0}$ | 0              | 0            | 0                 | $\bf{0}$     | 0                        | $\mathbf{0}$ | 0     | $\mathbf{0}$  |
| 107    | 1.35  |     | 1.5   | $\overline{2}$ | 0     | $\mathbf{0}$   | 10    | $\mathbf{0}$ | 0              | $\mathbf{0}$ | 0     | $\mathbf{0}$ | 0            | $\mathbf{0}$ | 0              | 0            | 0                 | $\bf{0}$     | 0                        | $\mathbf{0}$ | 0     | $\bf{0}$      |
| 108    | 1.35  |     | 1.5   | $\overline{2}$ | 0.9   | 3              | 0.9   | 4            | 0              | $\mathbf{0}$ | ١o    | $\mathbf{0}$ | 0            | $\mathbf{0}$ | 0              | $\mathbf{0}$ | 0                 | $\mathbf{0}$ | 0                        | $\mathbf{0}$ | 0     | $\bf{0}$      |
| 109    | 1.35  |     | 1.5   | 3              | 1.5   | 4              | 0     | $\mathbf{0}$ | 0              | $\mathbf{0}$ | 0     | $\mathbf{0}$ | 0            | $\bf{0}$     | 0              | 0            | 0                 | $\mathbf{0}$ | 0                        | $\bf{0}$     | 0     | $\mathbf 0$   |
| 110    | 1.35  |     | 1.5   | 3              | 1.05  | $\overline{2}$ | 1.5   | 4            | 0              | $\mathbf{0}$ | 0     | $\bf{0}$     | 0            | $\bf{0}$     | 0              | $\bf{0}$     | 0                 | $\mathbf{0}$ | 0                        | 0            | 0     | $\mathbf{0}$  |
| 111    |       |     | 0     | $\mathbf{0}$   | 0     | $\mathbf{0}$   | 0     | $\mathbf{0}$ | 0              | $\mathbf{0}$ | 0     | $\bf{0}$     | 0            | $\mathbf{0}$ | 0              | $\bf{0}$     | 0                 | $\mathbf{0}$ | 0                        | 0            | 0     | $\bf{0}$      |
| 112    |       |     |       | $\overline{2}$ | 0     | $\mathbf{0}$   | 0     | $\mathbf{0}$ | 0              | $\mathbf{0}$ | 0     | $\theta$     | 0            | $\theta$     | 0              | $\mathbf{0}$ | 0                 | $\mathbf{0}$ | 0                        | $\mathbf{0}$ | 0     | $\mathbf{0}$  |
| 113    |       |     | 0.6   | 3              | ١o    | $\mathbf{0}$   | 0     | $\mathbf{0}$ | 0              | $\mathbf{0}$ | 0     | $\mathbf{0}$ | 0            | $\mathbf{0}$ | 0              | $\mathbf 0$  | 0                 | $\mathbf{0}$ | 0                        | $\mathbf{0}$ | 0     | $\mathbf{0}$  |
| 114    |       |     |       | 3              | ١o    | $\mathbf{0}$   | ١o    | $\mathbf{0}$ | 0              | $\mathbf{0}$ | 10    | $\mathbf{0}$ | $\mathbf{0}$ | $\theta$     | $\overline{0}$ | $\mathbf{0}$ | 0                 | $\mathbf{0}$ | 0                        | $\mathbf{0}$ | 0     | $\mathbf{0}$  |
| 115    |       |     |       | 3              | 0.7   | $\overline{2}$ | 0     | $\mathbf{0}$ | 0              | $\mathbf{0}$ | 0     | $\mathbf{0}$ | 0            | $\mathbf{0}$ | $\mathbf{0}$   | $\mathbf{0}$ | 0                 | $\mathbf{0}$ | $\mathbf{0}$             | $\mathbf{0}$ | 0     | $\mathbf 0$   |
| $\leq$ |       |     |       |                |       |                |       |              |                |              |       |              |              |              |                |              |                   |              |                          |              |       | $\rightarrow$ |
| Nom:   |       |     |       |                |       |                |       |              |                |              |       |              |              |              |                | Type:        |                   |              | Code:                    |              |       | Numéro        |
|        |       |     |       |                |       |                |       |              |                |              |       |              |              |              |                |              | <b>ELU</b> StrGeo |              | $\overline{\phantom{a}}$ |              |       |               |

Combinaisons | Béton | Métal | Bois

**Fig. 28** : Tableau de combinaison introduit au logiciel « Advance Design »
Après avoir déclenché le modèle d'analyse, on représente les plus importants paramètres :

# **1. Mode propres :**

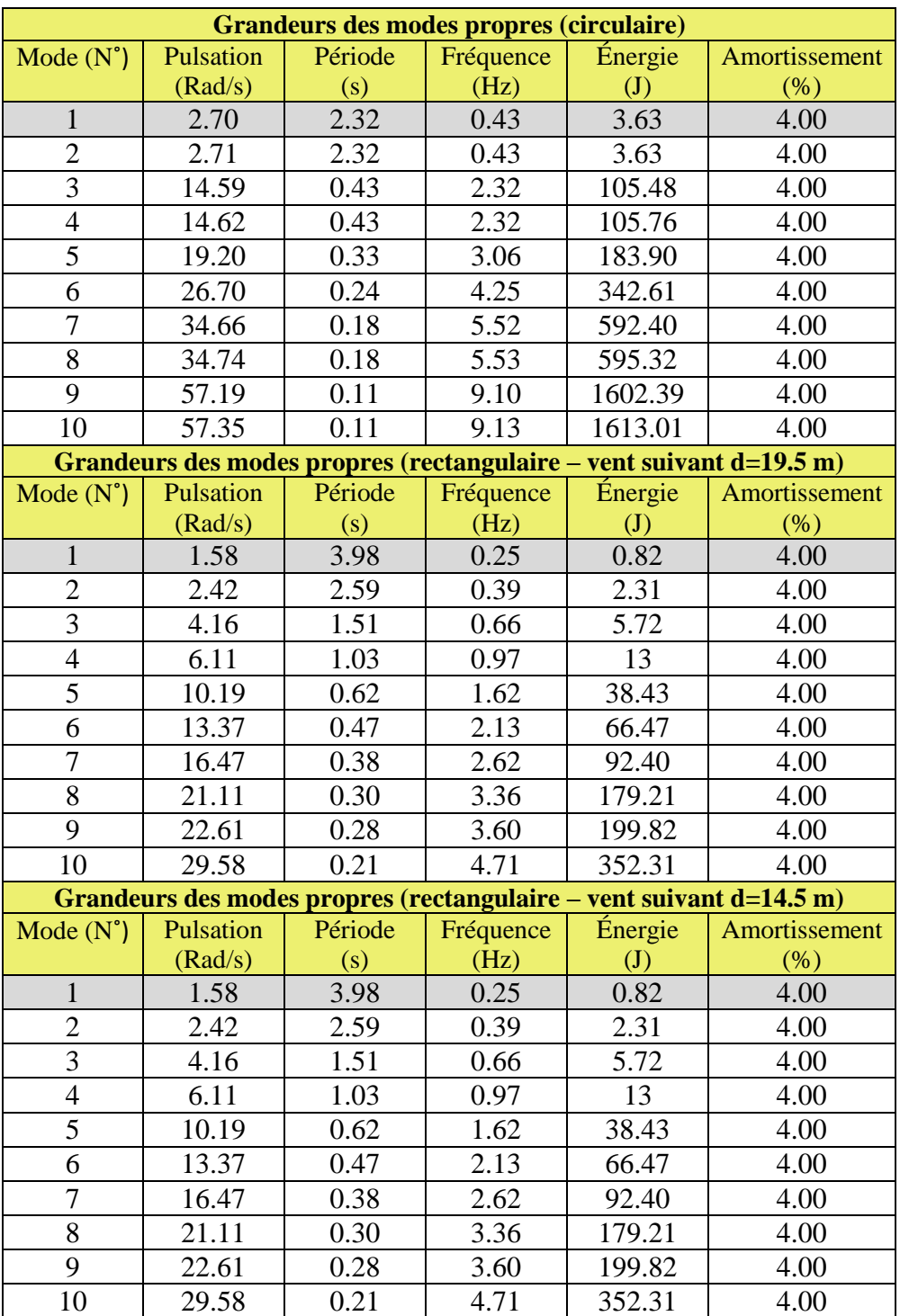

**Tab. XXIII** : Grandeurs des modes propres pour les bâtiments étudiés

En comparant la fréquence du premier mode obtenue grâce au logiciel et la réponse approximative établie dans le document pour une section circulaire (*n1*), on réalise que les deux valeurs sont à peu près égales : par calcul approximatif, on aura *n1 = 0.58 Hz*  pour 6% d'élément de contreventement.

De même, pour les sections rectangulaires, en utilisant la formule approchée de *n1* , on aura pour d égale à 19.5m , une fréquence propre égale à 0.36 ; et pour d égale à 14.5m une valeur de 0.31 Hz.

En se basant sur le guide d'évaluation « ISO 6897 » de la réponse humaine probable aux vibrations, l'intervalle de réponse humaine varie de 0.063 Hz à 1 Hz. Le déplacement horizontal acceptable pour la catégorie B des bâtiments (bureaux) est traduit par la courbe d'évaluation où on observe une variation de l'accélération maximale du bâtiment en fonction de la fréquence propre en flexion de la structure. La courbe d'évaluation d'un bâtiment de catégorie A vaut 2/3 de celle de la catégorie B (cf. fig. 29).

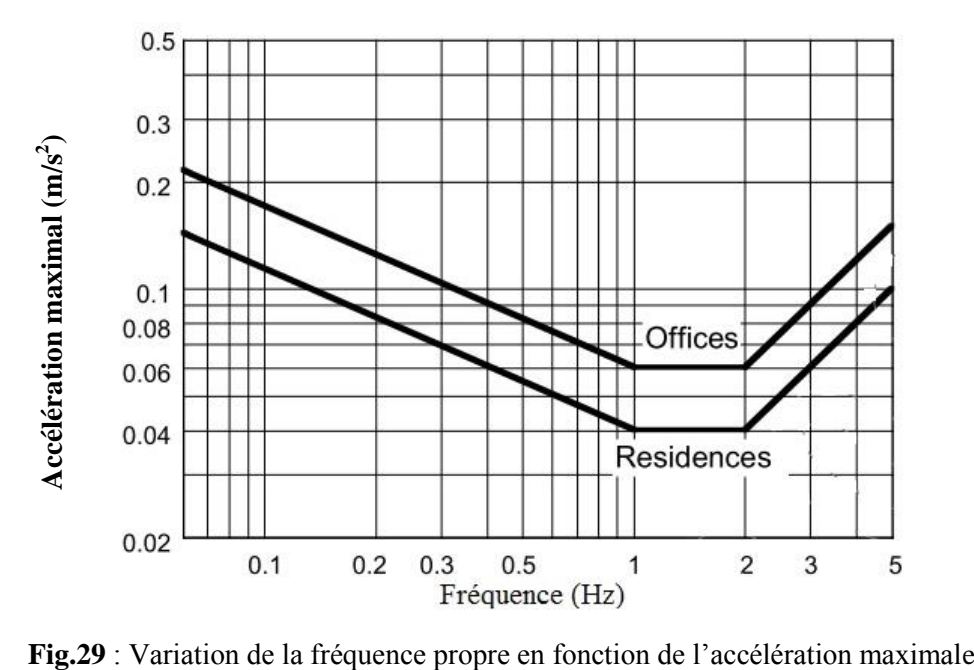

### **2. Déplacement**

Les figures suivantes sont les résultats obtenues par le logiciel Advance Design, pour deux directions du vent

#### *a) Section rectangulaire – vent suivant x :*

Dans ce cas, on aura « d » égal à 14.5m et b égal à 19.5m

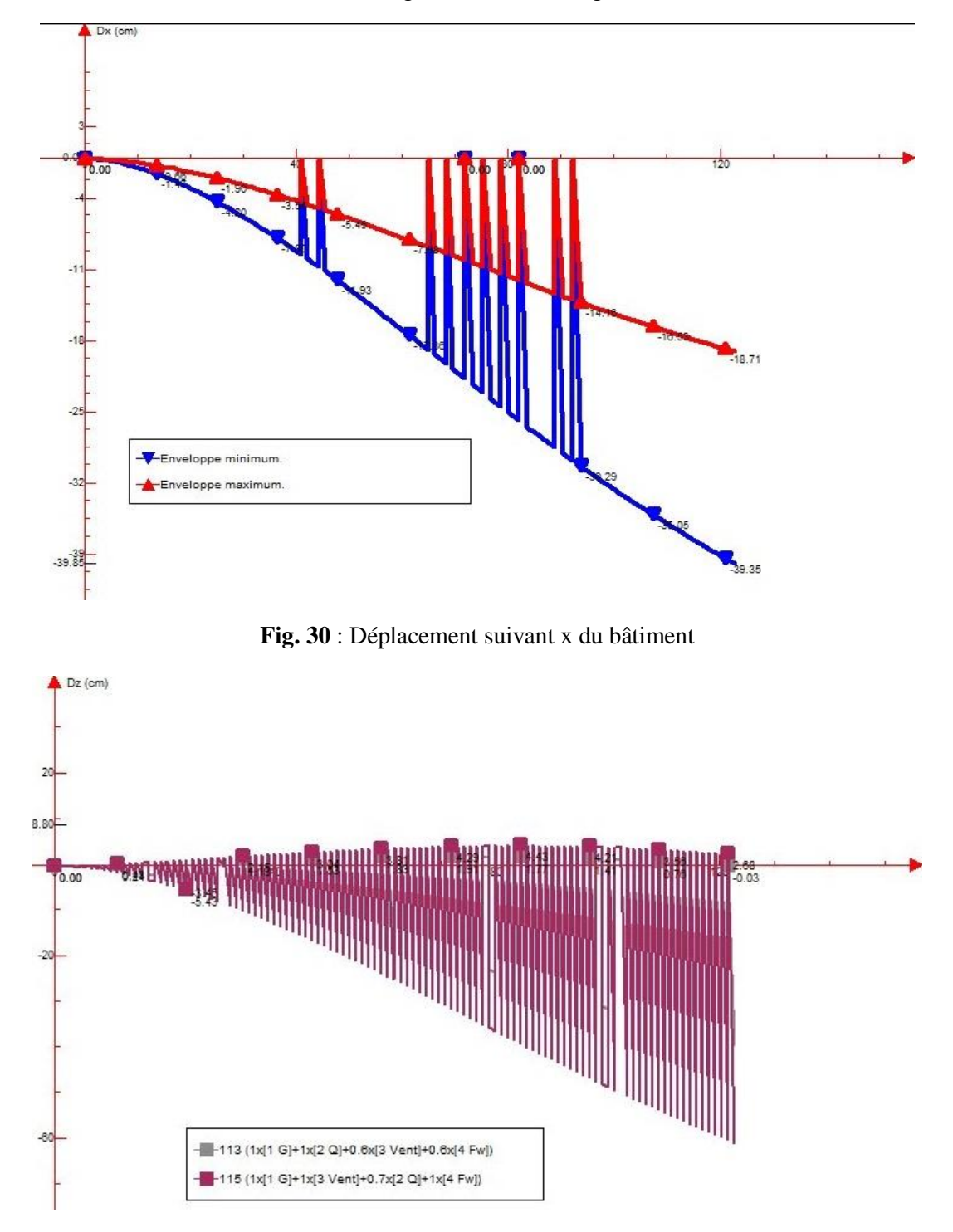

**Fig. 31** : Déplacement suivant y du bâtiment

# *b) Section rectangulaire – vent suivant y :*

Dans ce cas, d égal 19.5m et b égal à 14.5m

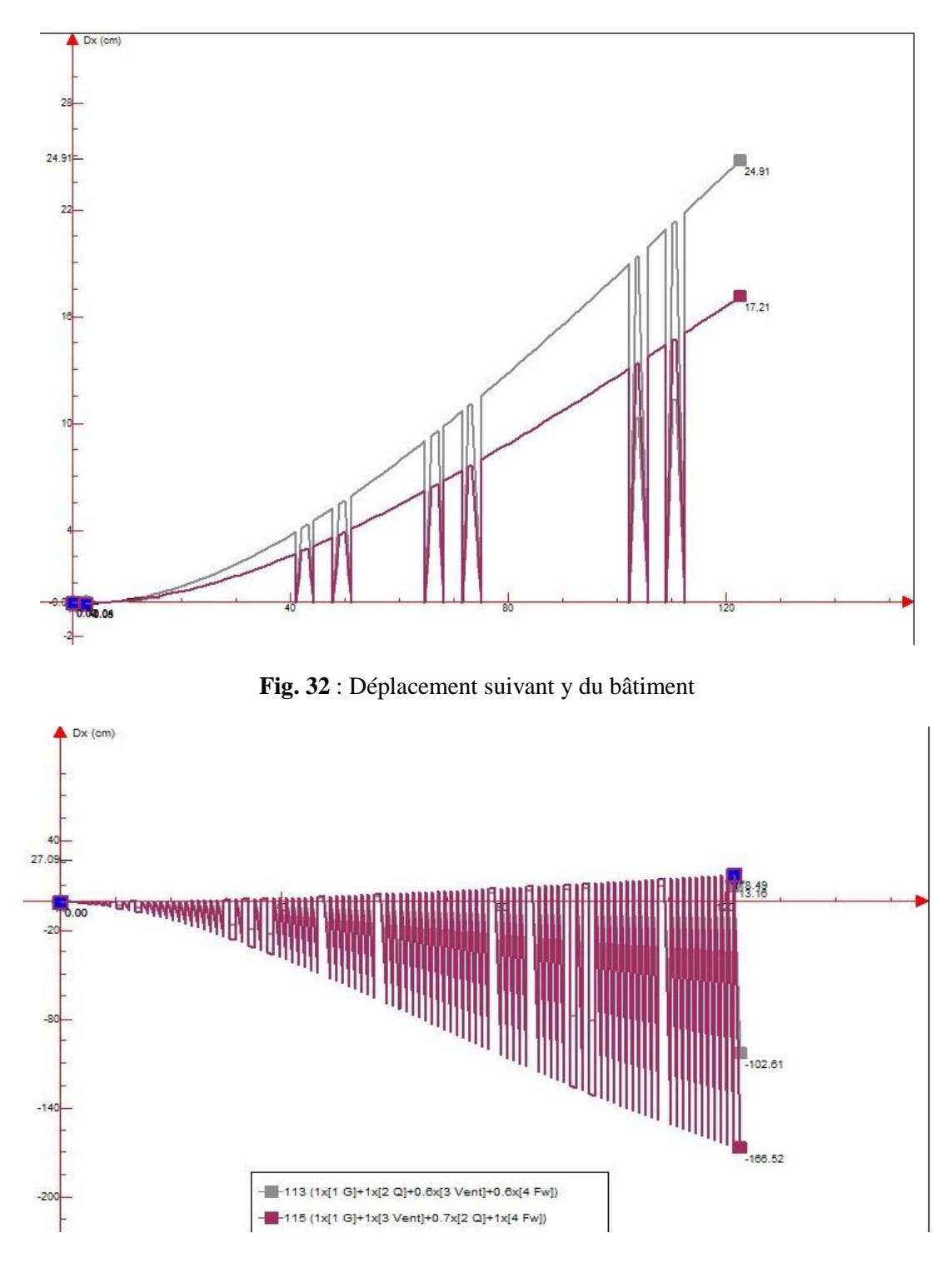

**Fig. 33 :** Déplacement suivant x du bâtiment

#### *c) Section circulaire :*

Pour une section circulaire, quelque soit la direction du vent le déplacement suivant et perpendiculairement au vent est le même. Rappelons que les éléments structuraux contribuant à la rigidité de la structure valent 12% de la surface total de l'étage.

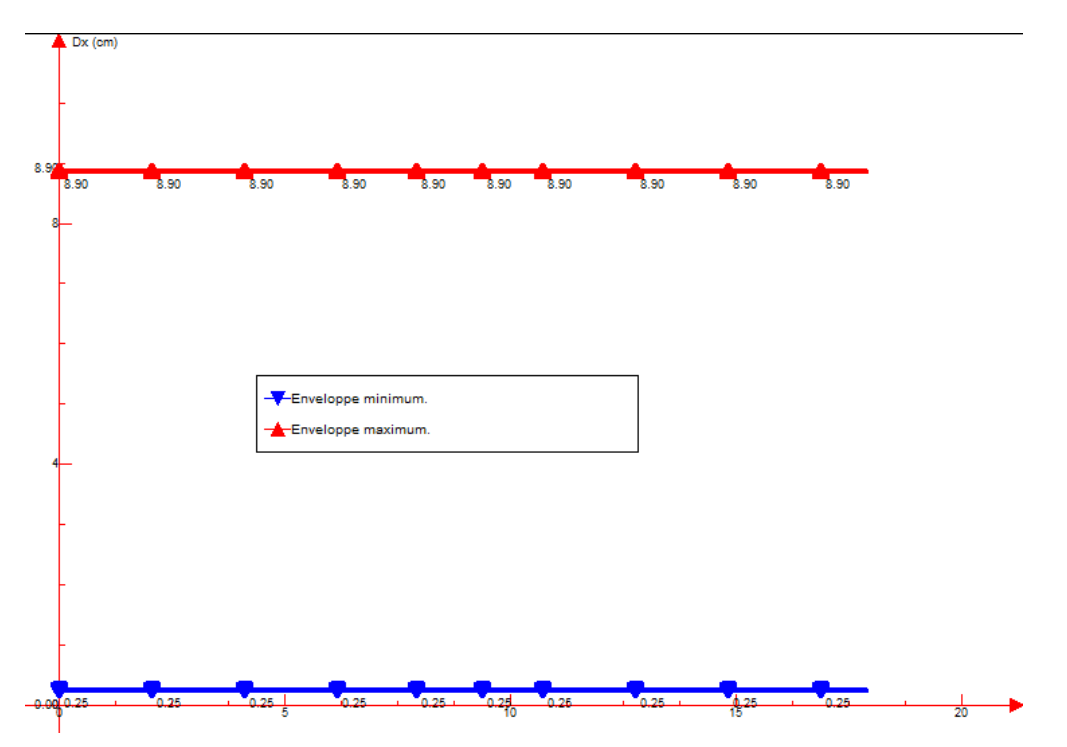

**Fig. 34** : Déplacement à la tête dans la même direction du vent suivant x

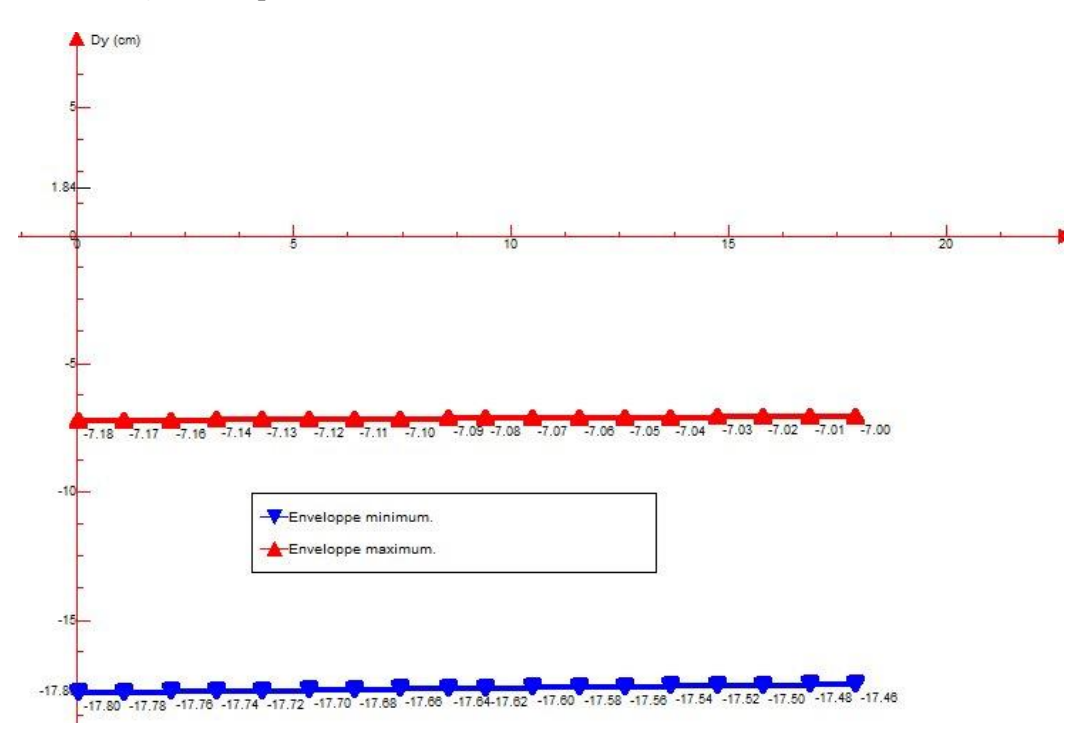

**Fig. 35** : Déplacement à la tête dans la direction perpendiculaire au vent.

On réalise une similitude de déplacement entre le logiciel et les formules empiriques déjà faite. Dans le cas du cylindre, la conception du bâtiment dans « Advance » à requit une surface d'élément contribuant à la rigidité de 12% : on remarque une diminution de 0.5 fois approximativement du déplacement dans la direction perpendiculaire par rapport au calcul numérique fait sur Excel pour un pourcentage de 6% d'élément de rigidité.

# *Chapitre 3* **: Application sur bâtiment optimal**

Le bâtiment conçut respecte les déductions citées au (q. III – Chap. 2). Par suite, le bâtiment comporte les dimensions suivantes :

- (b x d)  $m^2 = (15 \times 30) m^2$  (*vérifiant la condition*  $d/$ <sub>*b*</sub>  $\in$  [2 *;* 3])  $r = 3m$  *(vérifiant la condition r/b*  $\epsilon$  [0.2 *;* 0.3])
- $h = 165$ m *(vérifiant la condition*  $\binom{n}{d} < 6$ )

 $\Rightarrow$  165/3.4= 48.53 étages *soit h=48\*3.4=163.2m* 

- Pourcentage d'éléments contribuant à la rigidité =  $6\%$
- $e_{\text{voile}} = 0.4m$

Le bâtiment est situé dans la *région IV* où il est entouré d'obstacles distants de 9m (donc *x*=9*m*), ayant une hauteur moyenne d'obstruction de 15m (*donc h<sub>ave</sub>* = 15*m*). La pente du versant au vent vaut  $\Phi = 0$  *(donc C<sub>0</sub>*(*z*) = *1*)

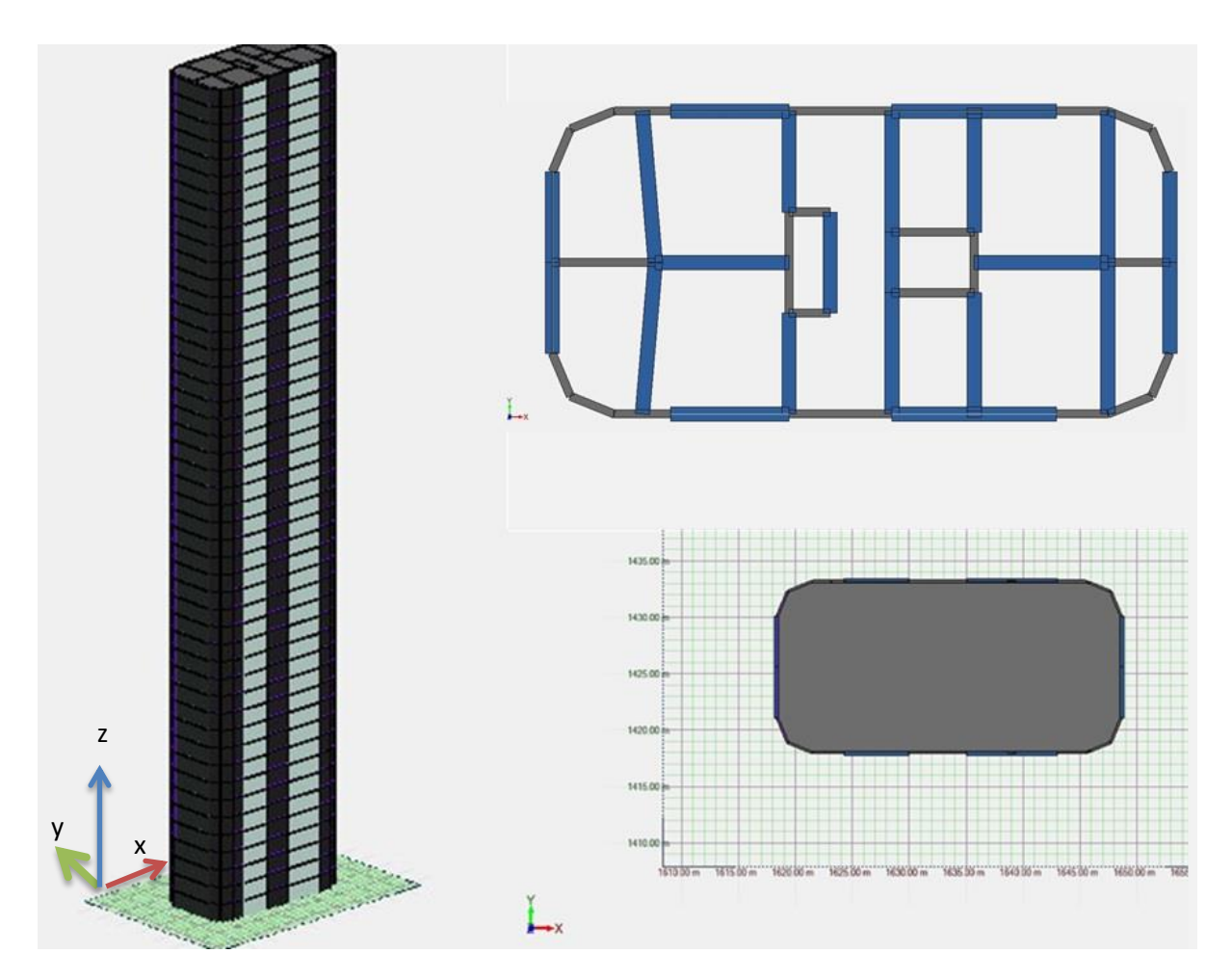

**Fig. 36** : Bâtiment optimal sur Advance Design

## **Donc :**

- $k_l = C_0(z) . [1 2.10^{-4} (log_{10}(z_0) + 3)^6] = 0.8542$
- $k_r = 0,19. \left(\frac{z_0}{z_{0.11}}\right)^{0.07} = 0.23433$  *avec* :  $z_0 = 1$
- $V<sub>b</sub> = 26$  m/s
- $V_m = 0.23433 * 26 * ln(\frac{z}{1})$  $\frac{2}{1}$

• 
$$
I_v(z) = \frac{0.8542}{\ln(2/1)}
$$
  
\n•  $q_p(z) = [1+7. I_v(z)] \cdot \frac{1}{2} \cdot \rho^1 \cdot V_m^2$ 

$$
\frac{1}{2} \cdot \rho^1 \cdot V_m^2 \qquad \text{avec : } q_p(z) = w_e \, (car \, c_{pe} = 1)
$$

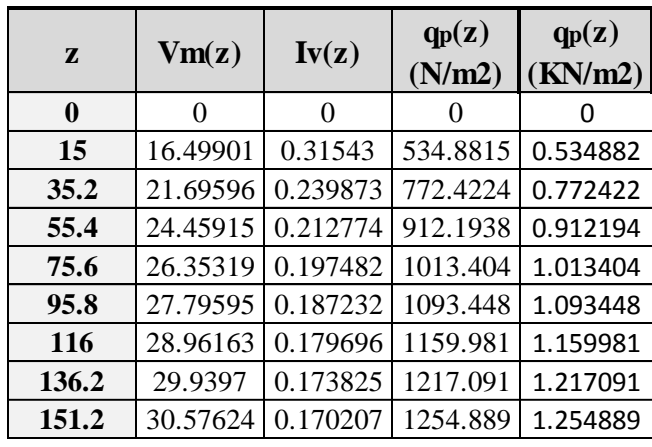

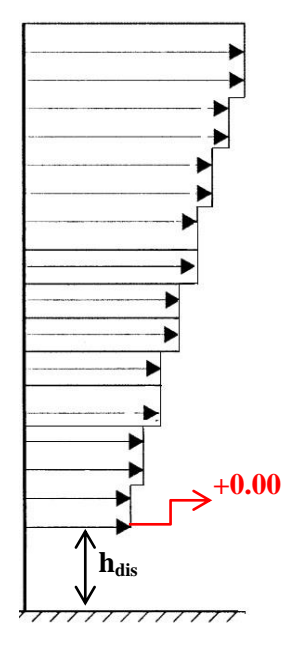

Tab. XXIV : Résultat de q<sub>p</sub>(z) pour le bâtiment optimal

La fréquence propre du bâtiment, de masse m<sup>e</sup> égal à *2541.18KN/m*, est de *0.3356 Hz*. Cette fréquence correspond à une accélération maximale de *0.065 m/s<sup>2</sup>* (cf. fig.29) : l'accélération trouvée correspond au mouvement du bâtiment suivant l'axe x.

Par suite, la vitesse critique du vent est égale à *111.871 m/s*.

 $Qr$ :

$$
\begin{cases}\n\frac{h}{d} = 5.44\\ \n\text{et} \\ V_{crit,i} > 1.25 \cdot V_m\n\end{cases}
$$

*il n'existe pas de détachement tourbillonnaire* 

Des résultats ont été fournis par le logiciel, en effectuant des sections selon l'axe longitudinal et transversal du bâtiment.

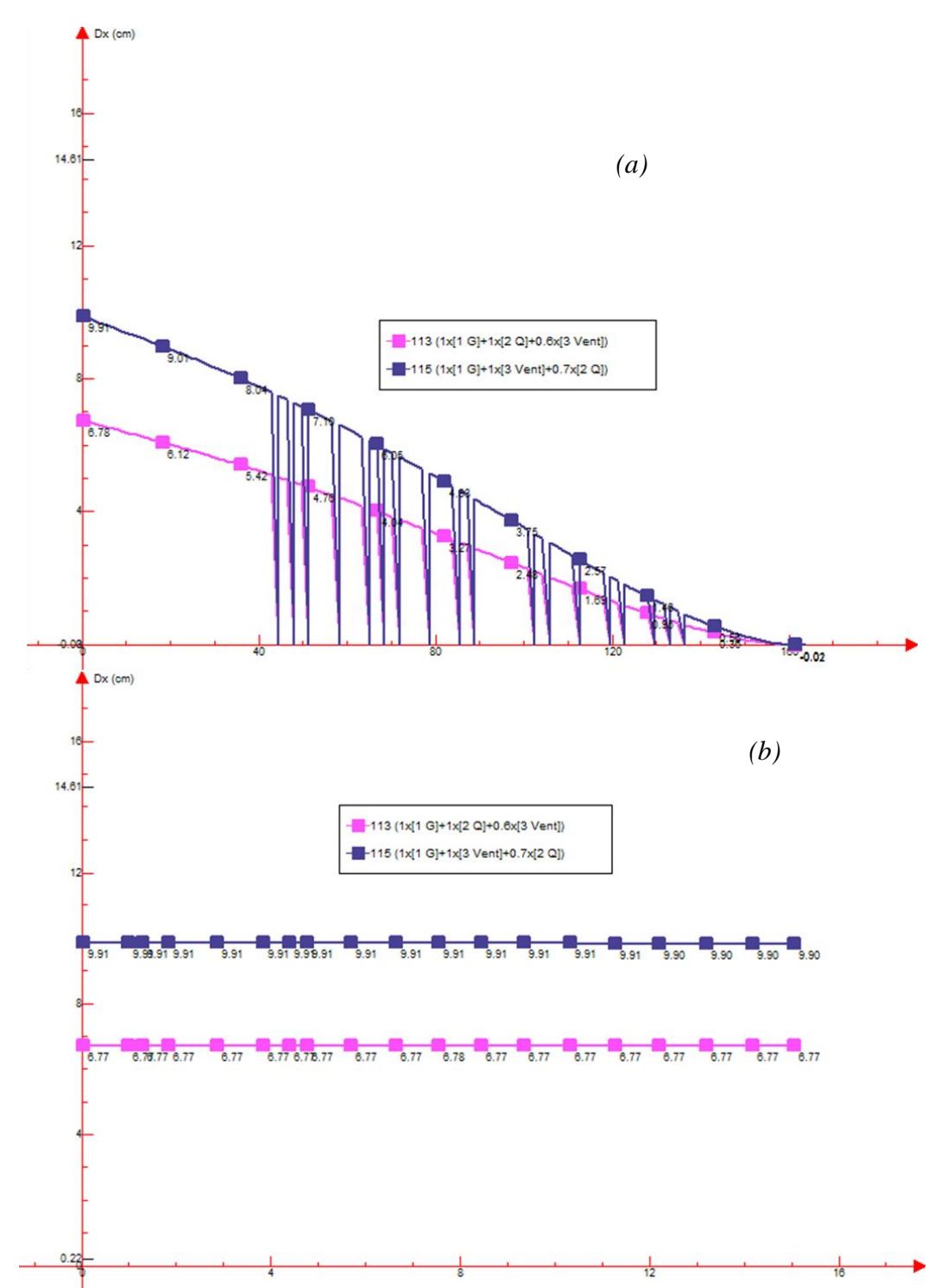

**Fig. 37** : Variation de Dx selon l'axe longitudinal (*a*), et variation de Dx à la tête du bâtiment en fonction de x (*b*) en cm.

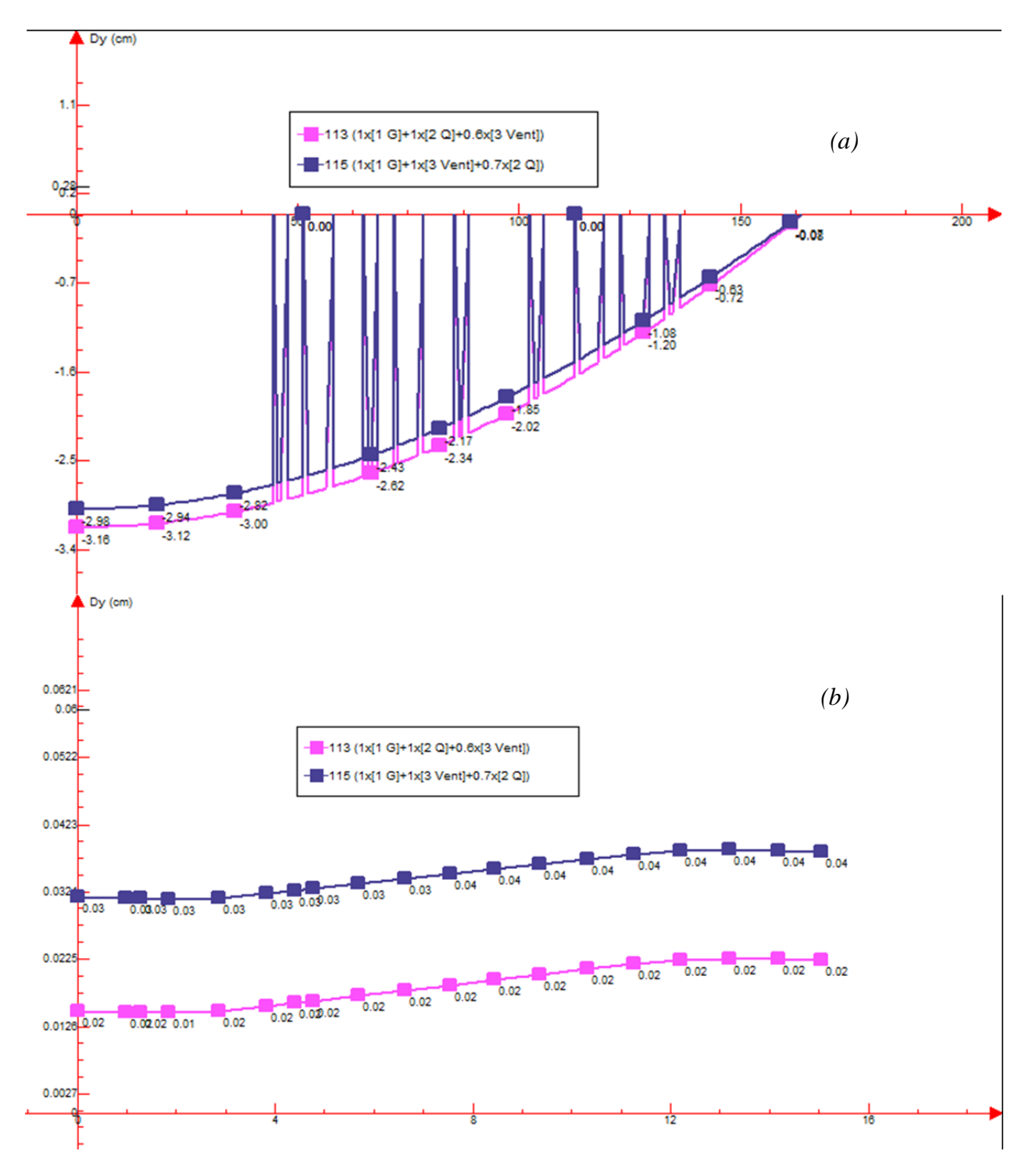

**Fig. 38** : Variation du Dy selon l'axe longitudinal (*a*), et variation de Dy à la tête du bâtiment en fonction de y (*b*) en cm

Du point de vue déplacement, en comparant les figures 30,32 et 34 illustrant les déplacements selon la direction du vent, on réalise que le bâtiment optimal répond à ce type de chargement d'une façon meilleur malgré son élancement qui est de 1.35 fois plus important. De même, en comparant les figures 31, 33, et 35, on remarque une amélioration remarquable du déplacement suivant la direction perpendiculaire au vent ce qui rend ce genre de volume de bâtiment l'optimal.

D'après l'AN française de l'EN 1992-1-1 :

Afin de visualiser la résistance de la structure, on prend le ferraillage de voile de contreventement au pied de la structure d'épaisseur 40 cm où le moment est maximal (fig.40)

Par hypothèse, on a pris fck =  $35MPa$  et fyk =  $500MPa$ 

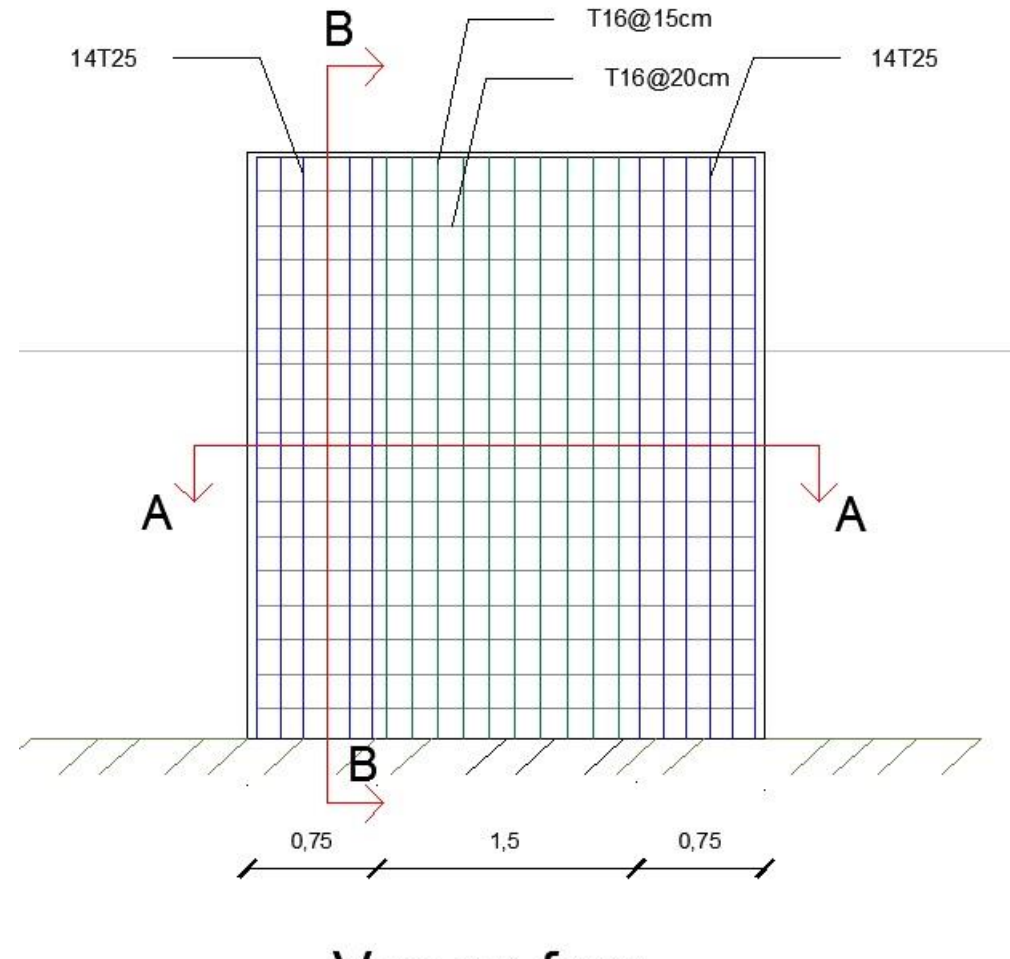

Vue en face

**Fig. 40** : Ferraillage de la voile au pied du bâtiment

*(M=4752.64KN/m ; N=10368.1KN ; T=770.45 KN)*

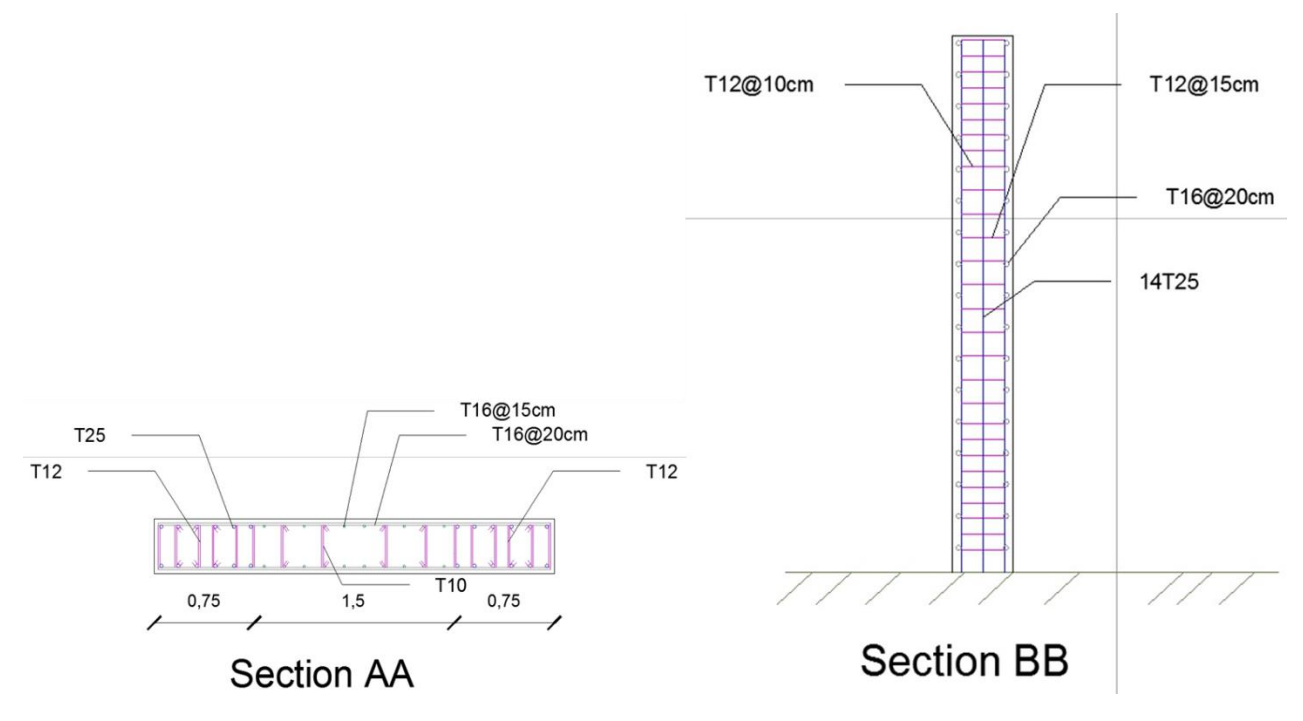

**Fig.41** : Section de la voile considéré

| <b>Grandeurs des modes propres</b> |                  |         |           |                |               |  |  |
|------------------------------------|------------------|---------|-----------|----------------|---------------|--|--|
| Mode $(N^{\circ})$                 | <b>Pulsation</b> | Période | Fréquence | <b>Énergie</b> | Amortissement |  |  |
|                                    | (Rad/s)          | (S)     | (Hz)      | (J)            | (% )          |  |  |
|                                    | 1.03             | 6.08    | 0.16      | 0.28           | 4.00          |  |  |
| $\overline{2}$                     | 1.33             | 4.74    | 0.21      | 0.45           | 4.00          |  |  |
| 3                                  | 1.63             | 3.86    | 0.26      | 0.63           | 4.00          |  |  |
| 4                                  | 3.80             | 1.65    | 0.6       | 4.32           | 4.00          |  |  |
| 5                                  | 4.80             | 1.31    | 0.76      | 6.08           | 4.00          |  |  |
| 6                                  | 5.62             | 1.12    | 0.89      | 8.26           | 4.00          |  |  |
| 7                                  | 8.16             | 0.77    | 1.3       | 22.56          | 4.00          |  |  |
| 8                                  | 10.36            | 0.61    | 1.65      | 29.42          | 4.00          |  |  |
| 9                                  | 11.68            | 0.54    | 1.86      | 39.9           | 4.00          |  |  |
| 10                                 | 13.85            | 0.45    | 2.2       | 71.47          | 4.00          |  |  |

Illustrons les grandeurs des modes propres générées pour dix modes par le logiciel :

**Tab. XXV** : Variation de la fréquence en fonction des modes

En comparant les fréquences des dix premiers modes du tableau XXV avec celles du tableau XXIII, on réalise une amélioration du comportement du bâtiment en absence de dispositif d'amortissement, où la fréquence du bâtiment actuelle est de 0.16Hz alors que le bâtiment du paragraphe (IV-1) est de 0.25 Hz. En effet, la structure établit dans le présent paragraphe correspond à un déplacement beaucoup plus petit que les cas précédent durant une période qui vaut approximativement le double : on peut classifier ce projet dans la gamme 2 du tableau XXVI.

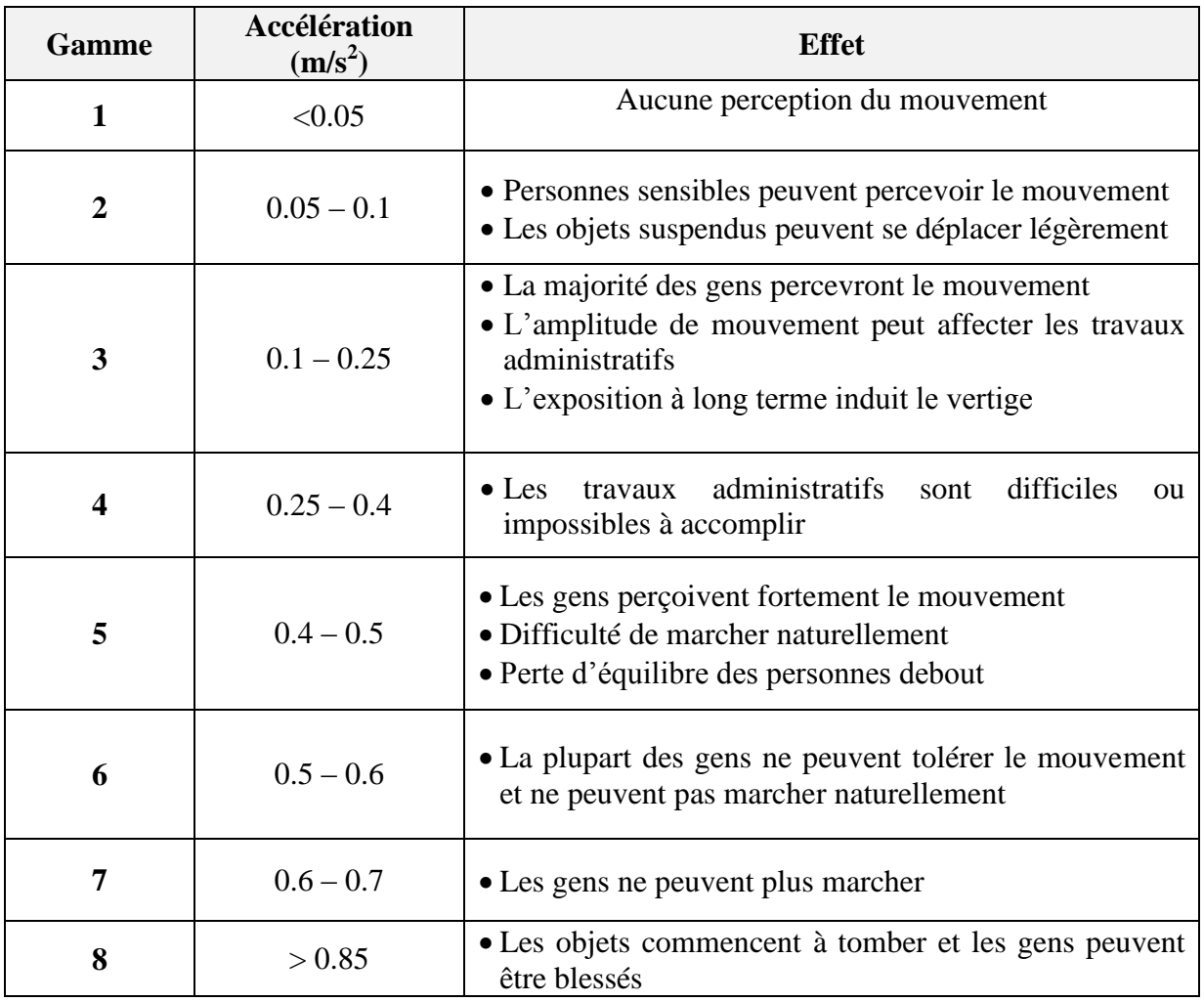

**Tab. XXVI** : Niveaux de perception humaine

# **Conclusion :**

Le phénomène du vent est principalement complexe où nous avons simplifié le plus que possible cette charge dynamique afin de décrire analytiquement et numériquement le comportement du bâtiment.

L'étude de plusieurs cas de bâtiment accompagnée de changements de paramètres dépendant du vent, ont abouti à concevoir le bâtiment élancé le plus approprié, de caractéristiques spécifiés précédemment sans variation de la section selon l'axe longitudinal du bâtiment.

Plusieurs solution complémentaire peuvent être utilisés afin d'avoir une réponse plus favorable et ceci par utilisation d'un système amortisseur accordé, ou par variant la section, solution où on fait appel aux ingénieurs aéronautiques.

# **Annexe**

#### *1) Longueur de rugosité « »*

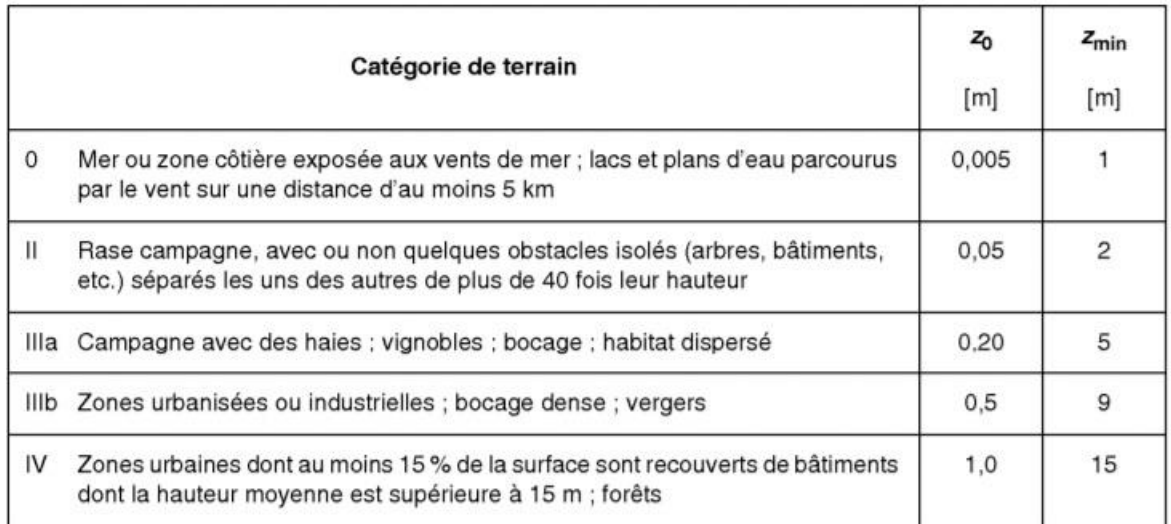

### *2) Coefficient orographique C0(z) (extrait de l'EC1, A.3)*

Sur les collines isolées ou en chaîne, ou les falaises et les espacements la vitesse du vent varie en fonction de la pente, dans la direction du vent, du versant amont *Φ = H/L<sup>u</sup>* ; la hauteur H et la longueur *L<sup>u</sup>* sont définies à la figure 24 ci-dessous :

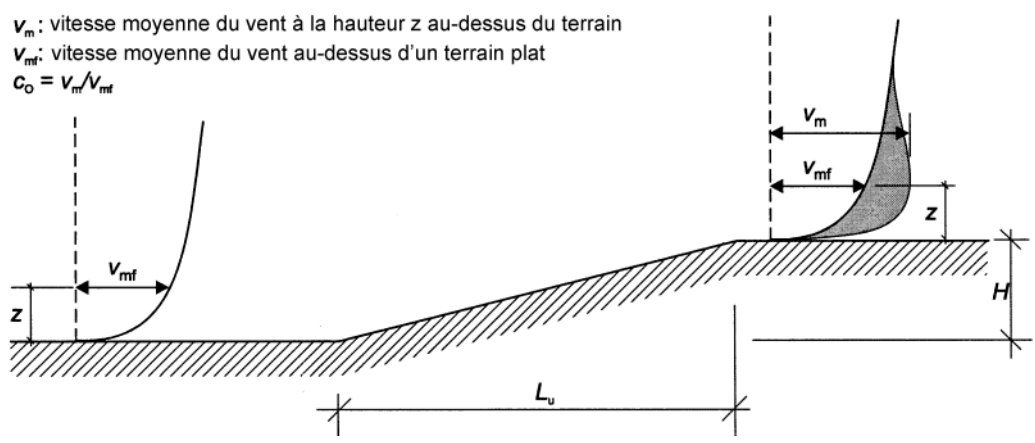

**Fig. 42** : Schématisation de l'augmentation du vent due à l'orographie

L'augmentation la plus importante des vitesses du vent se produit à proximité du sommet du versant, et est déterminée à partir du coefficient d'orographie  $C_0$ . La pente n'a pas d'effet significatif sur l'écart type de la turbulence.

Le coefficient d'orographie,  $c_0(z) = v_m/v_m$  tient compte de l'augmentation de la vitesse moyenne du vent passant au-dessus des collines et des escarpements (mais non dans des régions ondulées et montagneuses). Il est lié à la vitesse du vent à la base de la colline ou de l'escarpement. Il convient de prendre en compte les effets de l'orographie dans les situations suivantes :

- a) pour les sites (de construction) situés sur les versants au vent de collines et de chaînes de collines :
	- lorsque  $0,05 < \Phi \le 0,3$  et pour  $|x| \le L_1/2$ ;
- b) pour les sites situés sur les versants sous le vent de collines et de chaînes de collines :
	- lorsque  $\Phi$  < 0,3 et pour  $x < L_d/2$ ;
	- lorsque  $\Phi \geq 0.3$  et pour  $x < 1.6$  H;
- c) pour les sites situés sur les versants au vent de falaises et d'escarpements :
	- lorsque  $0,05 < \Phi \le 0,3$  et pour  $|x| \le L_u/2$ ;
- d) pour les sites situés sur les versants sous le vent de falaises et d'escarpements :
	- lorsque  $\Phi$  < 0,3 et x < 1,5 L<sub>e</sub>;
	- lorsque  $\Phi \geq 0.3$  et  $x < 5$  H.

Le coefficient d'orographie est défini par :

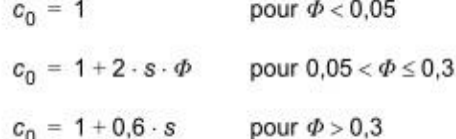

où:

- est le coefficient obtenu à partir de la Figure A.2 ou de la Figure A.3 (figures où les longueurs sont rappor- $\boldsymbol{s}$ tées à la longueur effective du versant au vent,  $L_n$ ) ;
- $\Phi$ est la pente du versant au vent HILu dans la direction du vent (voir Figure A.2 et Figure A.3) ;
- est la longueur effective du versant au vent, définie dans le Tableau A.2 ;  $L_{\rm e}$
- est la longueur réelle du versant au vent dans la direction du vent :  $L_{u}$
- est la longueur réelle du versant sous le vent dans la direction du vent ;  $L_d$
- $H$ est la hauteur effective de l'obstacle :
- est la distance horizontale entre le lieu de construction et le sommet de la crête ;  $\mathbf{x}$
- est la distance verticale mesurée à partir du niveau du sol au lieu considéré. z

Tableau A.2 - Valeurs de la longueur effective L.

| Type de pente ( $\Phi = H/L_{\rm u}$ ) |                              |  |  |  |
|----------------------------------------|------------------------------|--|--|--|
| Pente modérée (0,05 < $\Phi$ < 0,3)    | Pente forte ( $\Phi > 0.3$ ) |  |  |  |
| $L_e = L_u$                            | $L_e = H/0.3$                |  |  |  |

NOTE Les graphiques calculés des Figures A.2 et A.3 excèdent le domaine d'application défini ci-dessus. La prise en considération des effets orographiques au-delà de ces limites est facultative.

Dans les vallées, c<sub>o</sub>(z) peut être fixé à 1,0 quand aucune accélération due aux effets d'entonnoir n'est à prévoir. Pour les constructions situées dans des vallées, ou pour des ponts franchissant des vallées profondes, il convient de tenir compte de toute augmentation de la vitesse du vent due aux effets d'entonnoir.

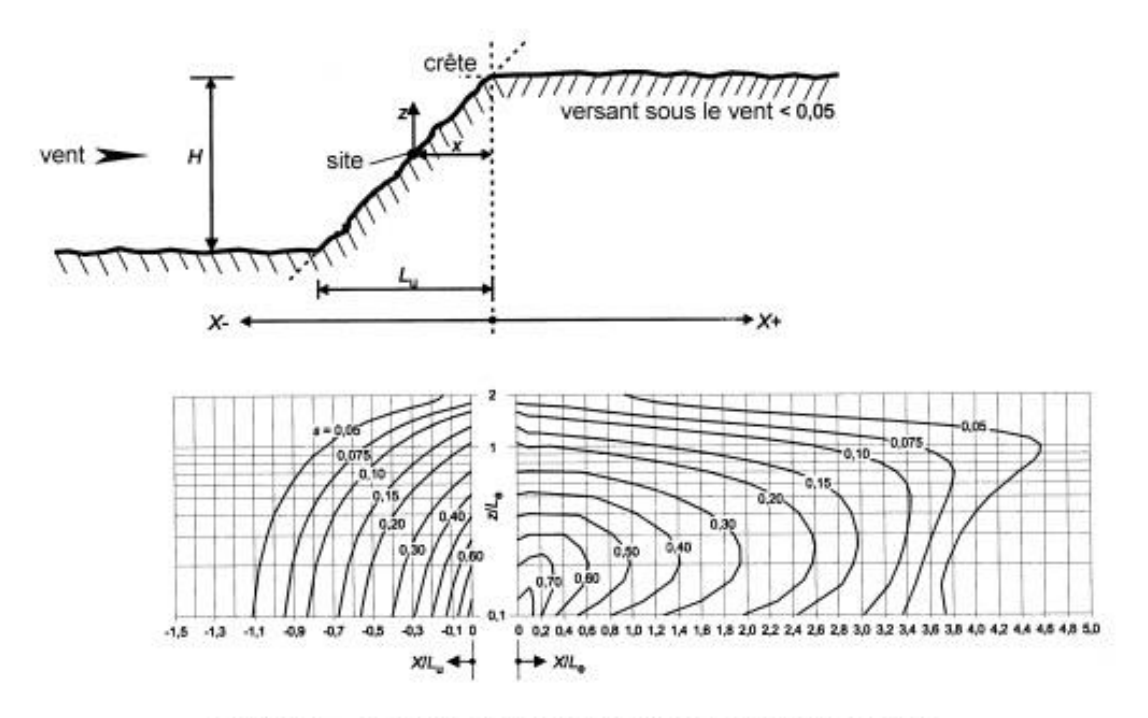

Figure A.2 - Coefficient s pour les falaises et les escarpements

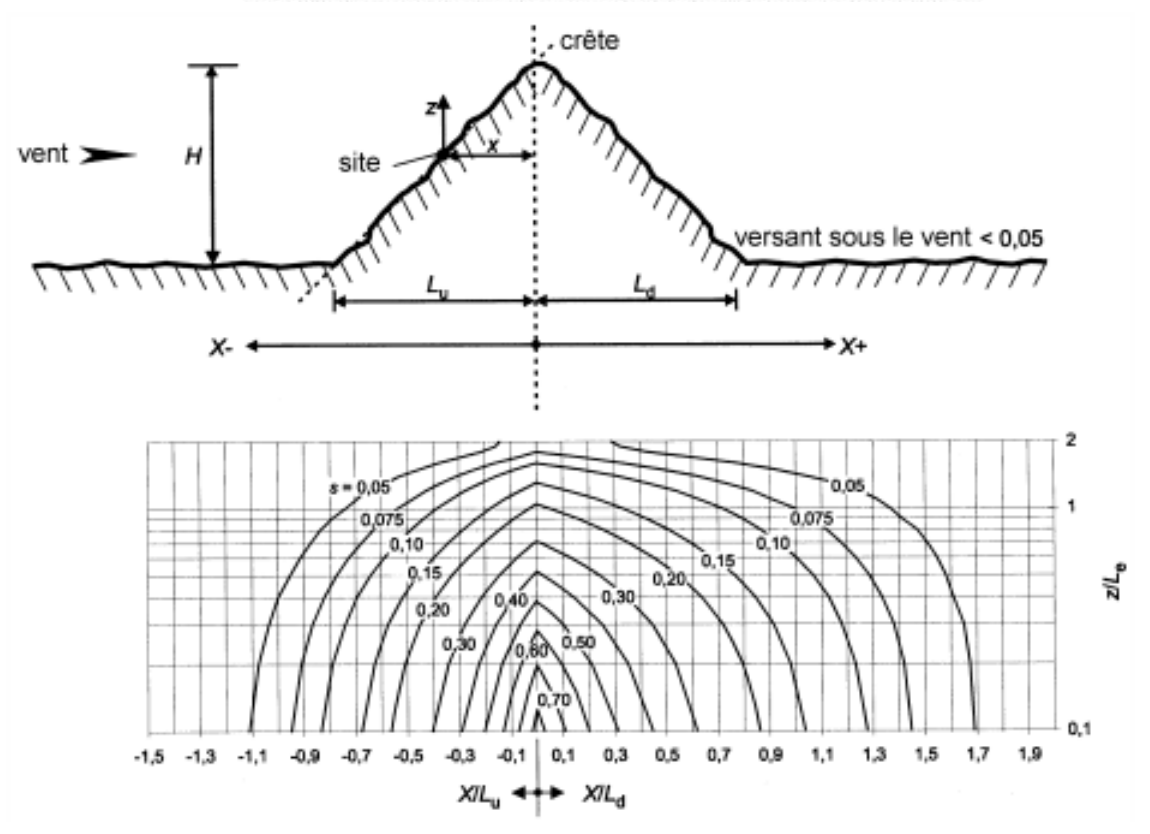

Figure A.3 - Coefficient s pour les collines isolées ou en chaîne

(5) Les expressions A.4 à A.7 et A.11 peuvent être utilisées pour calculer la valeur du coefficient s. Du fait du caractère empirique de ces expressions, il est tout particulièrement important que les valeurs des paramètres utilisés soient limitées aux plages énoncées, sous peine d'obtenir des valeurs non valables.

#### a) domaine au vent pour tous les types orographiques (Figures A.2 et A.3) :

- Pour les plages  $-1.5 \leq \frac{X}{L_u} \leq 0$  et  $0 \leq \frac{Z}{L_e} \leq 2.0$  prendre :

$$
s = A \cdot e^{\left(B - \frac{X}{L_u}\right)} \tag{A.4}
$$

où

$$
A = 0,1552 \cdot \left(\frac{z}{L_e}\right)^4 - 0,8575 \cdot \left(\frac{z}{L_e}\right)^3 + 1,8133 \cdot \left(\frac{z}{L_e}\right)^2 - 1,9115 \cdot \left(\frac{z}{L_e}\right) + 1,0124 \qquad \qquad \dots (A.5)
$$

et

$$
B = 0.3542 \cdot \left(\frac{z}{L_e}\right)^2 - 1.0577 \cdot \left(\frac{z}{L_e}\right) + 2.6456 \quad \dots (A.6)
$$

$$
- \text{Lorsque } \frac{X}{L_u} < -1.5 \qquad \text{ou} \qquad \frac{Z}{L_e} > 2 \text{ prendre :}
$$
\n
$$
s = 0
$$

#### b) domaine sous le vent dans le cas des falaises et des escarpements (Figure A.2) :

— Pour les plages 
$$
-0, 1 \le \frac{X}{L_e} \le 3,5
$$
 et  $0, 1 \le \frac{Z}{L_e} \le 2,0$  prendre :  

$$
s = A \cdot \left( \log \left[ \frac{X}{L_e} \right] \right)^2 + B \cdot \left( \log \left[ \frac{X}{L_e} \right] \right) + C \qquad \qquad \dots (A.7)
$$

où :

$$
A = -1,3420 \cdot \left( \log \left[ \frac{z}{L_e} \right] \right)^3 - 0,8222 \cdot \left( \log \left[ \frac{z}{L_e} \right] \right)^2 + 0,4609 \cdot \log \left[ \frac{z}{L_e} \right] - 0,0791 \qquad \qquad \dots (A.8)
$$

$$
B = -1,0196 \cdot \left(\log\left[\frac{z}{L_e}\right]\right)^3 - 0,8910 \cdot \left(\log\left[\frac{z}{L_e}\right]\right)^2 + 0,5343 \cdot \log\left[\frac{z}{L_e}\right] - 0,1156 \qquad \qquad \dots (A.9)
$$

$$
C = 0,8030 \cdot \left( \log \left[ \frac{z}{L_e} \right] \right)^3 + 0,4236 \cdot \left( \log \left[ \frac{z}{L_e} \right] \right)^2 - 0,5738 \cdot \log \left[ \frac{z}{L_e} \right] + 0,1606 \qquad \qquad \dots (A.10)
$$

— Pour la plage  $0 \leq \frac{X}{L_e} \leq 0.1$ 

effectuer une interpolation entre les valeurs pour  $\frac{X}{L_e}$  = 0 (s = A dans l'expression (A.5)) et  $\frac{X}{L_e}$  = 0,1. — Lorsque :  $\frac{z}{L_e}$  < 0,1 utiliser les valeurs pour  $\frac{z}{L_e}$  = 0,1. — Lorsque :  $\frac{Z}{L_d}$  > 3,5 ou  $\frac{Z}{L_e}$  > 2,0 prendre la valeur s = 0.

c) domaine sous le vent dans le cas des collines et des chaînes de collines (Figure A.3) :

— Pour les plages 
$$
0 \le \frac{X}{L_d} \le 2,0
$$
 et  $0 \le \frac{Z}{L_e} \le 2,0$  prendre :  

$$
s = A \cdot e^{\left(B \cdot \frac{X}{L_d}\right)}
$$
...(A.11)

où

$$
A = 0,1552 \cdot \left(\frac{z}{L_{\theta}}\right)^{4} - 0,8575 \cdot \left(\frac{z}{L_{\theta}}\right)^{3} + 1,8133 \cdot \left(\frac{z}{L_{\theta}}\right)^{2} - 1,9115 \cdot \left(\frac{z}{L_{\theta}}\right) + 1,0124 \qquad \qquad \dots (A.12)
$$

$$
B = -0.3056 \cdot \left(\frac{z}{L_{\text{e}}}\right)^{2} + 1.0212 \cdot \left(\frac{z}{L_{\text{e}}}\right) - 1.7637 \qquad \qquad \dots \text{ (A.13)}
$$

- Lorsque  $\frac{\chi}{L_d}$  > 2,0 ou  $\frac{z}{L_e}$  > 2,0 prendre :

 $s = 0$ 

NOTE Les expressions (A.5) et (A.12) sont identiques.

#### 3) *Coefficient de force pour bâtiments circulaire* C<sub>f</sub>

 $(1)$ Il convient de déterminer le coefficient de force c<sub>f</sub> applicable à un cylindre à base circulaire de longueur finie à partir de l'expression

$$
c_{\mathfrak{f}}=c_{\mathfrak{f},0}\cdot \psi_{\lambda}
$$

où :

- est le coefficient de force des cylindres sans écoulement de contournement aux extrémités  $c_{f,0}$
- est le facteur d'effet d'extrémités  $\Psi_{\lambda}$

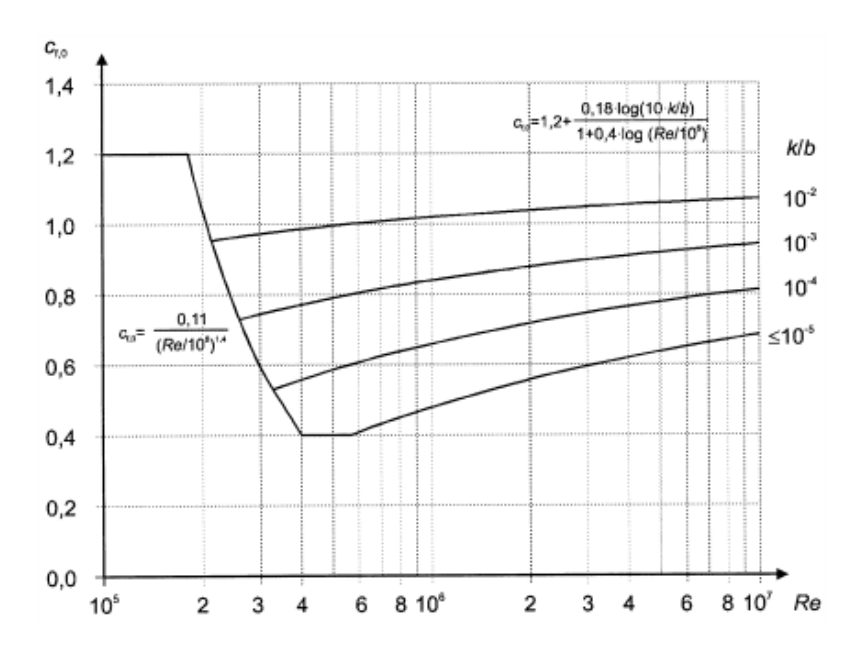

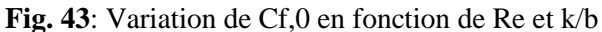

La figure précédente est fondée sur le nombre de Reynolds calculé avec :

$$
\mathbf{v} = \sqrt{\frac{2 \cdot q_p(z)}{\rho}}
$$

Plusieurs valeurs de rugosité de surface équivalente « k » sont données dans le tableau suivant :

| Type de surface                | Rugosité<br>équivalente k | Type de surface      | Rugosité<br>équivalente k |
|--------------------------------|---------------------------|----------------------|---------------------------|
|                                | [mm]                      |                      | [mm]                      |
| verre                          | 0,0015                    | béton lisse          | 0,2                       |
| métal poli                     | 0,002                     | bois raboté          | 0,5                       |
| peinture lisse                 | 0,006                     | béton brut           | 1,0                       |
| peinture appliquée au pistolet | 0,02                      | bois brut            | 2,0                       |
| acier (produits clairs)        | 0,05                      | rouille              | 2,0                       |
| fonte                          | 0,2                       | maçonnerie de brique | 3,0                       |
| acier galvanisé                | 0,2                       |                      |                           |

**Tab. XVII** : Valeurs de rugosité de surface équivalente *k*

## 4) Facteur de pointe K<sub>p</sub> (utilisée pour CsCd)

Le facteur de pointe est défini comme le rapport de la valeur maximale de la partie fluctuante de la réponse à son écart type à partir de la formule suivante, représentée à la figure 25

$$
k_p = \sqrt{2 \cdot \ln(v \cdot T)} + \frac{0.6}{\sqrt{2 \cdot \ln(v \cdot T)}} \text{ ou } k_p = 3 \text{ selon la plus grande valeur}
$$

où :

- $\bar{\nu}$ est la fréquence de franchissement donnée en (4) ;
- $\tau$ est la durée d'intégration de la vitesse moyenne du vent,  $T = 600$  s ;
- $(4)$ Il convient de déterminer la fréquence v à partir de l'expression (B.5) :

$$
v = n_{1,x} \times \sqrt{\frac{R^2}{B^2 + R^2}}
$$
;  $v \ge 0.08$  Hz

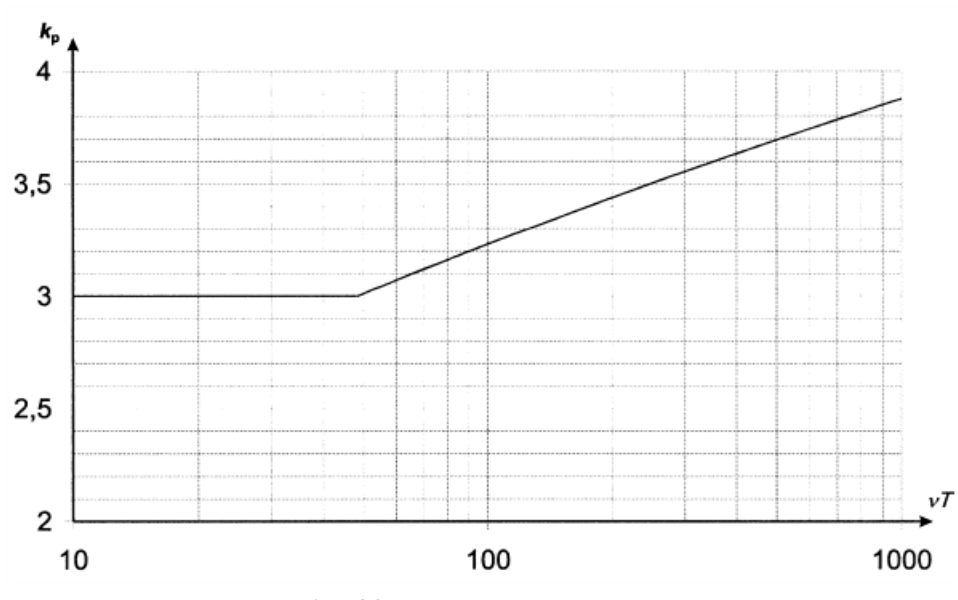

**Fig. 44** : Facteur de pointe kp

- 5) Calcul de  $B^2$  et  $R^2$
- a) Le coefficient de réponse quasi-statique  $\alpha B^2$  » traduisant l'absence de corrélation parfaite de la pression sur la surface de la construction peut être calculé à l'aide de la formule :

$$
B^{2} = \frac{1}{1 + 0.9 * (\frac{b + h}{L(z_{s})})^{0.63}}
$$

Avec :

- b, h : largeur et hauteur de la construction
- $\bullet$   $L(z_s)$ : échelle de turbulence représentant la dimension moyenne des rafales du vent naturel. Pour les hauteurs inférieures à 200 m, l'échelle de turbulence peut être calculée à l'aide de la formule :

$$
L(z) = L_T \cdot \left(\frac{z}{z_T}\right)^{\alpha}
$$

b) Le coefficient de réponse résonante «  $R^2$  » traduit l'effet de la turbulence en résonance avec le mode de vibration considéré de la construction :

$$
R = \frac{\pi^2}{2 \cdot \delta} \cdot S_{\mathsf{L}}(z_{\mathsf{s}}, n_{1, \mathsf{x}}) \cdot R_{\mathsf{h}}(\eta_{\mathsf{h}}) \cdot R_{\mathsf{b}}(\eta_{\mathsf{b}})
$$

Avec:

 δ : décrément logarithmique total d'amortissement pour le mode fondamental de flexion estimé grâce à :

$$
\delta = \delta s + \delta a + \delta d
$$

 δs : décrément logarithmique d'amortissement structural trouvé dans le tableau suivant

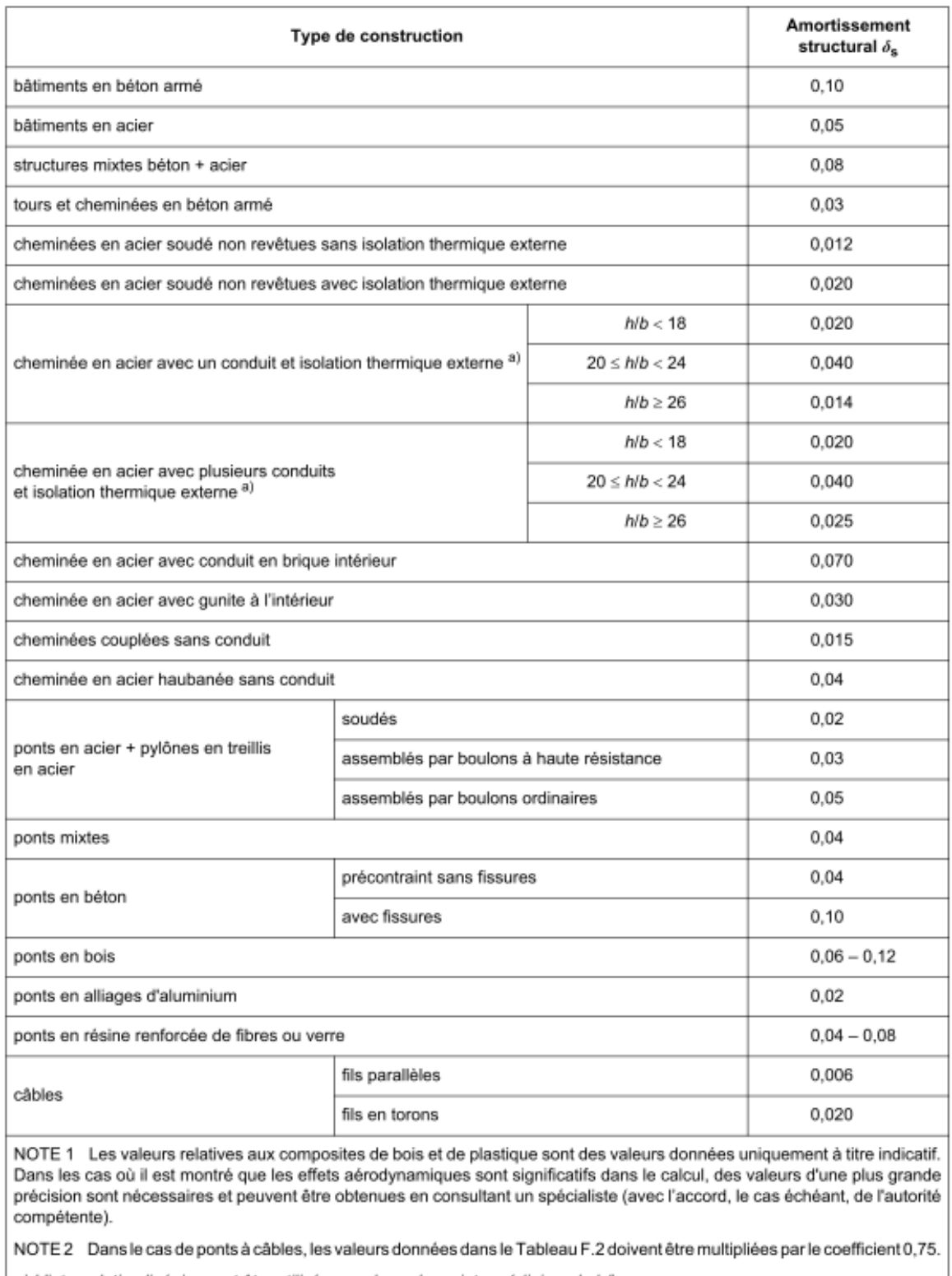

a) L'interpolation linéaire peut être utilisée pour les valeurs intermédiaires de h/b.

**Tab. XXVIII** : Valeurs du décrément logarithmique d'amortissement structural du mode fondamental

 δa : décrément logarithmique d'amortissement aérodynamique pour le mode fondamental pris égal à

$$
\delta a = \frac{c_f \cdot \rho \cdot V_m(z_s)}{2 \cdot n_1 \cdot m_e}
$$

δd : décrément logarithmique d'amortissement dû à des dispositifs spéciaux

$$
\delta d = \zeta \cdot \frac{1}{n_1 \cdot 2\pi}
$$
 ( $\zeta = 4\%$  pour B.A)

 $\bullet$   $S_L(z_s, n)$ : distribution du vent en fréquence exprimé par la fonction de densité spectrale de puissance adimensionnelle exprimé par

$$
S_L(z_s, n) = \frac{6.8 \cdot f_L(z_s, n)}{(1+10.2 \cdot f_L(z_s, n))^{5/3}}
$$

 $\bullet$   $f_L(z_s, n)$ : fréquence adimensionnelle calculé pour la fréquence n1 propre de la structure en Hz.

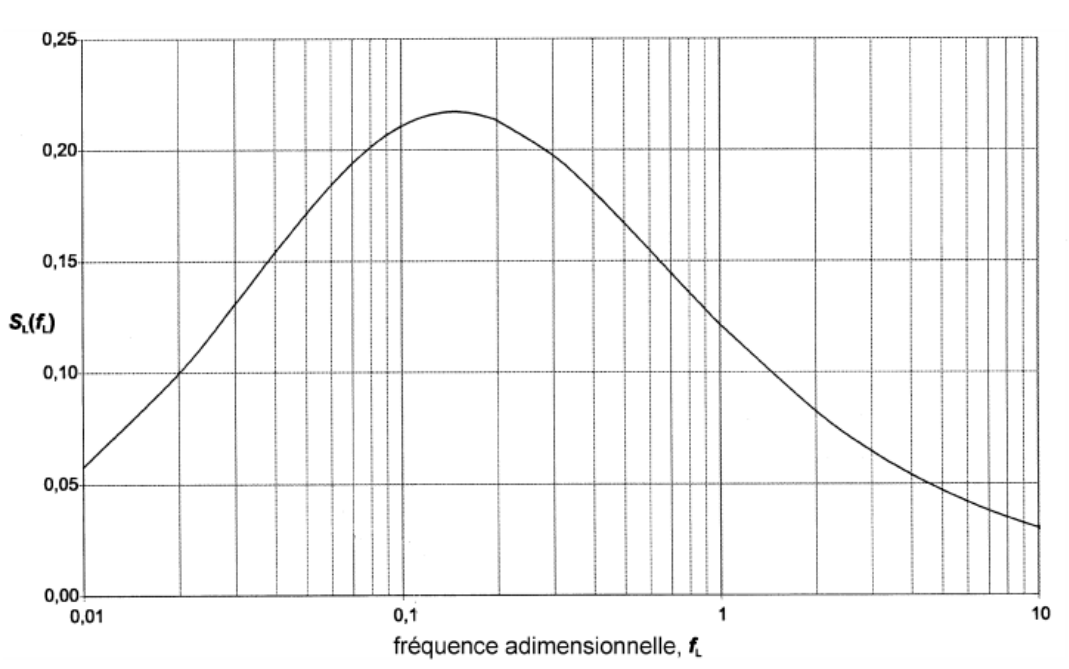

$$
f_L(z_s, n) = \frac{n \cdot L(z)}{V_m(z)}
$$

**Fig. 45** : Fonction de densité spectrale de puissance adimensionnelle

Rh, Rb sont des fonctions d'admittance aérodynamique données par

$$
R_{h} = \frac{1}{\eta_{h}} - \frac{1}{2 \cdot \eta_{h}^{2}} \left( 1 - e^{-2 \cdot \eta_{h}} \right) ; R_{h} = 1 \text{ pour } \eta_{h} = 0
$$
\n
$$
R_{b} = \frac{1}{\eta_{b}} - \frac{1}{2 \cdot \eta_{b}^{2}} \left( 1 - e^{-2 \cdot \eta_{b}} \right) ; R_{b} = 1 \text{ pour } \eta_{b} = 0
$$
\n
$$
\text{avec } \eta_{h} = \frac{4.6 \cdot h}{L(z_{s})} \cdot f_{L}(z_{s}, n_{1,x}) \text{ et } \eta_{b} = \frac{4.6 \cdot b}{L(z_{s})} \cdot f_{L}(z_{s}, n_{1,x})
$$

#### 6) Fréquence fondamentale pour bâtiment circulaire

$$
n_1 = \frac{\varepsilon_1 \cdot b}{h_{\text{eff}}^2} \cdot \sqrt{\frac{W_s}{W_t}} \qquad \text{[Hz]}
$$

Avec :

- b : diamètre en tête (m)
- heff : hauteur équivalente de la structure où

$$
h_{eff} = h_1 + \frac{h_2}{3}
$$

- Ws : poids des éléments structuraux contribuant à la rigidité de la structure
- Wt : poids total de la structure
- $\bullet$   $\varepsilon_1$ : égal à 1000 pour structure métallique, et à 700 pour structure en béton ou maçonnerie.

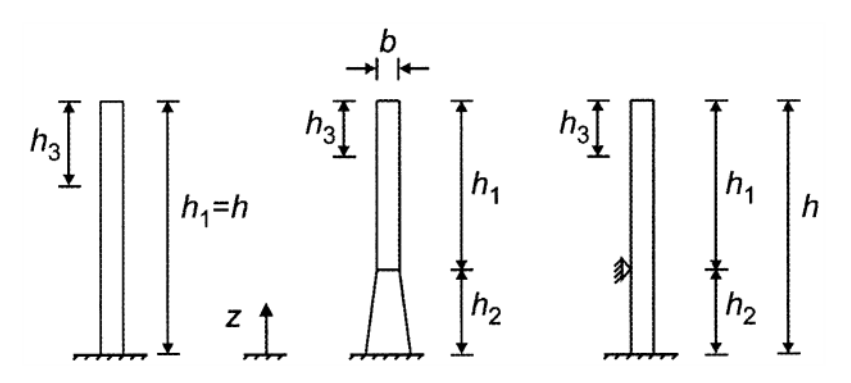

**Fig. 46** : Paramètres géométriques des structures cylindriques

#### 7) Hypothèses

Pour les tableaux d'optimisation, on y fixe les hypothèses suivantes :

\n- $$
G_{\text{total}} = 900 \text{Kg/m}^2
$$
\n- $Q_{\text{total}} = 150 \text{Kg/m}^2$
\n- $\Rightarrow$  **I**, **35**, **G**<sub>total</sub> + **I**, **5**, **Q**<sub>total</sub> = **1440 Kg/m}^2**
\n

• 
$$
m_e = \frac{14.4 \cdot (n \text{ombre d'étages}) \cdot b \cdot d}{h_{total}}
$$
 (*pour section rectangulare*)

$$
=\frac{14.4\cdot\binom{\text{htotal}}{3.4}\cdot\text{b}\cdot\text{20}}{\text{htotal}}
$$

$$
\Rightarrow m_e = 87,706. b (KN/m)
$$

• 
$$
m_e = \frac{14.4 \cdot (\text{number d'étages}) \cdot \pi \cdot \emptyset^2}{4 \cdot \text{htotal}}
$$
  

$$
= \frac{14.4 \cdot \binom{h_{total}}{3.4} \cdot \pi \cdot \emptyset^2}{4 \cdot \text{htotal}}
$$

$$
\Rightarrow m_e = 3.326 \cdot \emptyset^2 \cdot (KN/m)
$$

 La surface des éléments structuraux (vue en plan) par rapport à la surface total de l'étage est prise égale à **0.06 ( => 6% de la surface contribuant à la rigidité)**

$$
\Rightarrow \text{ Ws} = [0.06 * (\pi \cdot \phi^2)] * 25 * (\text{nombre d'étages}) \quad (KN)
$$
  

$$
\Rightarrow \text{ Wt} = (\pi \cdot \phi^2) * 14.4 * (\text{nombre d'étages}) \quad (KN)
$$

$$
\Rightarrow n_1 = \frac{416.6 * \emptyset}{h^2}
$$

- **Pour le nombre de Reynolds, on prend :**
	- $\mu = 0.000018$  Kg/m.s
	- $\circ$   $u = V_{\text{crit}}$

$$
\circ \quad l = \frac{\pi \cdot \emptyset}{2}
$$

 Un tourbillon est considéré comme une charge triangulaire, où la résultante est à 0,66h du pied de la structure : en effet, la valeur  $z_s$ =0.6h de l'EC provient de l'interprétation déjà énoncée. Donc, afin d'appliquer la force Fw(s) sur le bâtiment, on applique une force uniforme sur 0.4h de la tête de la structure. Cette approximation est représentée dans l'AN E.1.5.2.3 (EC1).

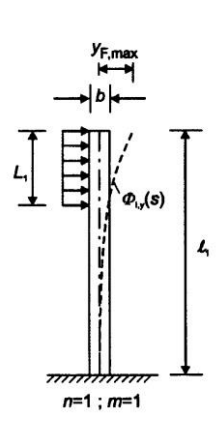

# **Liste des figures :**

- Fig.1 : Carte de  $V_{b,0}$  en France
- **Fig.2** : Carte de C<sub>dir</sub> en considérant la convention de repérage du vent
- **Fig.** 3 : Variation de  $C_e(z)$  de différents types de terrains en fonction de z
- **Fig. 4** : Distribution de la pression dynamique de pointe
- **Fig. 5**: Hauteur d'obstruction et espacement au vent
- **Fig. 6** : Légende relative aux murs verticaux
- Fig. 7 **:** Coefficient de force C<sub>f,0</sub> de sections rectangulaires à angles vifs et sans écoulement de contournement aux extrémités
- **Fig. 8 :** Variation de *Ψr* en fonction de r/b
- **Fig. 9 :** Valeurs indicatives de *Ψ<sup>λ</sup>* en fonction φ et λ
- **Fig. 10 :** Répartition de la pression permettant de prendre en compte les effets de torsion
- **Fig. 11 :** Variation de St en fonction de *d/b*
- **Fig. 12 :** écoulement non décollé d'un profil d'ail
- Fig.  $13:$  Variation de  $C_D$  en fonction du Ratio  $L/D$
- **Fig. 14** : Exemples d'application de la longueur de corrélation  $L_j$  ( $j=1, 2, 3$ )
- **Fig. 15** : Effet de turbulence sur les couches de cisaillement
- **Fig. 16** : Identification des zones critiques
- **Fig. 17** : Procédé général de simulation numérique
- **Fig. 18 :** Variations de Vcrit pour h constante et variable
- **•** Fig. 19 **:** Variation de Vcrit pour *h* constante et  $\emptyset$  variable
- Fig. 20 **:** Variations de C<sub>f</sub> pour bâtiment circulaire, et rectangulaire sans et avec angles arrondis
- Fig. 21 : Variation de  $y_{max}$  en fonction de « d »
- **Fig. 22** : exemple de variation de  $Fw(s)$  pour h=200m
- **Fig. 23** : Changement de régimes d'écoulement autour d'un cylindre en fonction de Re
- **Fig. 24**: Variation de St en fonction de Re, pour une section circulaire.
- **Fig 25 :** Ailettes hélicoïdales pour une structure généralement circulaire
- **Fig. 26** : schématisation d'un système amortisseur accordé
- **Fig. 27** : Bâtiment circulaire sur logiciel « Advance Design »
- **Fig. 28** : Tableau de combinaison introduit au logiciel « Advance Design »
- **Fig.29** : Variation de la fréquence propre en fonction de l'accélération maximale
- **Fig. 30** : Déplacement suivant x du bâtiment
- **Fig. 31** : Déplacement suivant y du bâtiment
- **Fig. 32** : Déplacement suivant y du bâtiment
- **Fig. 33 :** Déplacement suivant x du bâtiment
- **Fig. 34** : Déplacement dans la même direction du vent suivant x
- **Fig. 35** : Déplacement dans la direction perpendiculaire au vent.
- **Fig. 36** : Bâtiment optimal sur Advance Design
- **Fig. 37** : Variation de Dx selon l'axe longitudinal (*a*), et variation de Dx à la tête du bâtiment en fonction de x (*b*) en cm.
- **Fig. 38** : Variation du Dy selon l'axe longitudinal (*a*), et variation de Dy à la tête du bâtiment en fonction de y (*b*) en cm
- **Fig. 39** : Variation du Mxx dû au vent au pied de la structure
- **Fig. 40** : Ferraillage de la voile au pied du bâtiment
- **Fig. 41** : Section de la voile considéré
- **Fig. 42** : Schématisation de l'augmentation du vent due à l'orographie
- **Fig. 43**: Variation de Cf,0 en fonction de Re et k/b
- Fig. 44 : Facteur de pointe kp
- **Fig. 45** : Fonction de densité spectrale de puissance adimensionnelle
- **Fig. 46** : Paramètres géométriques des structures cylindriques

# **Liste des tableaux:**

- **Tab. I** : Valeurs recommandées des  $C_{pe,1}$  et  $C_{pe,10}$  pour les murs verticaux des bâtiments à plan rectangulaire
- **Tab. II :** Valeurs recommandées de λ
- **Tab. III :** St pour différentes sections transversales
- **Tab. IV** : Coefficient de frottement «  $c_f$  »
- **Tab. V** : Longueur de corrélation Lj en fonction de l'amplitude de vibration  $y_{F,max}$
- **Tab. VI** : Constantes pour la détermination de l'effet du détachement tourbillonnaire
- **Tab. VII** : Variations de Iv(z) en fonction de la hauteur du bâtiment
- **Tab. VIII** : Variations de Iv(z) en fonction de la hauteur du bâtiment
- **Tab. IX** : Variations de Iv(z) pour région 4 en fonction de la hauteur du bâtiment
- **Tab. X** : Variations de Vcrit en fonction de « d » et « h » du bâtiment
- **Tab. XI** : Variations de Vcrit pour section circulaire en fonction de «  $d \times d \times e^{i \times d}$ bâtiment
- **Tab. XII** : Evolution de  $C_f$  pour bâtiment rectangulaire en fonction de d/b et b/h
- Tab. XIII : Evolution de C<sub>f</sub> pour un bâtiment rectangulaire arrondi en fonction de d/b et b/h
- **Tab. XIV** : Evolution de  $C_f$  pour un bâtiment circulaire de hauteur constante (h = 100m)
- **Tab. XV** : Evolution de  $C_f$  pour un bâtiment circulaire de hauteur variable
- **Tab. XVI :** tableau comparatif de C<sub>f,0</sub> pour bâtiment circulaire et arrondi
- **Tab. XVII** : Evolution de  $y_{max}$  pour un batiment rectangulaire de hauteur variable
- **Tab. XVIII** : Evolution de  $y_{max}$  pour un bâtiment circulaire de hauteur variable
- **Tab. XIX** : Variation de Fw(s) pour  $h = \{200; 150\}$ m en fonction de d/b
- **Tab.XX** : Variation de Fw(s) pour  $h = \{100; 50\}$  m en fonction de d/b
- **Tab. XXI** : Variation de Fw(s) pour  $h = \{200; 150; 100; 50\}$  m en fonction de d
- **Tab. XXII** : Variation du décrément logarithmique en fonction de h ; et pourcentage de réduction de force
- **Tab. XXIII** : Grandeurs des modes propres pour les bâtiments étudiés
- **Tab. XXIV** : Résultat de  $q_p(z)$  pour le bâtiment optimal *k*
- **Tab. XXV** : Variation de la fréquence en fonction des modes
- **Tab. XXVI** : Niveaux de perception humaine
- **Tab. XVII** : Valeurs de rugosité de surface équivalente *k*
- **Tab. XXVIII** : Valeurs du décrément logarithmique d'amortissement structural du mode fondamental

# **Bibliographie :**

- 1) BUNGALE S. , *Wind loads, In. Wind and earthquake resistant buildings,* MICHAEL M. , Ed, Library of congress cataloging-in-publication data, U.S.A
- 2) NORME EUROPEENNE, *EN 1991-1-4*, COMITE EUROPEEN DE NORMALISATION.
- 3) NORME EUROPEENNE, *NF EN 1991-1-4*, COMITE EUROPEEN DE NORMALISATION.
- 4) PASCAL H., 2004, *Vibrations couplées avec le vent,* Ecole polytechnique, 62.
- *5)* YUNUS Ç, ROBERT T., *Fluid mechanics, Ind. Fundamental of thermal-fluid sciences,* JACK H., JOHN L., McGraw-Hill Book Co., Singapore.
- *6)* MEHMET G., HUSEYIN I., *Tall buildings – structural systems and aerodynamic forms*, MICHAEL M., OLMO C., British Library cataloging-in-publication Data, New York.
- *7)* ORGANISATION INTERNATIONALE DE NORMALISATION, *Base de calcul des constructions – Aptitude au service des bâtiments et des passerelles sous vibratons*, ISO 10137, PKN.
- *8)* ORGANISATION INTERNATIONALE DE NORMALISATION, *General principles on reliability for structures*, ISO 2394 :2012, PKN.
- *9)* MICHAEL S., Ind. *Computational engineering – Introduction to numerical methods*, Springer Science + Business media, Germany.
- *10)* OLIVIER F., 2013, *Action du vent sur les ouvrages – Effets dynamiques*, Université de Nantes, 46